# UNIVERSITÀ DEGLI STUDI DI CASSINO E DEL LAZIO MERIDIONALE

DIPARTIMENTO DI INGEGNERIA CIVILE E MECCANICA

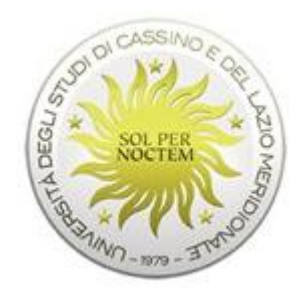

# CORSO DI LAUREA MAGISTRALE IN INGEGNERIA DELL'AMBIENTE E DEL TERRITORIO

# TESI DI LAUREA MAGISTRALE

# SIMULAZIONE DI SISTEMI IDRICI REALI – IL CASO DI STUDIO DELLA RETE IDRICA DI MASSA LUBRENSE

Prof. Ing. Angelo Leopardi Claudia Quintiliani

RELATORE CANDIDATA MATR. 0034224

**CORRELATORE** 

Ing. Marianna Panico (AGS SCARL)

ANNO ACCADEMICO 2012/2013

## INDICE

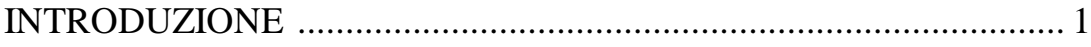

### **CAPITOLO 1**

## **MODELLI DI SIMULAZIONE IDRAULICA**

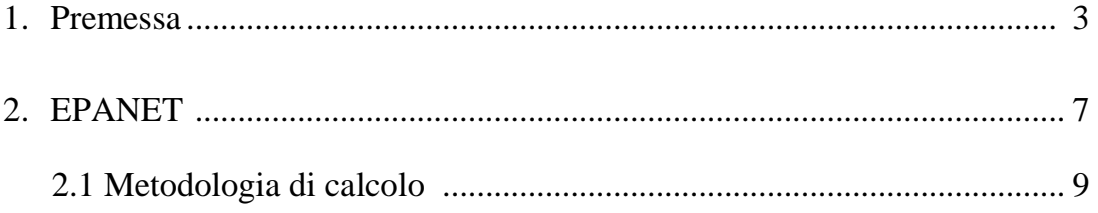

## **CAPITOLO 2**

## **DESCRIZIONE DEL DOMINIO DEL SISTEMA IDRICO**

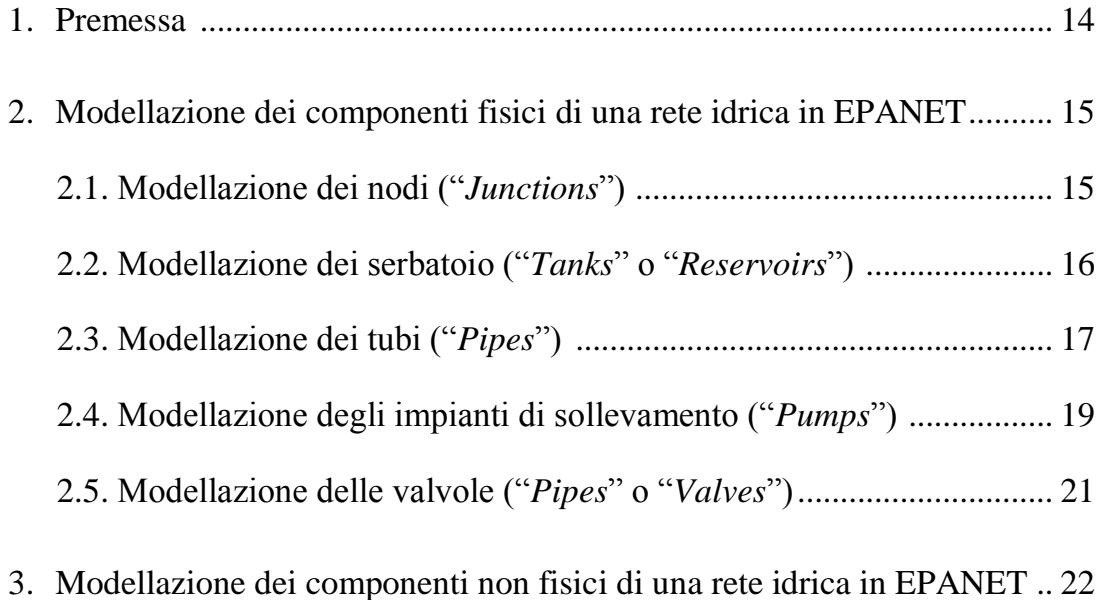

### **CAPITOLO 3**

# **IL CASO DI STUDIO: LA RETE IDRICA DI MASSA LUBRENSE (NA)**

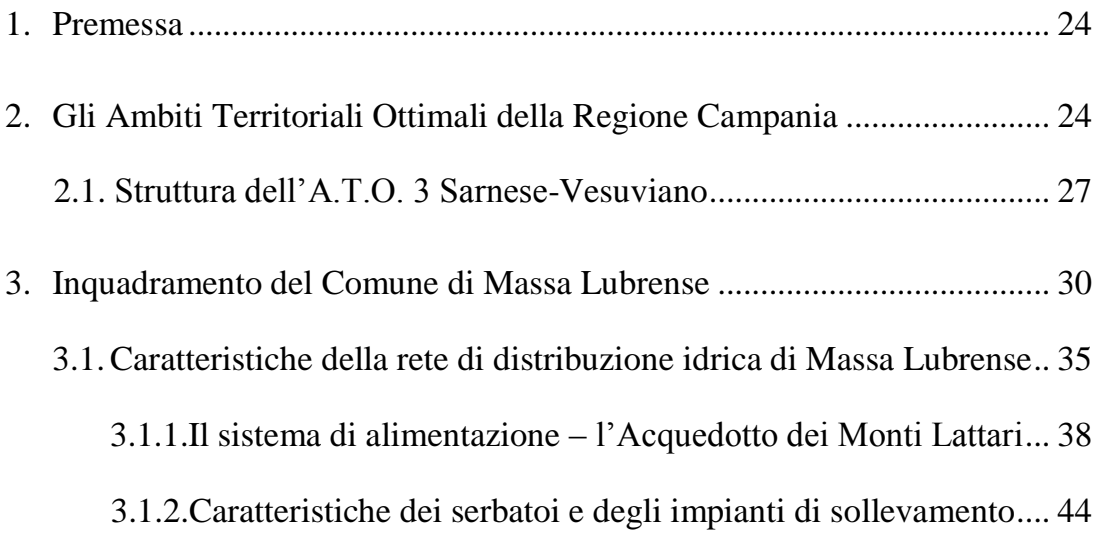

## **CAPITOLO 4**

# **ANALISI DELLA BASE DATI**

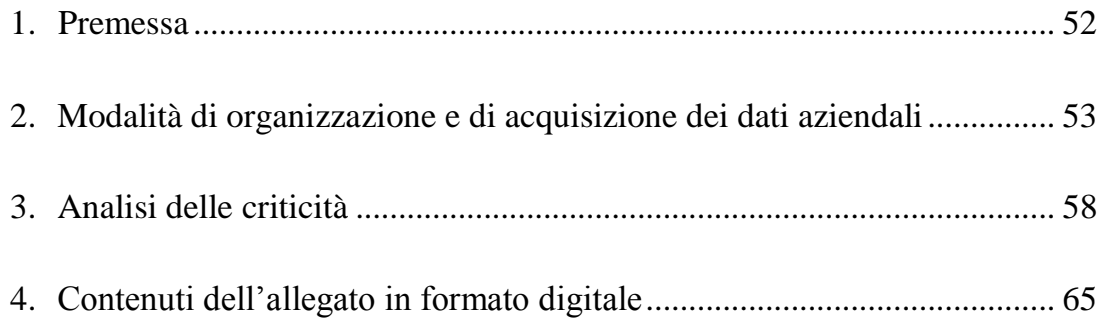

## **CAPITOLO 5**

## **IL MODELLO IDRAULICO**

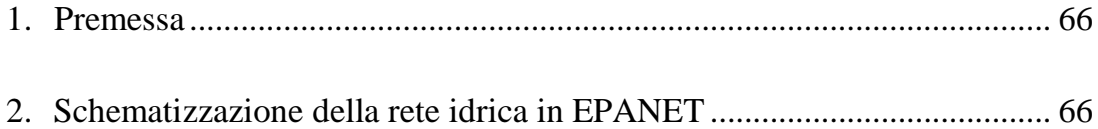

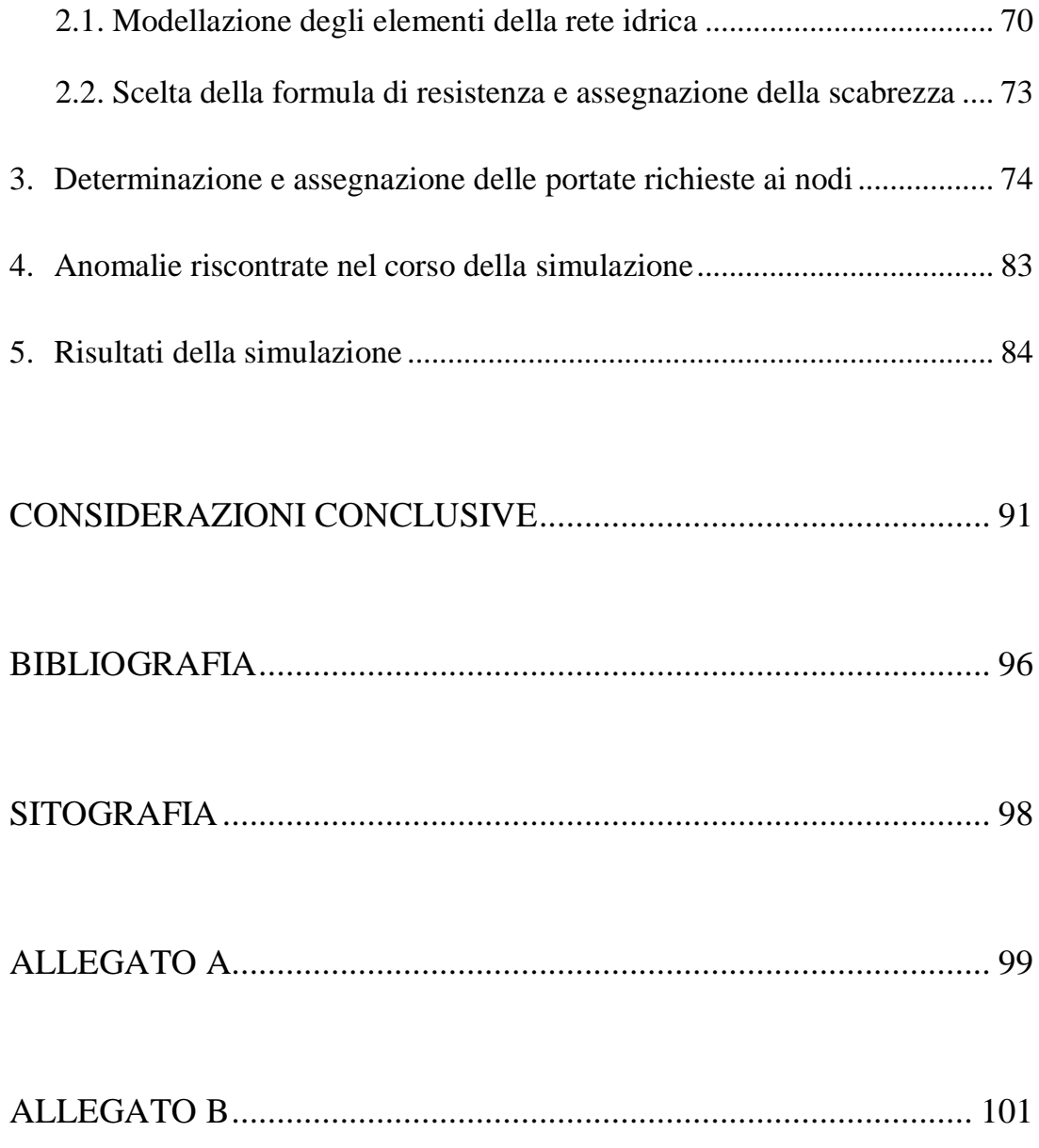

### **INTRODUZIONE**

Il modello di simulazione di una rete idrica reale può rappresentare un valido supporto per i Gestori del Servizio Idrico Integrato, sia nell'attività di progettazione di nuovi elementi sia nella corretta gestione di quelli esistenti. Attraverso di esso, infatti, è possibile valutare il comportamento del sistema in differenti scenari e avere un adeguato supporto nella stesura di piani di intervento che possano rendere più sicuro e ottimizzare il servizio reso all'utenza.

Lo sviluppo di un modello che rispecchi, con la migliore accuratezza possibile, il reale funzionamento della rete di distribuzione analizzata richiede un'adeguata conoscenza del sistema fisico (dati geometrici e topologici della rete; dati dinamici di gestione) e dell'utenza da essa servita (dati di consumo); inoltre, il livello di dettaglio da perseguire nel modello di simulazione dipende sia dallo scopo per cui esso viene realizzato sia dalla quantità, dalla tipologia e dal formato dei dati di cui il Gestore è in possesso.

Lo scopo di questo lavoro di tesi, che fa seguito a un'attività di tirocinio svolta presso l'AGS S.c.a.r.l. di Pomigliano d'Arco (NA), è quello di effettuare, attraverso l'analisi di un case study reale (la rete idrica del Comune di Massa Lubrense (NA)), un'attenta analisi delle modalità di organizzazione dei dati in ambito aziendale e di porli a confronto con le informazioni richieste in input da un software di modellazione per poter mettere in evidenza le criticità esistenti per la realizzazione del modello idraulico di una rete idrica reale. Il software di modellazione a cui si fa riferimento è EPANET 2.0 (Rossman, 2000), sviluppato dall'EPA (*Environmental Protection Agency)*, che consente di realizzare simulazioni di lungo periodo del comportamento idraulico e della qualità dell'acqua in un sistema di condotte in pressione.

Nella prima parte della tesi (cap. 1) si è concentrata l'attenzione sulla descrizione dei modelli di simulazione idraulica, evidenziando, in particolare, le equazioni

che descrivono il comportamento del sistema e attraverso la cui risoluzione, noti dei parametri di ingresso, si possono ricavare le grandezze incognite. Tali elementi di carattere generale sono poi stati particolarizzati per il software impiegato nella simulazione, EPANET, definendo le caratteristiche dell'algoritmo da esso utilizzato per la risoluzione del sistema di equazioni di continuità ai nodi e di resistenza sulle condotte, le modalità con cui è possibile rappresentare in esso i vari componenti della rete e i rispettivi dati di input richiesti per il corretto funzionamento del sistema (cap. 2).

Nella fase successiva (cap.3 e 4), dopo una descrizione delle caratteristiche del caso di studio, si è volta l'attenzione sull'analisi delle banche dati presenti nell'ambito aziendale (GIS - Geographic Information System, Sistema di Telecontrollo, SIU – Sistema Informativo Utenze); in riferimento alla tipologia e al formato dei dati richiesti in input da EPANET, sono state, quindi, evidenziate tutte le criticità riscontrate nelle fasi per la loro importazione dai diversi sistemi informativi aziendali (opportunamente riassunte nelle tabelle riportate negli allegati A e B).

Infine (cap.5) vengono descritte le fasi di realizzazione del modello della rete idrica di Massa Lubrense, mettendo in evidenza le ipotesi semplificative che, inevitabilmente, è stato necessario adottare per la carenza o l'imprecisione di alcuni dati, e le considerazioni conclusive sul lavoro svolto.

### **CAPITOLO 1**

### **MODELLI DI SIMULAZIONE IDRAULIC A**

#### **1. Premessa**

Le reti idriche, attraverso le quali si provvede alla consegna dell'acqua potabile all'utenza in quantità e qualità adeguate alla richiesta, sono sistemi in continua evoluzione a causa di molteplici fattori quali, ad esempio, i processi di invecchiamento a cui sono soggette le strutture che le costituiscono. Il modello di simulazione idraulica di una rete di distribuzione idrica reale può rappresentare un valido supporto sia per la corretta progettazione dei suoi elementi caratteristici (serbatoi, impianti di sollevamento, condotte, ecc.) sia per una migliore gestione di quelli già esistenti, offrendo, ad esempio, notevoli vantaggi nell'attività di pianificazione degli interventi manutentivi, in quanto consente di valutare il comportamento del sistema in scenari differenti, di conoscere le condizioni di funzionamento nei tratti non muniti di strumentazione di telecontrollo e di individuare possibili aree critiche soggette a pressioni troppo elevate o troppo ridotte, che creano disservizi alle utenze. Lo sviluppo di un modello che rispecchi, con la migliore accuratezza possibile, il reale funzionamento del sistema di distribuzione analizzato implica un'adeguata conoscenza del sistema fisico e dell'utenza da esso servita; a tal proposito, il livello di dettaglio perseguibile nel modello di simulazione è strettamente correlato alla quantità e alla tipologia dei dati di cui è in possesso l'ente gestore di riferimento, che spesso possono risultare carenti e richiedere la programmazione di campagne di misura ad hoc.

I parametri di ingresso del simulatore sono relativi sia alle caratteristiche fisiche della rete idrica in esame (topologia, diametri, lunghezze, quote degli elementi, ecc.) per la sua schematizzazione geometrica, sia ai parametri idraulici

(coefficiente di perdita di carico delle valvole, scabrezza, ecc.), sia alle condizioni di esercizio (distribuzione delle portate erogate nei nodi) o ad altre condizioni, quali il livello nei serbatoi e lo stato di funzionamento delle pompe. Alcuni di essi sono quantificabili in modo preciso, come i diametri e le lunghezze delle condotte, altri invece sono grandezze di non facile determinazione in quanto non direttamente misurabili; tra quest'ultime troviamo, in particolare, la scabrezza delle condotte, che può essere stimata dall'operatore solo con un elevato grado di incertezza e che è soggetta ad un'evoluzione nel tempo estremamente incerta e dipendente dalla modalità di invecchiamento delle condotte. Se si trascura l'errore connesso alle eventuali semplificazioni della rappresentazione della rete in un modello di simulazione, la differenza esistente tra tale modello e la realtà è in buona parte da attribuire proprio all'incertezza nella stima dei parametri di ingresso di difficile determinazione; per questo motivo, per ottenere risultati numerici il più possibile vicini alla realtà, è necessario procedere alla calibrazione del modello matematico e cioè valutare in modo opportuno i parametri incogniti della rete.

In particolare, un modello di simulazione può essere definito come la serie di procedimenti risolutivi delle equazioni che descrivono il comportamento della rete attraverso cui, noti dei parametri di ingresso, si possono ricavare le grandezze incognite. Una rete di distribuzione idrica può essere vista dal punto di vista topologico come un grafo, cioè un insieme di elementi (condotte, valvole e pompe, ciascuno aventi determinate proprietà) connessi da punti di estremità, definiti nodi; il sistema di equazioni che governano il moto permanente in una rete di condotte costituita da "*n*" nodi e "*l*" tronchi si compone di:

 Equazioni di continuità nei nodi (1): esse esprimono il principio di conservazione della massa ovvero che la portata complessivamente entrante in ciascuno nodo sia uguale a quella uscente; tali equazioni sono lineari e possono essere scritte per ogni nodo.

$$
\sum_{i=1}^{n} q_j + Q_i = 0 \quad (1)
$$

Dove:

- q<sup>j</sup> è la portata defluente nel tratto j-esimo convergente nel nodo iesimo;
- $Q_i$  è la portata concentrata nel nodo i-esimo.
- Equazioni di continuità dei carichi nei tronchi della rete (o del moto), pari al numero di tratti "*l*", che legano le perdite di carico alla portata circolante nel tronco; esse sono equazioni non lineari e possono essere espresse, in relazione al tratto j-esimo, attraverso una relazione monomia del tipo:

$$
\Delta H_j = \beta \cdot \frac{q_j^{\alpha}}{D_j^{\gamma}} \cdot L_i \quad (2)
$$

Dove:

- *ΔH<sup>j</sup>* indica la perdita di carico;
- *q<sup>j</sup>* è la portata circolante;
- *D<sup>j</sup>* rappresenta il diametro;
- *L<sup>j</sup>* è la lunghezza del tratto;
- *α* e *γ* sono gli esponenti caratterizzanti la formula monomia utilizzata;
- *β* è il coefficiente di scabrezza, funzione del materiale di cui è costituita la condotta.

La simulazione del funzionamento di una rete idrica (indicata come verifica idraulica) si pone nei seguenti termini: considerando noti i diametri, le lunghezze e le scabrezze delle condotte, le portate erogate lungo i tratti (ricondotte a portate concentrate ai nodi) e le quote piezometriche dei serbatoi, le incognite del problema sono le pressioni ai nodi della rete e gli effettivi valori delle portate circolanti nei tronchi. In tal caso, essendo il numero delle equazioni uguale al numero delle incognite (pari a *n* + *l*), il problema si definisce determinato, e, data la non linearità delle equazioni del moto, esso viene risolto con un metodo iterativo. Tra i vari metodi esistenti i principali sono: il metodo di Hardy-Cross (1936), il metodo Newton-Raphson o del gradiente (1963) e il metodo

dell'Analisi Lineare (1972); a differenza del metodo di Hardy-Cross, con gli altri due metodi si opera simultaneamente su tutte le equazioni del sistema da risolvere per ciascuna iterazione, da un lato garantendo una più rapida convergenza alla soluzione anche per reti caratterizzate da maggiore complessità (è necessario un minor numero di iterazioni), dall'altro richiedendo l'uso di codici di calcolo automatico. Va inoltre ricordato il metodo sviluppato da Todini e Pilati (1987), che rappresenta una variante del metodo del gradiente e che è basato sulla minimizzazione dell'energia totale del flusso nella rete idrica; tale metodo è stato adottato dalla Environmental Protection Agency degli Stati Uniti per lo sviluppo del software EPANET (Rossman, 1993).

Riguardo alle reti idriche sono disponibili molteplici modelli numerici in grado di simulare le loro diverse condizioni di funzionamento; in particolare, mentre i primi modelli sviluppati permettevano di simulare solamente il comportamento idraulico della rete e solo in condizioni di moto permanente, che consente di indagare situazioni di funzionamento stazionarie (*steady-state analysis*), i modelli successivi hanno consentito di effettuare simulazioni di lungo periodo (*extended period simulation model* o *quasi-steady*), per riprodurre il comportamento della rete in condizioni di portate erogate e di esercizio variabili nel tempo; inoltre, esistono anche modelli di simulazione in condizioni di moto vario (*transient analysis*), per tener conto dell'evoluzione temporale delle variabili di stato a seguito di manovre quali, ad esempio, la modifica del grado di apertura delle valvole e l'avviamento o l'arresto delle pompe. La maggior parte dei modelli di simulazione attualmente esistenti permette anche di effettuare la simulazione delle caratteristiche qualitative delle acque circolanti in rete; tali modelli di qualità utilizzano le informazioni in uscita dalla simulazione idraulica per determinare la variabilità spaziale e temporale delle concentrazioni di eventuali sostanze immesse nel sistema.

I modelli per la simulazione idraulica più diffusi considerano la richiesta di portata indipendente dalle condizioni di funzionamento idraulico della rete e pari alla domanda idrica (NHA - *Node Head Analysis* o DDSM – *Demand Driven* 

6

*Simulation Method*), e ciò si traduce nell'ipotizzare che la portata richiesta ai nodi di domanda sia sempre erogabile, dando per assunto che il carico piezometrico nei nodi (incognita del problema) è tale da permettere sempre ogni richiesta. Il risultato di questo tipo di analisi è attendibile solamente se per ogni nodo della rete tale condizione viene rispettata; al contrario, in presenza di nodi critici in cui il carico piezometrico risultasse inferiore a quello richiesto, la simulazione non sarebbe da considerarsi corretta in quanto la domanda dell'utenza sarebbe comunque soddisfatta anche a pressione negativa e le portate circolanti in rete non risulterebbero compatibili con i carichi. Infatti, quando la rete ha una struttura deficitaria, può accadere, ad esempio, che il sistema sia in grado di erogare totalmente la portata richiesta solo in alcuni nodi, di erogarla parzialmente in altri e di non erogarla affatto in altri ancora; in tal caso è più opportuno usare modelli matematici di simulazione, noti come NFA – *Node Flow Analysis* – o HDSM – *Head Driven Simulation Method*, che consentono di attribuire a ciascun nodo una portata erogata in funzione del carico variabile nel range da 0 a Qmax, dove quest'ultima rappresenta la portata effettivamente richiesta dall'utenza. In particolare, la portata erogata sarà proprio pari all'effettiva domanda dell'utenza  $(Q_{max})$  per un carico maggiore o uguale al minimo richiesto per il nodo, assumerà valore nullo in corrispondenza di pressioni negative e un valore Q=Q(h) nelle altre condizioni di pressione.

#### **2. EPANET**

 $\overline{a}$ 

Il codice di calcolo utilizzato per la modellazione idraulica della rete idrica nel presente studio di tesi è EPANET<sup>1</sup> 2.0 (Rossman, 2000), sviluppato dall'EPA (*Environmental Protection Agency)*, ossia dall'Agenzia per la Protezione dell'Ambiente degli Sati Uniti d'America. Tale programma permette di eseguire simulazioni di reti in pressione con riferimento sia ai fenomeni idraulici che alla qualità dell'acqua, in condizioni stazionarie (cioè riferite ad uno specifico intervallo temporale) o quasi stazionarie (simulando il comportamento della rete

<sup>1</sup> EPANET lavora in ambiente Windows ed è liberamente scaricabile dal sito internet dell'EPA

suddiviso in diversi intervalli temporali nei quali le condizioni possono ritenersi stazionarie); esso è in grado di fornire informazioni relative alla portata circolante in ogni condotta della rete, alla pressione ai nodi, al livello raggiunto dall'acqua in ogni serbatoio, alla concentrazione di una data sostanza attraverso la rete di distribuzione durante una simulazione e all'età dell'acqua circolante all'interno del sistema dal momento in cui vi è stata immessa.

Il codice permette di simulare la presenza degli organi idraulici (quali pompe, valvole, serbatoi e riduttori di pressione), di osservare l'evoluzione delle principali variabili del sistema in ogni nodo o ramo della rete, ad intervalli di tempo prefissati, su di una mappa e di riassumere i risultati ottenuti su tabelle e grafici, fornendo così, in modo sintetico, un loro quadro generale e facilitandone l'interpretazione. L'uso di tale software permette di eseguire due tipi di analisi:

- Analisi convenzionale o DDA (*Driven-Demand-Analysis*);
- Approccio PDA (*Pressure-Driven-Analysis*): permette di legare la portata in uscita dal nodo alla pressione attraverso un opportuno utilizzo della funzionalità "*emitters*". In tal caso, in aggiunta alle usuali equazioni del moto e di continuità, in ogni nodo in cui non è verificata la condizione necessaria per eseguire l'analisi DDA si introduce un'ulteriore condizione, che fornisce la relazione tra la portata erogata al nodo e l'effettivo carico disponibile:

$$
Q_i = f(H_i) = C_i \cdot H_i^{\alpha} \qquad (3)
$$

Dove:

- *Q<sup>i</sup>* è la portata erogata nell'i-esimo nodo;
- *α* è l'esponente che varia tra 0.5 per le tubazioni in materiale ferroso e 2-2.5 per quelle in materiale plastico, secondo quanto riportato da indicazioni in letteratura tecnica;
- *C<sup>i</sup>* è il coefficiente di efflusso dell'i-esimo nodo.

Nei nodi non verificati si annulla la domanda base precedentemente assegnata e si inseriscono gli "*emitters*" con coefficienti C<sup>i</sup> calcolati imponendo che la portata erogata dal dispositivo sia uguale alla richiesta dell'utenza con carico piezometrico uguale al valore richiesto. La nuova simulazione sarà caratterizzata da portate circolanti inferiori alla precedente e quindi, avendo minori perdite di carico distribuite in rete, ci saranno maggiori pressioni ai nodi. L'analisi PDA è un procedimento iterativo in cui ad ogni passaggio vengono eliminati quegli emitters in cui la portata erogata risulta maggiore della richiesta o inferiore a zero.

#### **2.1. Metodologia di calcolo**

Il modello di simulazione idraulica di EPANET computa i carichi ai nodi e le portate sui tratti per un fissato set di livelli dei serbatoi, di livelli degli invasi e domande d'acqua in una successione di punti nel tempo. Da uno step al successivo i livelli degli invasi e le domande ai nodi sono aggiornati in accordo ai loro prescritti andamenti temporali, mentre i livelli nei serbatoi sono aggiornati usando la portata corrente. La soluzione per i carichi e le portate in un particolare punto nel tempo è individuata risolvendo simultaneamente l'equazione di conservazione della portata in ogni nodo e le relazioni caratteristiche della perdita di carico in ogni tratto della rete. Questo processo, conosciuto come bilancio idraulico, richiede una tecnica iterativa per risolvere le equazioni non lineari coinvolte; EPANET a tale scopo utilizza l'algoritmo del gradiente, definito da Todini e Pilati (1987) e successivamente da Salgado (1988).

In particolare, in una rete composta da "N" nodi di giunzione e "NF" nodi rappresentanti serbatoi a carico assegnato, la perdita di carico nel ramo compreso tra i nodi "i" e "j" può essere valutata come:

$$
H_i - H_j = h_{ij} = r \cdot Q_{ij}^{\ n} + m \cdot Q_{ij}^{\ 2}
$$
 (4)

Dove:

- *H<sup>i</sup>* è il carico totale in un nodo;
- *hij* è la perdita di carico lungo il ramo "i-j";
- *r* è il coefficiente di resistenza, legato alla formula scelta per la valutazione delle perdite (in EPANET è possibile scegliere tra: formula di Hazen-Williams, formula di Darcy-Weisbach e formula di Chezy-Manning);
- *Qij* è la portata convogliata nel ramo "i-j";
- *n* è l'esponente della portata;
- *m* è il coefficiente delle perdite minori localizzate.

Per gli impianti di sollevamento le perdite di carico possono essere rappresentate da una legge del tipo:

$$
h_{ij} = -\omega^2 \cdot \left[ h_0 - r \cdot \left( \frac{Q_{ij}}{\omega} \right)^n \right] \tag{5}
$$

In cui:

- *h<sup>0</sup>* è il carico di shutoff della pompa;
- *ω* è la velocità relativa settata;
- *r* e n sono i coefficienti della curva caratteristica della pompa.

Devono inoltre essere rispettate le equazioni di continuità in ogni nodo componente la rete analizzata:

$$
\sum_{j} Q_{ij} - D_i = 0 \quad per \ i = 1, 2, ..., N \quad (6)
$$

Dove "Di" indica la portata richiesta nel nodo i-esimo, assunta positiva per convenzione se il flusso è entrante nel nodo.

Occorre quindi trovare la soluzione in termini di  $H_i$  e  $Q_{ij}$  che soddisfino le equazioni precedentemente descritte. La soluzione tramite metodo del gradiente prevede che il calcolo iterativo inizi con una stima di tentativo del valore delle portate nei rami, anche non necessariamente soddisfacente le equazioni di continuità. Ad ogni iterazione, il nuovo valore del carico nei nodi è ottenuto risolvendo la seguente equazione matriciale:

$$
A \cdot H = F \qquad (7)
$$

Dove:

- *A* è la matrice Jacobiana (NxN);
- *H* è il vettore (Nx1) dei carichi incogniti nei nodi;
- *F* è il vettore (Nx1) dei termini noti.

Per quanto riguarda la matrice *A* i suoi elementi sono del tipo:

- elementi diagonali:  $A_{ij} = \sum_j p_{ij}$  (8)
- elementi non diagonali e diversi da zero:  $A_{ij} = -p_{ij}$  (9)

Dove *pij*, rappresenta l'inverso della derivata della perdita di carico rispetto alla portata nel tratto che congiunge il nodo *i* e il nodo *j*, ovvero:

Per le condotte

$$
p_{ij} = \frac{1}{n \cdot r \cdot |Q_{ij}|^{n-1} + 2 \cdot m \cdot |Q_{ij}|} \tag{10}
$$

• Per le pompe

$$
p_{ij} = \frac{1}{n \omega^2 \cdot r \cdot \left(\frac{Q_{ij}}{\omega}\right)^{n-1}} \tag{11}
$$

I termini noti sono costituiti dalla portata non equilibrata al nodo più un fattore di correzione dato da:

$$
F_i = (\sum_j Q_{ij} - D_i) + \sum_j y_{ij} + \sum_j p_{if} \cdot H_f \qquad (12)
$$

Dove l'ultimo termine è presente solo per i tubi che collegano il nodo i-esimo con nodi a carico fisso e noto  $(H_f)$ , mentre, il fattore di correzione della portata è dato dalla relazione:

- Per le tubazioni:  $y_{ij} = p_{ij} \cdot (r \cdot |Q_{ij}|^n + m \cdot |Q_{ij}|^2) \cdot segno(Q_{ij})$  (13)
- Per le pompe:  $-p_{ij} \cdot \omega^2 \cdot \left[ h_0 r \cdot \left( \frac{Q_{ij}}{\omega} \right) \right]$  $\frac{\epsilon_{ij}}{\omega}$  $\binom{n}{1}$  (14)

Una volta computati i valori dei carichi nei nodi risolvendo il sistema (7), si ottengono i nuovi valori di portata come:

$$
Q_{ij} = Q_{ij} - [y_{ij} - p_{ij} \cdot (H_i - H_j)]
$$
 (15)

Tale procedura iterativa prosegue finché il termine correttivo da sommare al valore di portata stimato al passo precedente non risulta inferiore ad una certa tolleranza prefissata.

Durante la simulazione, l'algoritmo di calcolo del software implementa il metodo su descritto risolvendo, per ciascun intervallo di tempo, le seguenti equazioni:

STEP 1

Equazione della conservazione dell'energia per ciascun serbatoio "s":

$$
h_s = E_s + y_s \tag{16}
$$

Dove *E<sup>s</sup>* è la quota del serbatoio, *h<sup>s</sup>* è la quota piezometrica del serbatoio (incognita), *ys* è l'altezza del livello dell'acqua immagazzinata al nodo *s*, nota nell'istante iniziale e ricalcolata a seguito di ogni iterazione. Al termine di questo step vengono calcolate le condizioni al contorno alla rete.

STEP 2

Equazione di resistenza per ogni arco che collega due nodi *i* e *j* ed equazione di conservazione del volume per ogni nodo d'immissione/prelievo *k*:

$$
h_i - h_j = f(q_{i,j}) \quad (17)
$$
  

$$
\sum_i q_{i,k} - \sum_j q_{k,j} - Q_k = 0 \quad (18)
$$

In cui: *hi,j* è la quota piezometrica dei nodi *i* e *j* (valore incognito); *Q<sup>k</sup>* è la portata fornita (-) o consumata (+) al nodo *k*; *qi,j* è la portata che passa nel tratto che unisce i nodi *i* e *j* (valore incognito).

STEP 3

Equazione di conservazione del volume per ogni serbatoio:

 $q_s = \sum_i q_{si} - \sum_i q_{si}$ (19)

Dove *q<sup>s</sup>* è la portata entrante al nodo *s* (valore incognito).

STEP 4

Equazione di conservazione del volume nel serbatoio da un intervallo di tempo al successivo:

$$
\frac{dy_s}{dt} = \frac{q_s}{A_s} \qquad (20)
$$

Dove *dy<sup>s</sup>* rappresenta l'altezza del livello dell'acqua immagazzinata nel serbatoio, *A<sup>s</sup>* è l'area trasversale del serbatoio, *dy<sup>s</sup>* è l'incremento del livello d'acqua nel serbatoio dopo un tempo *dt* (valore incognito)

Per maggiori dettagli sulle equazione trattate e l'algoritmo di risoluzione si rimanda al manuale di EPANET.

### **CAPITOLO 2**

# **DESCRIZIONE DEL DOMINIO DEL SISTEMA IDRICO**

#### **1. Premessa**

Il complesso sistema per la captazione e adduzione dell'acqua potabile, per la distribuzione all'utenza, il successivo recupero delle acque reflue urbane e il loro convogliamento negli impianti di trattamento nonché la depurazione finale prima della immissione nel corso idrico recettore viene definito "Ciclo Integrato delle Acque".

Una rete idrica di distribuzione è quell'anello del ciclo, costituito da un insieme di tubazioni, apparecchiature e manufatti, che si sviluppa nei centri abitati con lo scopo di portare l'acqua alle singole utenze private e ai servizi pubblici, attraverso le condotte che corrono nel sottosuolo, svolgendo la duplice funzione di adduzione e distribuzione. Sulle tubazioni vengono inserite differenti tipologie di prese per utenti privati, pubblici, idranti antincendio, fontanelle pubbliche, dispositivi di lavaggio per le fognature (e.g.V. Milano,1996). A completare la rete ci sono poi i dispositivi di intercettazione, di sfiato, di scarico e i sistemi di valvole per la riduzione della pressione.

Per la modellazione di una rete idrica reale in un software come EPANET, è necessario conoscere una serie di informazioni di varia natura sugli elementi che la costituiscono, che, inserite in un formato adeguato, permettono al simulatore di risolvere idraulicamente la rete, quali:

 dati relativi alla rete *(definiscono le caratteristiche delle componenti fisiche del sistema)*;

- dati di domanda *(definiscono le richieste di portata delle utenze);*
- dati operativi *(definiscono il funzionamento nel tempo delle componenti della rete)*;
- dati di qualità della risorsa *(definiscono le caratteristiche qualitative dell'acqua immessa in rete e la cinetica delle reazioni).*

Nel presente capitolo si cercherà di definire le entità costituenti una rete di distribuzione, con specifico riferimento all'input del software EPANET. Inoltre si farà riferimento esclusivamente al modulo quantitativo e trascurando quello utilizzato per l'analisi della qualità dell'acqua.

### **2. Modellazione dei componenti fisici di una rete idrica in EPANET**

EPANET permette la rappresentazione di una rete reale di condotte in pressione mediante gli oggetti che la costituiscono fisicamente ed i sui parametri operativi. In particolare, la rete di distribuzione viene rappresentata come un insieme di collegamenti ("*links*") che sono tra loro connessi tramite dei nodi ("*nodes*"); i collegamenti posso essere tubazioni, pompe o valvole; i nodi di giunzione possono essere punti di consumo di acqua (nodi di domanda), punti di entrata per l'acqua (nodi sorgente) e serbatoi o cisterne (nodi di immagazzinamento). Ciascuna di tali entità, a causa delle diverse proprietà fisiche e/o funzionali, possono essere modellate nel software in modi diversi.

#### **2.1. Modellazione dei nodi ("***Junctions***")**

I "*nodes*" che rappresentano i punti in cui non vi è immagazzinamento di acqua, ma sono i punti della rete dove i tubi si uniscono tra loro, sono detti "*junctions"* e possono essere distinti in:

- *Nodi di domanda*, in cui l'acqua può lasciare il sistema di distribuzione vero e proprio per soddisfare la richiesta delle utenze;

- *Nodi di sorgente*, in cui vi è una portata che entra nella rete, la quale è considerata come una domanda negativa.

Per ciascuno di essi EPANET richiede l'inserimento della richiesta d'acqua al nodo e della quota assoluta del terreno, per calcolare il contributo al carico totale dovuto all'altitudine; in particolare, è possibile anche assegnare ad ogni nodo la sua variazione nel periodo della simulazione ("*Demand Pattern"*), che viene generata in EPANET grazie all'assegnazione dei cosiddetti "*Time Patterns*". Per ogni nodo a portata nota il calcolo idraulico fornisce come risultati il valore della pressione e del carico idraulico.

### **2.2. Modellazione dei serbatoi ("***Tanks***" o "***Reservoirs***")**

I serbatoi sono particolari "*nodes*" in cui vi è immagazzinamento di risorsa idrica, pertanto essi rappresentano tutti quei nodi in cui esiste una superficie libera dell'acqua e il carico idraulico, equivalente proprio al livello del pelo libero dell'acqua nel serbatoio, è fissato. Essi si distinguono in:

- Serbatoi ("*Tanks"*), in cui il livello dell'acqua varia al variare della portata;
- Cisterne ("*Reservoirs*"), nelle quali il livello idrico rimane costante indipendentemente dalla portata erogata (cioè si suppone che in essi la disponibilità idrica sia infinita).

In particolare, l'entità "*Tank*" viene utilizzata per la modellazione di serbatoi di compenso o di testata per i quali non si ritenga possibile trascurare la variazione del livello idrico durante la simulazione; tale variazione viene rappresentata in EPANET attraverso l'equazione:

$$
\Delta y = \frac{q}{A} \cdot \Delta t \quad (21)
$$

Dove:

- *Δy* rappresenta la variazione del livello d'acqua;

- *q* è la portata che entra o esce dal serbatoio;
- *A* è l'area della sezione trasversale del serbatoio;
- *Δt* è l'intervallo di tempo.

La descrizione dei serbatoi a livello variabile avviene grazie alla conoscenza di dati, quali: quota del fondo, livello idrico iniziale, livello d'acqua minimo e massimo consentito al loro interno e diametro, attraverso il quale il programma calcola l'area di base (EPANET, infatti, di default considera i serbatoi di forma cilindrica, ma ciò non esclude la possibilità di rappresentare anche serbatoi di forme diverse attraverso la costruzione di una "*Volume Curve*", che indica la variazione del volume con il tirante idrico nel serbatoio).

I serbatoi a livello invariabile ("*Reservoirs*"), sono nodi utilizzati generalmente per modellare sorgenti o pozzi di capacità infinita e carico costante (laghi, falde, ecc.) e richiedono come dato di input il carico idraulico totale (superficie libera); in particolare, ad essi, a seconda dell'oggetto da rappresentare, può anche essere associato un "*Head Pattern*", cioè la variazione del carico nel tempo, ma ciò presuppone la possibilità di conoscere il valore di portata in uscita o il valore della pressione in quel nodo.

Per entrambe le tipologie di serbatoio vengono forniti come valori di output la portata entrante o uscente e la pressione.

#### **2.3. Modellazione dei tubi ("***Pipes***")**

Le condotte sono modellate in EPANET come entità "*pipes*", cioè tubazioni che trasportano l'acqua da un nodo all'altro della rete, nella direzione decrescente del carico idraulico. I parametri richiesti per la loro definizione nel programma sono:

- nodo iniziale;
- nodo finale;
- diametro;
- lunghezza;

- coefficiente di scabrezza;

Le perdite di carico nelle condotte dovute all'attrito vengono valutate in EPANET attraverso la relazione:

$$
h_L = a \cdot q^b \quad (22)
$$

Dove:

- *h<sup>L</sup>* = perdita di carico;
- *a* = coefficiente di resistenza;
- $q =$  portata;
- *b* = esponente della portata.

Il programma di simulazione considerato permette di scegliere tra tre relazioni (cioè diversi valori dei coefficienti) di seguito riportate in riferimento alle unità di misura di default del software (portata in piedi cubici al secondo e tutti gli altri parametri in piedi):

 Hazen-Williams, valida solamente in regime di moto turbolento di transizione e per l'acqua:

$$
a = 4.72 \cdot C^{-1.85} \cdot d^{-4.87} \cdot L \qquad b = 1.85 \qquad (23)
$$

 Chezy-Manning, valida solamente in regimi di moto assolutamente turbolento:

$$
a = 4.66 \cdot n^2 \cdot d^{-5.33} \cdot L \quad b = 2 \tag{24}
$$

 Darcy-Weisbach, adatta alle diverse condizioni del moto (moto laminare, regime di transizione, e puramente turbolento):

$$
a = 0.0252 \cdot f(\varepsilon, d, q) \cdot d^{-5} \cdot L \quad b = 2 \tag{25}
$$

Dove *L* è la lunghezza del tubo, *C* è il coefficiente di rugosità di Hazen Williams, *n* è il coefficiente di scabrezza di Manning, *ε* è il coefficiente di rugosità di Darcy-Wiesbach, *f* è il fattore d'attrito (dipendente da: *ε*, *d* e *q*). In particolare,

per il calcolo di *f* vengono utilizzate diverse relazioni, a seconda del valore assunto dal numero di Reynolds (Re).

| <b>MATERIALE</b>    | Hazen-Williams C | Darcy-Weisbach ε (mm) | Chezy-Manning n |
|---------------------|------------------|-----------------------|-----------------|
| Ghisa               | 130-140          | 0.85                  | 0.012-0.015     |
|                     |                  |                       |                 |
| Calcestruzzo        | 120-140          | $1.0 - 10$            | 0.012-0.017     |
| Ferro zincato       | 120              | 0.5                   | 0.015-0.017     |
| Plastica            | 140-150          | 0.005                 | 0.011-0.015     |
| Acciaio             | 140-150          | 0.15                  | 0.015-0.017     |
| Argilla vetrificata | 110              |                       | 0.013-0.015     |

Tabella 1 Coefficienti di scabrezza per tubi nuovi. FONTE: EPANET 2 Users Manual

Dalla simulazione idraulica, per ogni ramo della rete si ottengono: la portata convogliata, la velocità media dell'acqua e la perdita di carico.

#### **2.4. Modellazione degli impianti di sollevamento ("***Pumps***")**

I sollevamenti vengono modellati in EPANET attraverso l'entità "*pumps*", collegando la pompa alla condotta di aspirazione, o direttamente alla vasca di captazione, e alla condotta di mandata.

Le pompe, che apportano energia al liquido innalzandone il carico, sono individuate dalla curva caratteristica, cioè la relazione che lega la portata sollevata dalla pompa al carico fornito al fluido, che è rappresentata in EPANET attraverso una funzione del tipo:

 $h_G = h_0 - a \cdot q^b$  (26)

In cui:

- *h<sup>G</sup>* è il carico fornito dalla pompa al fluido;
- *h<sup>0</sup>* è il carico a portata nulla;
- *q* è la portata sollevata;
- *a* è un coefficiente di resistenza;
- *b* è l'esponente della portata.

Questi ultimi parametri (*a* e *b*) vengono calcolati automaticamente dal programma con l'inserimento di almeno tre punti della curva caratteristica. In realtà è possibile inserire anche un singolo punto carico-portata  $(Q_d, H_d)$ , perché il programma aggiunge due punti ulteriori per la ricostruzione della curva (un punto per cui Q=0 e H=1.33∙H<sub>d</sub> e un altro per cui Q=2⋅Q<sub>d</sub> e H=0).

Nel caso in cui non sia nota la curva caratteristica, EPANET permette di assumere che la pompa fornisca energia costante all'acqua, impiegando la funzione:

$$
h_G = 8.81 \cdot \frac{H_p}{q} \tag{27}
$$

Dove:

- *H<sup>p</sup>* sono i cavalli a vapore della pompa;
- *q* è la portata specifica.

In particolare, il software assume come ipotesi che l'acqua scorra all'interno delle pompe in una sola direzione e che esse operino entro i limiti di carico e portata definiti attraverso le loro curve caratteristiche. Inoltre, è possibile farle entrare in funzione e bloccarle ad orari prestabiliti o nel caso vengano soddisfatte determinate condizioni (per esempio quando il livello d'acqua nei serbatoi scende al di sotto di un valore fissato o quando la pressione ai nodi e maggiore o minore di valori consentiti).

Oltre alla curva caratteristica, essendo le pompe modellate in EPANET come collegamenti e non come elementi puntuali, è necessario fornire in input al sistema il nodo iniziale e il nodo finale; il risultato del calcolo idraulico, a valle della simulazione, consiste nel valore della portata convogliata e della prevalenza fornita dalla pompa al fluido.

### **2.5. Modellazione delle valvole ("***Pipes***" o "***Valves***")**

In relazione alle valvole, oltre a quelle di controllo che possono essere posizionate all'interno dei tubi (saracinesche di sconnessione e valvole unidirezionali), con EPANET è possibile rappresentare valvole che regolano la pressione o la portata in specifici punti della rete idrica. Le prime vengono inserite variando lo stato della condotta da aperto ("*open*") a chiuso ("*closed*") o unidirezionale ("*CV*"); le seconde sono considerate come archi di lunghezza insignificante dei quali devono essere specificati: nodo a monte, nodo a valle, diametro, tipologia, stato (cioè aperto o chiuso) ed eventuale coefficiente delle perdite di carico concentrate associate, per simularne una parziale chiusura. Precisamente, è possibile rappresentare valvole che:

- riducono la pressione dell'estremità a valle; sono utilizzate per far rientrare il valore della pressione al di sotto dei livelli consentiti, nel caso che vengano superati a monte; se, invece, la pressione a monte rispetta i livelli massimi, allora il flusso attraverso la valvola non subisce restrizioni; nel caso in cui la pressione nel nodo a valle sia maggiore di quella che si ha a monte, la valvola si chiude immediatamente per evitare che il flusso si inverta;
- mantengono un valore minimo di pressione nel nodo a monte quando la pressione del nodo a valle sia al di sotto di tale valore; anche in questo caso, se la pressione di valle è maggiore del valore fissato la valvola non entra in funzione mentre impedisce che il fluido inverta la sua direzione di scorrimento, chiudendosi, se la pressione a valle supera quella a monte;
- provocano una prestabilita perdita di pressione (valvole di laminazione);
- controllano la portata (limitano il flusso che scorre attraverso la valvola ad un quantitativo specifico; nel caso in cui questa portata non possa essere

mantenuta senza aggiungere del carico addizionale alla valvola, EPANET emette un messaggio di avviso);

 simulano una parziale chiusura regolando il coefficiente delle perdite di carico concentrate della valvola stessa (valvole a farfalla); in tal caso, la relazione tra il grado di chiusura e il corrispondente coefficiente di perdita di carico è generalmente disponibile presso il produttore.

Il software consente anche di simulare una perdita di carico concentrata indotta da una strozzatura, introducendo un tratto di condotta di lunghezza trascurabile e variandone il diametro a seconda del grado di apertura della valvola di laminazione, oppure assegnando alla condotta un "*loss coefficient*", calcolato attraverso un'apposita relazione, che rappresenta le perdite energetiche dovute a maggiore turbolenza nelle curve, nei punti di giunzione, presso valvole e contatori.

# **3. Modellazione dei componenti non fisici di una rete idrica in EPANET**

Oltre ai componenti fisici della rete, già descritti nel paragrafo precedente, EPANET permette di utilizzare tre elementi che ne descrivono il comportamento e gli aspetti operativi:

- *Curves*: funzioni che permettono il controllo ad esempio dell'efficienza di una pompa in funzione della portata e della prevalenza (curva caratteristica), oppure il controllo del volume e del livello idrico all'interno di un serbatoio;
- *Time patterns*: rappresenta un insieme di coefficienti moltiplicatori che variano negli intervalli di tempo prestabiliti e che vengono applicati a determinate grandezze per renderle variabili nel tempo (ad esempio la richiesta idrica nei nodi, il carico nei serbatoi, il numero di giri delle pompe);

 *Controls*: permettono di controllare il funzionamento della rete nel tempo; essi rappresentano delle indicazioni che specificano lo status di determinati collegamenti ad orari prestabiliti (ad esempio l'accensione o lo spegnimento delle pompe, lo stato aperto/chiuso delle tubazioni, la regolazione delle valvole) oppure del soddisfacimento di specifiche condizioni relative ai livelli idrici nei serbatoi o alle pressioni in determinati nodi della rete (ad esempio, è possibile fissare il carico massimo nei nodi).

### **CAPITOLO 3**

# **IL CASO DI STUDIO: LA RETE IDRICA DI MASSA LUBRENSE (NA)**

#### **1. Premessa**

In questo capitolo viene riportato un breve excursus sugli A.T.O. della Regione Campania, ponendo, in particolare, maggiore attenzione alla descrizione delle principali caratteristiche dell'A.T.O. 3 Sarnese – Vesuviano, nel cui territorio di competenza ricade il Comune di Massa Lubrense, la cui rete idrica è oggetto di studio del presente lavoro di tesi.

Nei paragrafi successivi viene fatta una descrizione dettagliata sulle caratteristiche fisiche del sistema di distribuzione (km di condotte, materiale, diametri, informazioni sui serbatoi, ecc.) e sul funzionamento del sistema che lo alimenta.

#### **2. Gli Ambiti Territoriali Ottimali della Regione Campania**

La Legge n. 36 del 5.01.1997, più comunemente nota come Legge Galli e inglobata nel 2006 nel Testo Unico dell'Ambiente, ha avviato la riforma dei servizi idrici in Italia con l'obiettivo di realizzare la gestione integrata dell'intero ciclo dell'acqua (costituito dall'insieme dei servizi pubblici di captazione, adduzione e distribuzione di acqua ad usi civili, di fognatura e di depurazione delle acque reflue), prevedendo che essa fosse affidata ad un unico soggetto, e ha introdotto, riguardo l'organizzazione a livello territoriale del Servizio Idrico Integrato (SII), il concetto degli Ambiti Territoriali Ottimali (A.T.O.), delimitati dalle Regioni con normative proprie in base a specifici criteri (unità del bacino idrografico o del sub-bacino, superamento della frammentazione delle gestioni, ecc.) e le cui competenze vengono affidate al relativo Ente d'Ambito, che ha il compito di organizzare la gestione, definire il Piano d'Ambito e il sistema tariffario unico.

Ai sensi di tale legge, in attuazione della Legge Regionale n. 14 del 21.05.1997<sup>2</sup> , la Regione Campania ha suddiviso inizialmente il territorio in quattro Ambiti Territoriali Ottimali per il ciclo integrato delle acque, con forma giuridica di Consorzio obbligatorio:

- A.T.O. 1, denominato Calore-Irpino, formato da 116 comuni della provincia di Avellino e da 79 comuni della provincia di Benevento;
- A.T.O. 2 denominato Napoli-Volturno, formato da 104 comuni della provincia di Caserta e da 32 comuni della provincia di Napoli;
- A.T.O. 3 denominato Sarnese-Vesuviano, costituito da 79 comuni della provincia di Napoli e da 17 comuni della provincia di Salerno;
- A.T.O. 4 denominato Sele, formato da 104 comuni della provincia di Salerno, 2 della provincia di Avellino e 1 della provincia di Napoli.

| <b>AMBITO</b>   | <b>SUPERFICIE</b> | <b>COMUNI</b> | <b>POPOLAZIONE</b> | <b>DENSITA'</b> |
|-----------------|-------------------|---------------|--------------------|-----------------|
|                 | (Kmq)             | (n.)          | (ISTAT 2010)       | (ab/Kmq)        |
| A.T.O. 1 Calore | 4.774             | 195           | 723.606            | 152             |
| - Irpino        |                   |               |                    |                 |
| A.T.O. 2 Napoli | 3.160             | 136           | 2.866.183          | 907             |
| - Volturno      |                   |               |                    |                 |
| A.T.O. 3 Samese | 898               | 76            | 1.450.225          | 1615            |
| - Vesuviano     |                   |               |                    |                 |
| A.T.O. 4 Sele   | 4.768             | 144           | 792.368            | 166             |
|                 |                   |               |                    |                 |

*Tabella 2 Il quadro degli A.T.O. in Campania*

 $\overline{a}$ <sup>2</sup> *"Direttive per l'attuazione del Servizio Idrico Integrato ai sensi della Legge n. 36 del 5.01.1994"*

Successivamente, con la legge finanziaria regionale del 2007 la Regione ha provveduto all'istituzione di un nuovo ambito, A.T.O. 5, denominato "Terra di lavoro", prevedendo in esso il passaggio dei 104 comuni della Provincia di Caserta ricadenti attualmente nell'A.T.O. 2 Napoli-Volturno, ma mai divenuto operativo. In realtà, recentemente, con deliberazione della giunta regionale n. 204 del 24.06.2013, pubblicata sul BURC (Bollettino Ufficiale della Regione Campania) n. 48 del 02.09.2013, è stato presentato il disegno di legge regionale "Riordino del servizio idrico integrato", che dispone, nell'Art.5 comma 1, una riduzione del numero di A.T.O. da cinque a tre; tale disegno non è ancora stato approvato, pertanto, ad oggi, restano operativi sul territorio campano i quattro A.T.O. summenzionati.

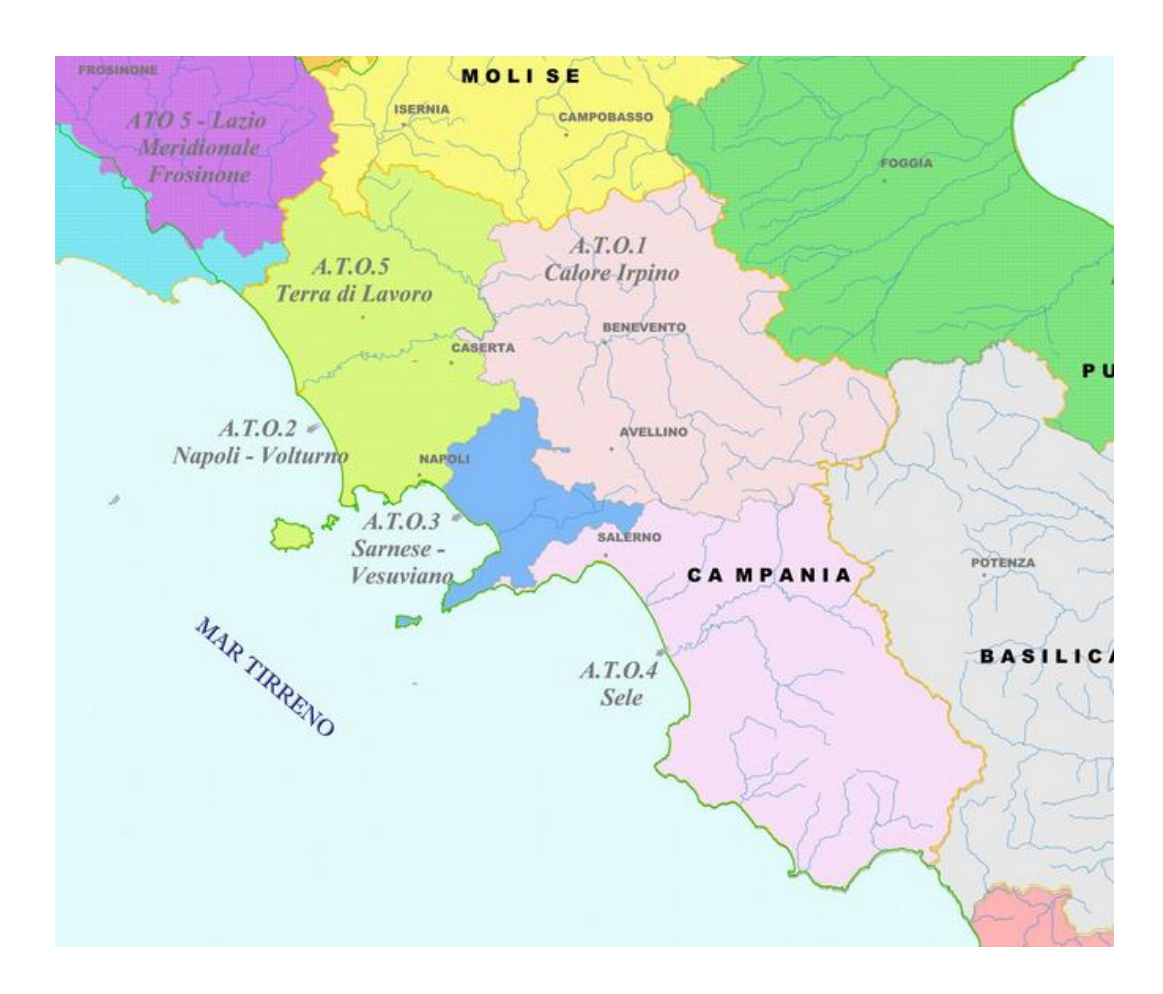

*Figura 1 Confini degli A.T.O. operativi nel territorio campano. FONTE: [www.ildistrettoidrograficodell'appenninomeridionale.it](http://www.ildistrettoidrograficodell)*

#### **2.1. Struttura dell'A.T.O. 3 Sarnese – Vesuviano**

Il comune di Massa Lubrense, il cui sistema di distribuzione idrica viene analizzato nel presente studio di tesi, ricade nel territorio di competenza dell'A.T.O. 3 Sarnese – Vesuviano, il cui Piano d'Ambito è stato approvato nel 2003. Esso riunisce 76 comuni (di cui 59 della Provincia di Napoli e 17 della Provincia di Salerno), ricadenti in due bacini idrografici regionali, il Nord Occidentale<sup>3</sup> (29 comuni) e il Sarno<sup>4</sup> (45 comuni); i due comuni che non rientrano nei bacini menzionati sono ricompresi nell'Autorità di Bacino destra del Sele.

L'A.T.O. 3 è l'unico ambito territoriale omogeneo campano che ha affidato la gestione del Servizio Idrico Integrato, costituito dall'insieme delle opere di captazione, adduzione e distribuzione dell'acqua per usi civili, della gestione della rete fognaria e la depurazione delle acque reflue urbane, ad un unico gestore industriale. In particolare, nel 2002, attraverso una concessione di durata trentennale, l'Ente d'Ambito Sarnese Vesuviano ha individuato il soggetto gestore del S.I.I. in GORI S.p.a. ("Gestione Ottimale Risorse Idriche"), una società mista a prevalente capitale pubblico, la cui maggioranza (51%) è detenuta dallo stesso Ente d'Ambito, che è il consorzio obbligatorio dei comuni ricadenti nell'ambito territoriale innanzi detto. Gradualmente, negli anni, è stata affidata alla GORI la gestione delle opere idriche, dei manufatti, delle reti e degli impianti solo dei comuni appartenenti all'A.T.O., ma non le opere regionali. Recentemente, con la delibera regionale n. 72 (03/06/2013), si è provveduto al trasferimento delle Opere regionali di rilevanza locale, cioè ricadenti nel territorio di competenza dell'A.T.O. n. 3, al Commissario Straordinario dell'Ente d'Ambito Sarnese Vesuviano, con il compito di definire gli interventi finalizzati all'efficientamento e al completamento delle opere regionali.

 $\overline{a}$ 

<sup>3</sup> Il bacino Nord Occidentale ha un'estensione di 1418 Kmq e comprende i bacini idrografici del Rio d'Auriva, Savone, Agnena, Regi Lagni, Iago Patria, Alveo Camaldoli, Campi Flegrei, Volla, isola d'Ischia e Procida

<sup>4</sup> Il bacino del Sarno ha un'estensione di 665 Kmq e comprende i bacini idrografici del Sarno, Torrenti Vesuviani, Penisola Sorrentina e Capri

I dati più significativi della gestione GORI sono sintetizzati di seguito:

| <b>UTENZE</b><br>(n.) | <b>RETE</b><br><b>IDRICA</b> (Km) | <b>RETE</b><br><b>FOGNARIA</b><br>(Km) | <b>DEPURATORI</b> | POPOLAZIONE POPOLAZIONE<br><b>SERVITA DA</b><br><b>ACQUEDOTTO</b> | <b>SERVITA DA</b><br><b>FOGNATURA</b> |
|-----------------------|-----------------------------------|----------------------------------------|-------------------|-------------------------------------------------------------------|---------------------------------------|
| 508.000               | c.a. 4000                         | c.a. 2200                              | 11                | 99 %                                                              | 77%                                   |

*Tabella 3 Principali caratteristiche dei sistemi idrici gestiti nell'A.T.O. 3 da GORI S.p.a.*

I confini del territorio di competenza dell'A.T.O. 3 sono rappresentati a Nord-Ovest dalla Piana del Volturno, a Nord e a Nord-Est dai monti di Avella e Sarno, ad Est dai Monti Picentini, a Sud dai Monti Lattari, ad Ovest e a Sud-Ovest dal mare, mentre nella parte centrale si trova l'apparato vulcanico del Somma-Vesuvio.

Per gli aspetti geografici, geologici, geomorfologici e idrogeologici, è possibile suddividere il territorio in quattro comprensori areali caratterizzati da sistemi di circolazione idrica superficiale e sotterranea quasi completamente separati tra loro e riconducibili alle unità territoriali di riferimento elencate di seguito:

- Area nolana (parte iniziale del bacino dei Regi Lagni);
- Comprensorio del Somma Vesuvio;
- Bacino idrografico del fiume Sarno;
- Penisola Sorrentina e Isola di Capri.

L'A.T.O. 3 Campania, con una popolazione residente di circa 1.450.225 abitanti (secondo i dati ISTAT 2010), costituisce uno dei maggiori ambiti territoriali d'Italia; inoltre, a fronte di una superficie di circa 900 Kmq, esso presenta una densità abitativa media di 1600 ab/Kmq e, pertanto, risulta essere un territorio fortemente urbanizzato. In oltre, la popolazione fluttuante stimata è di circa 100.000 abitanti, per un totale di oltre 1,5 milioni di abitanti equivalenti.

Per quanto concerne l'economia locale, nonostante negli anni vi sia stato un progressivo incremento del peso del settore meccanico nel complesso dell'industria manifatturiera, nell'area di interesse, e soprattutto nel bacino del Sarno, il settore prevalente è quello delle industrie agro-alimentari. Per il soddisfacimento del fabbisogno idrico di tali attività industriali non esiste, però, una rete acquedottistica specifica e ciò comporta un elevato prelievo di risorsa dal sottosuolo, soprattutto nei mesi estivi, in coincidenza con il periodo di magra dei corsi d'acqua e delle falde, che porta inevitabilmente al decadimento della qualità della risorsa idrica.

In relazione al bilancio idrico, l'A.T.O. 3 presenta significativi problemi di squilibrio tra fabbisogni idrici e risorse disponibili all'interno dei propri confini.

| <b>DENOMINAZIONE</b>  | PORTATA (Vs) | <b>TIPOLOGIA</b>  |
|-----------------------|--------------|-------------------|
| Angri                 | 300          | Pozzi             |
| S. Mauro in Nocera    | 300          | Pozzi             |
| Ponte Tavano 1        | 900          | Pozzi             |
| Ponte Tavano 2        | 1030         | Pozzi             |
| Cancello              | 800          | Pozzi             |
| S. Marina di Lavorate | 400          | Sorgenti          |
| Mercato-Palazzo       | 1000         | Pozzi in galleria |
| Gragnano              | 900          | Pozzi             |
| Totale portata        | 5.630        |                   |

*Tabella 4 Risorse destinate nella prima stesura del P.R.G.A. all'approvvigionamento dell'A.T.O 3. FONTE: "Campania, il sistema idrico", quaderno n°5*

In effetti, la produzione da fonti interne all'A.T.O. stesso, costituite essenzialmente da sorgenti e acque sotterranee (tabella 4), secondo quanto riportato nel Piano d'Ambito in riferimento all'anno 1997, ammonta a circa il 73% della produzione totale (corrispondente a circa 150 milioni di metri cubi) e non riesce, quindi, a soddisfare il fabbisogno idrico complessivo annuale dell'A.T.O. 3 che supera i 200 milioni di metri cubi, come riportato nella tabella 5 in funzione della tipologia di utilizzo della risorsa idrica. Per tale motivo, l'approvvigionamento idrico dell'A.T.O. è garantito non solo dai sistemi di adduzione interni al comprensorio (Acquedotto del Vesuviano, Acquedotto della Penisola Sorrentina, ecc.), ma anche dai trasferimenti di acqua dagli ambiti limitrofi attraverso grossi sistemi acquedottistici di adduzione interambito quali: l'Acquedotto Campano (per il trasferimento della risorsa idrica dalla regione Molise) e l'Acquedotto del Serino (che convoglia le acque dalle sorgenti site nel comune di Serino, provincia di Avellino), entrambi gestiti dalla Regione Campania, e l'Acquedotto dell'Ausino (avente origine nella località di Acerno, in provincia di Salerno), gestito dal relativo consorzio acquedottistico.

| <b>TIPO DI USO</b> | PRELIEVI (Mm <sup>3</sup> /anno) |
|--------------------|----------------------------------|
| Potabile           | 203                              |
| Irriguo            | 36                               |
| Industriale        | 14                               |
| <b>TOTALE</b>      | 253                              |

*Tabella 5 Totale dei fabbisogni idrici dell'A.T.O. 3 distinti per i diversi usi. FONTE: Relazione generale del Piano d'Ambito dell'A.T.O. 3*

#### **3. Inquadramento del comune di Massa Lubrense**

Massa Lubrense, piccola cittadina della regione Campania appartenente alla provincia di Napoli, è situata sulla punta estrema della Penisola Sorrentina (figura 2), che si protende verso il Mar Tirreno in direzione NE-SO, dividendo il Golfo di Napoli a Nord (su cui si affaccia la *costiera sorrentina*) dal Golfo di Salerno a Sud (su cui si affaccia la *costiera amalfitana*) e comprende comuni sia della provincia di Napoli che di Salerno. La penisola, con una superficie di circa 190 Kmq e una popolazione complessiva di circa 200 mila abitanti, è completamente attraversata dalla catena carbonatica dei Monti Lattari (Appennino Campano), che degradando verso il mare terminano con la località di Punta Campanella, di fronte alla quale, a una distanza di poche miglia, c'è l'isola di Capri, che condivide gli stessi lineamenti tettonici della Penisola Sorrentina e

ne rappresenta, pertanto, una ideale prosecuzione; inoltre, pochi chilometri a sud della penisola si trova l'Arcipelago dei Galli, un gruppo di tre isole per lo più disabitate. Dal punto di vista insediativo, è possibile riconoscere tipologie di nuclei diversi per dimensione, posizione e ruolo nel contesto territoriale; in particolare, la geo-morfologia del luogo ha condizionato la distribuzione demografica dando luogo ad insediamenti urbani molto concentrati (ad esempio baie allo sbocco dei valloni in costiera amalfitana) oppure estremamente diffusi sui ripiani a morfologia regolare (Meta, Piano di Sorrento, ecc.). Le aree più densamente popolate della penisola si trovano lungo la costa settentrionale (Vico Equense, Meta di Sorrento, Piano di Sorrento, S. Agnello e Sorrento), i cui insediamenti sono costituiti da caratteristici tessuti storici appartenenti alla fascia costiera che negli anni sono stati interessati da un'intensa espansione, con un edificato sia di tipo residenziale che turistico-ricettivo, investendo le aree pedecollinari e in parte collinari.

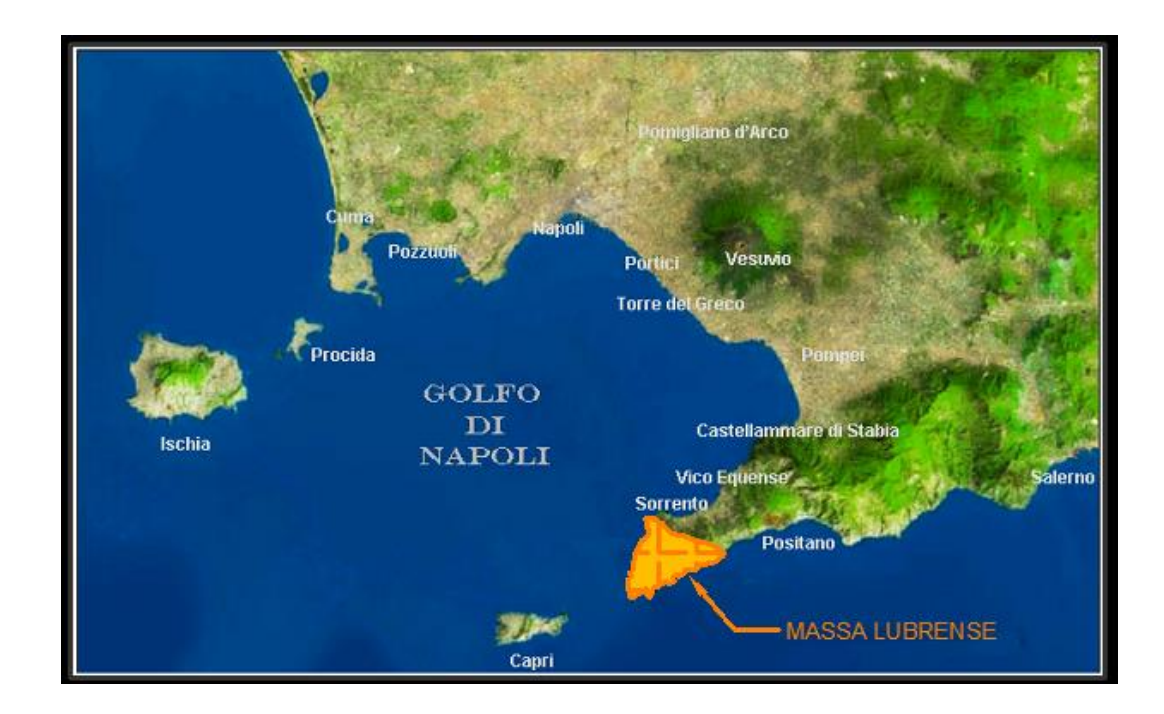

*Figura 2 Localizzazione del Comune di Massa Lubrense. FONTE: www.virtualsorrento.com*

Il comune di Massa Lubrense (figura 2), di forma pressoché triangolare, è limitato a Nord-Est dal confine con Sorrento e dagli altri due lati, con oltre 25

Km di costa, molto frastagliata e ricca di cale e fiordi, dalle acque del Golfo di Salerno (a Sud) e di quello di Napoli (a Ovest), separate dal vertice rappresentato dalla "Punta della Campanella" che fronteggia l'isola di Capri, dalla quale è separata da un breve tratto di mare, la Bocca Piccola, ampio all'incirca 5 Km e profondo in media 70 m.

Il suo territorio, che comprende anche l'isola di Isca, è prevalentemente collinare, con quote variabili da 0 a 500 m s.l.m. (la vetta maggiore è il Monte S. Costanzo – 498 m s.l.m. – presso la località denominata Termini) e un'altitudine media di Massa centro di 121 m s.l.m., e particolarmente vasto, con una superficie di circa 19.71 Kmq.

L'economia locale, tradizionalmente basata sull'agricoltura, la pesca, il commercio e l'artigianato, negli ultimi decenni ha trovato un forte sviluppo nel settore turistico, tipica vocazione di tutte le località della Penisola Sorrentina, caratterizzate da bellezze naturalistiche conosciute in tutto il mondo.

La diffusione del sistema insediativo di Massa Lubrense, che si contrappone alla concentrazione delle aree insediative tra Vico e Sorrento, è articolato in piccoli nuclei; infatti, il comune, è composto da 18 frazioni, elencate nella tabella 6, evoluzione di antichi casali, che sono collegate tra loro da una fittissima rete viaria che ricalca tracciati di strade risalenti anche a oltre 2000 anni fa. Parte di queste antiche vie di comunicazione sono state allargate e trasformate in strade rotabili, ma esistono ancora circa 100 Km di sentieri, mulattiere e viottoli sterrati o pavimentati con la caratteristica Pietra di Massa. In particolare, la località più estesa e con il maggior numero di abitanti è quella denominata *Sant'Agata sui due Golfi*, che, situata a circa 400 m di altezza, rappresenta il valico tra la costiera sorrentina, a cui appartengono le frazioni di *Marciano*, *Marina della Lobra*, *Marina di Puolo*, ecc., e la costiera amalfitana, di cui fanno parte le frazioni di *Nerano*, *Marina del cantone* e la *Baia di Ieranto*. La maggior parte della comunità dei massesi risiede nel capoluogo comunale e nelle località di Marciano, Marina di Puolo, Monticchio, Nerano, Sant'Agata sui Due Golfi, Schiazzano e Termini; ogni località conta da poco più di un centinaio di abitanti
fino ad alcune migliaia (Sant'Agata sui due Golfi) per un totale nell'intero comune di 14068 abitanti (dati ISTAT 2011) e una densità demografica di 714.70 ab/Kmq.

| Altitudine media   121 m s.l.m. |                                                        |  |  |  |  |  |
|---------------------------------|--------------------------------------------------------|--|--|--|--|--|
|                                 | Superficie   19,71 kmg                                 |  |  |  |  |  |
| Abitanti                        | 14 087 (ISTAT 2013)                                    |  |  |  |  |  |
| Densità                         | 714,70 ab/km <sup>2</sup>                              |  |  |  |  |  |
| Frazioni                        | Acquara, Annunziata, Casa, Marciano, Marina del        |  |  |  |  |  |
|                                 | Cantone, Marina della Lobra, Puolo, Santa Maria, Massa |  |  |  |  |  |
|                                 | Monticchio. Nerano. Pastena.<br>San<br>centro.         |  |  |  |  |  |
|                                 | Francesco, Sant'Agata sui Due Golfi, Santa Maria della |  |  |  |  |  |
|                                 | Neve, Schiazzano, Termini, Torca                       |  |  |  |  |  |

*Tabella 6 Caratteristiche principali del comune di Massa Lubrense*

In figura 3 è rappresentata una mappa di Massa Lubrense, suddivisa idealmente in 4 macro aree, di cui si riporta una breve descrizione di seguito:

- AREA 1: costituita dalla Punta Campanella, è caratterizzata da una morfologia molto complessa e da una bassa antropizzazione; nel 1997 è stata istituita come area naturale marina protetta;
- AREA 2: presenta un paesaggio caratterizzato da prevalente omogeneità vegetazionale e scarsa presenza antropica ad eccezione dei nuclei di Nerano, Torca e Monticello, e, prevalentemente nelle aree sommitali, delle case sparse strettamente connesse alle aree agricole. Per quanto riguarda il sistema insediativo, Nerano, estendendosi su di un territorio che degrada in modo lieve verso il mare tra la punta Mortella e il monte di Sant'Antonio fino alla spiaggia di Marina del Cantone, è l'unico insediamento costiero dell'area; esso si articola per aggregati di piccole dimensioni ed è segnato dalla presenza di edificazione recente (prevalentemente seconde case) lungo la viabilità principale. A differenza di Nerano, Torca e Monticello si caratterizzano come insediamenti meno articolati, localizzati nelle zone più alte dei ripidi versanti meridionali, in

un paesaggio dominato in parte dalla coltivazione agricola (prevalentemente oliveti) e in parte dalla vegetazione rada. Lungo le strade di collegamento al nucleo di Sant'Agata sui due Golfi è presente una edificazione diffusa, a tratti consistente.

- AREA 3: nella fascia centrale del comune, da Termini a Sant'Agata sui due Golfi, si sviluppa un territorio fortemente caratterizzato dalla coltivazione agricola e da insediamenti abitativi recenti; dal punto di vista morfologico tale area è costituita in prevalenza da rilievi collinari e da profondi valloni che si articolano in direzione nord verso Sorrento e in direzione est-ovest, dividendo in due il territorio di Massa Lubrense. Il sistema insediativo storico è strutturato per aggregati di piccole dimensioni (antichi casali di Massa Lubrense) collegati da una fitta rete di strade e sentieri ed è attualmente segnato dalla presenza di edificazione recente, a tratti consistente, sia ai margini dei tessuti storici che lungo la viabilità di collegamento tra i nuclei principali dell'area.
- AREA 4: racchiude la fascia di Massa Lubrense che si affaccia sul Golfo di Napoli e che, dal punto di vista insediativo, è caratterizzato dalla presenza del centro maggiore di Massa Lubrense, articolato in aggregati insediativi antichi e recenti connessi prevalentemente alla viabilità e dipendenti dall'orografia, e da alcuni nuclei minori localizzati nelle zone più alte dei versanti (Marciano) o in prossimità della costa (Marina della Lobra, Marina di Puolo), mentre lungo le aree collinari terrazzate si individuano sviluppi insediativi (piccoli nuclei o case sparse), prevalentemente in connessione con la viabilità secondaria.

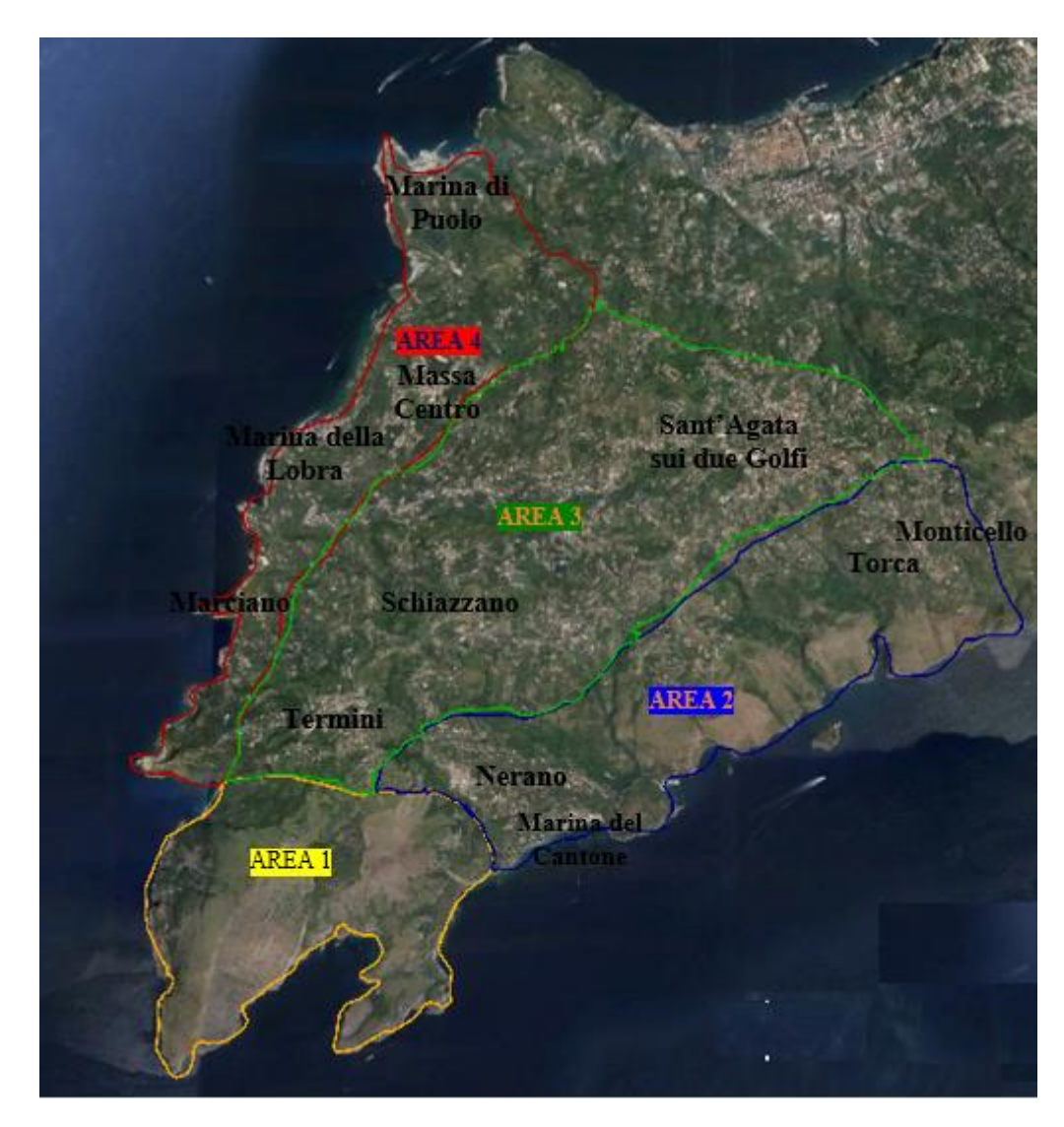

*Figura 3 Suddivisione in macro aree del territorio comunale e principali frazioni di Massa Lubrense. FONTE della mappa: Google Earth*

## **3.1. Caratteristiche della rete di distribuzione idrica di Massa Lubrense**

La rete idrica del Comune di Massa Lubrense viene alimentata dall'acquedotto della Penisola Sorrentina, in particolare dal campo pozzi di Gragnano, ed è a servizio di un numero di utenze pari a 7452 (dato aggiornato a gennaio 2014).

Essa ha una lunghezza complessiva di circa 100 Km ed uno sviluppo decisamente non regolare (come mostrato nella figura 4), strettamente connesso alla particolare distribuzione della popolazione, a sua volta legata alle caratteristiche morfologiche del luogo, e dettato negli anni dalle esigenze dell'accrescimento delle aree urbanizzate; per tale motivo non sempre si riscontra una successione razionale dei diametri delle condotte (dal più grande al più piccolo) e spesso sono presenti raddoppi o triplicazioni di condotte per far fronte all'incremento degli allacci in rete senza dover ricorrere alla sostituzione dei tratti con diametri di maggiori dimensioni, spostando gli allacci preesistenti.

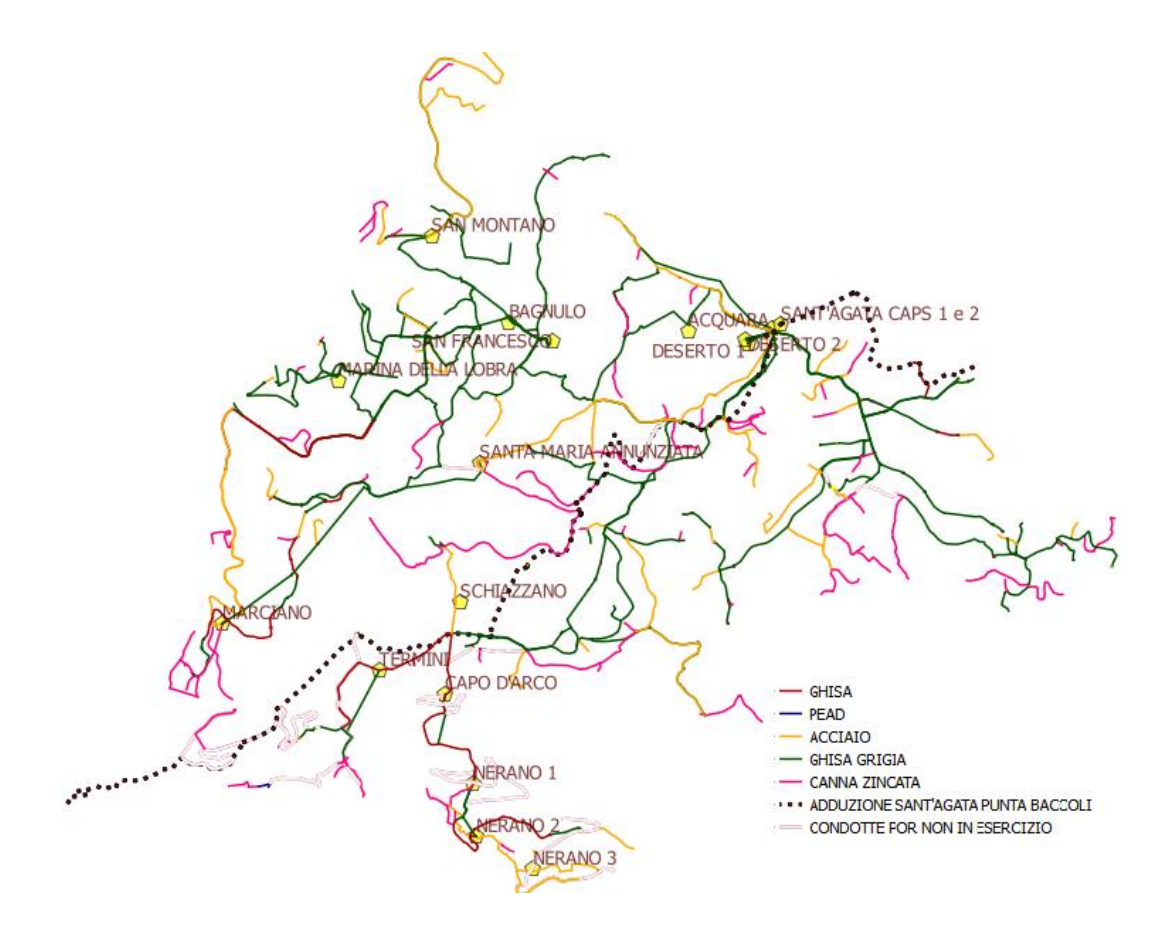

*Figura 4 Rete idrica di Massa Lubrense. FONTE: elaborazione degli shapefiles attraverso il software gratuito QGIS*

Il materiale più diffuso, come si mostra in figura 6, è la ghisa grigia (51.6%), di cui sono costituite le condotte con i diametri maggiori presenti in rete (DN 200 mm, DN 150 mm, DN 100 mm), che servono prevalentemente da connessione da un serbatoio all'altro; il materiale meno diffuso è il PEAD (DN 32 mm, DN 50 mm, DN 60 mm, DN 110 mm), utilizzato nei tratti di più recente realizzazione e prevalentemente per la diramazione alle utenze.

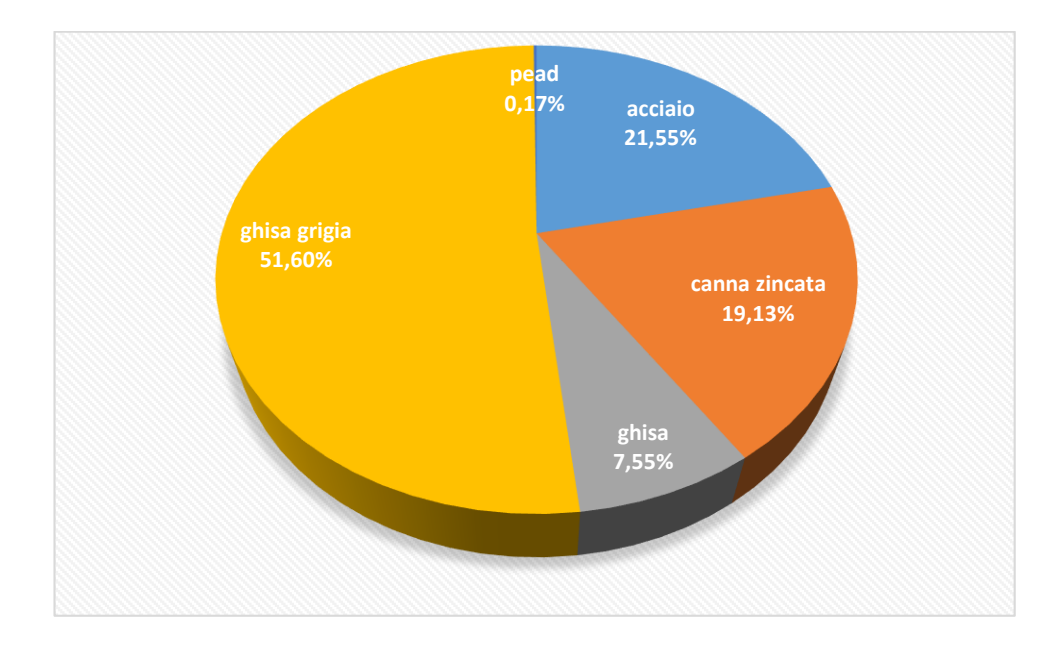

*Figura 5 Distribuzione dei materiali in rete*

I diametri nominali variano dal DN 20 mm al DN 200 mm, con una prevalenza di DN 60 mm e DN 32 mm, come si mostra nella figura 5, attraverso i quali si provvede alla distribuzione della risorsa idrica alle utenze e alla connessione dei vari serbatoi che concorrono all'alimentazione della rete interna del comune (in totale 16, di cui 12 attualmente in funzione e 4 dismessi).

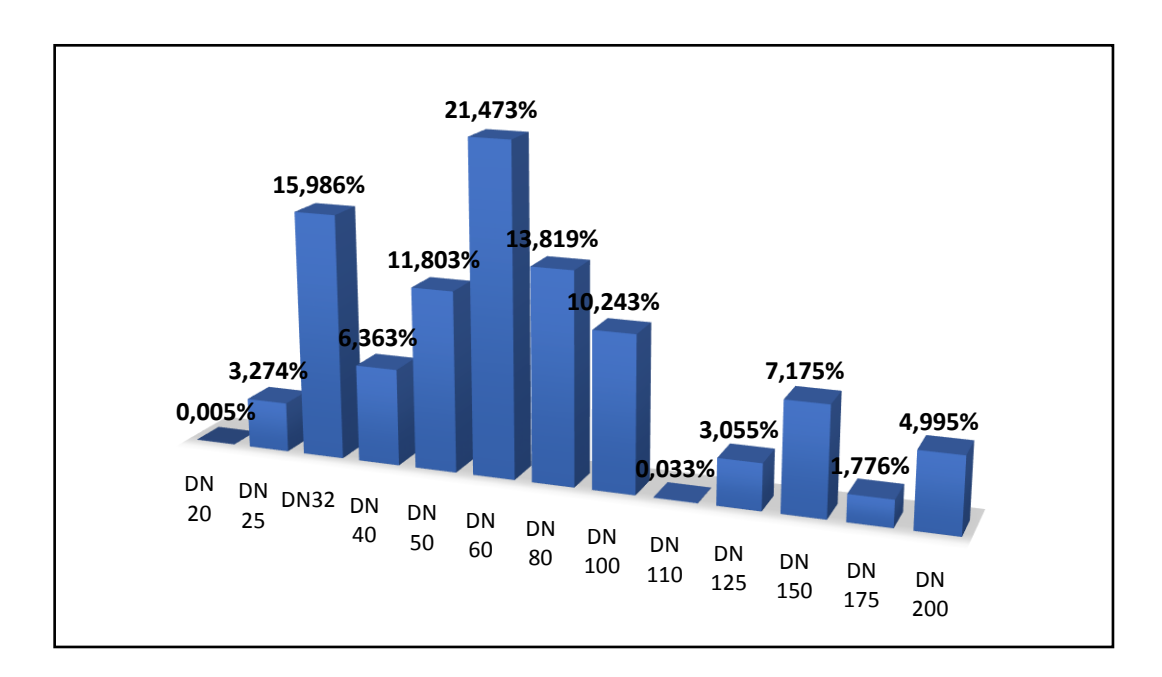

*Figura 6 Distribuzione dei diametri in rete*

Nella rete idrica sono presenti inoltre una serie di condotte, con una lunghezza complessiva di 9.46 Km, indicate come POR<sup>5</sup> (Programma Operativo Regionale 2000-20006) che nei files estratti dal GIS (shpfiles) sono indicati come di progetto o non in esercizio; in realtà, si è riscontrato che alla data del presente lavoro esse risultano tutte in esercizio, ma non avendo a disposizione indicazioni su come siano connesse al sistema idrico, in quanto il loro andamento è stato desunto ma non rilevato, non sono state prese in considerazione per la realizzazione del modello di simulazione.

|                                  | <b>MATERIALE</b><br><b>DIAMETRO</b> |                                                                        |        |        |       |                  |  |  |
|----------------------------------|-------------------------------------|------------------------------------------------------------------------|--------|--------|-------|------------------|--|--|
|                                  |                                     | ACCIAIO CANNA ZINCATA GHISA GHISA GRIGIA PEAD $L_{\text{tot,DN}}$ (km) |        |        |       |                  |  |  |
| <b>DN 20</b>                     |                                     | 0.01                                                                   |        |        |       | 0.01             |  |  |
| <b>DN 25</b>                     |                                     | 3.17                                                                   |        | 0.0003 |       | 3.17             |  |  |
| <b>DN32</b>                      |                                     | 15.35                                                                  |        | 0.0005 | 0.13  | 15.48            |  |  |
| <b>DN 40</b>                     | 5.33                                |                                                                        | 0.0005 | 0.83   |       | 6.16             |  |  |
| <b>DN 50</b>                     | 10.40                               |                                                                        | 0.43   | 0.60   | 0.003 | 11.43            |  |  |
| DN 60                            | 0.13                                |                                                                        | 1.02   | 19.64  |       | 20.80            |  |  |
| <b>DN 80</b>                     | 0.75                                |                                                                        | 2.83   | 9.80   | --    | 13.38            |  |  |
| <b>DN 100</b>                    | 1.68                                |                                                                        | 2.07   | 6.18   |       | 9.92             |  |  |
| <b>DN 110</b>                    |                                     |                                                                        |        |        | 0.03  | 0.03             |  |  |
| <b>DN 125</b>                    | 1.24                                |                                                                        | 0.83   | 0.89   | --    | 2.96             |  |  |
| <b>DN 150</b>                    | 0.0004                              |                                                                        | 0.12   | 6.83   |       | 6.95             |  |  |
| <b>DN 175</b>                    |                                     |                                                                        |        | 1.72   |       | 1.72             |  |  |
| <b>DN 200</b>                    | 1.34                                |                                                                        |        | 3.49   |       | 4.84             |  |  |
| $L_{\text{tot, materiale}}$ (km) | 20.87                               | 18.52                                                                  | 7.31   | 49.97  | 0.17  | <b>TOT 96.85</b> |  |  |

*Tabella 7 Tabella riassuntiva delle caratteristiche delle condotte costituenti la rete*

#### **3.1.1. Il sistema di alimentazione – l'Acquedotto dei Monti Lattari**

La rete idrica del Comune di Massa Lubrense viene alimentata dall'acquedotto dei Monti Lattari o della Penisola Sorrentina, ed in particolare dal campo pozzi di Gragnano.

L'acquedotto ha struttura autonoma, non dipendente funzionalmente da altre opere acquedottistiche, è costituito, a causa delle caratteristiche topologiche del

 $\overline{a}$ 

<sup>5</sup> Il Programma Operativo Regionale 2000-2006 è il documento che stabilisce le linee strategiche per l'impiego dei fondi strutturali dell'Unione Europea.

territorio servito, da un gran numero di serbatoi fortemente interconnessi tra loro e di impianti di sollevamento distribuiti in tutta l'area della Penisola Sorrentina e dell'Isola di Capri e garantisce l'erogazione del servizio in forma indipendente ai comuni di: Gragnano, Castellammare di Stabia, Casola, Pimonte, S. Antonio Abate, S. Maria la Carità, Scafati, Vico Equense, Piano di Sorrento, Sorrento, S. Agnello, Meta di Sorrento, Massalubrense, Capri e Anacapri. Esso è inoltre interconnesso all'acquedotto del Sarno attraverso il collegamento al campo pozzi di Angri (con un DN 900 mm in acciaio).

Le opere acquedottistiche facenti parte del sistema sono costituite, sostanzialmente, dal campo pozzi e dalla centrale di sollevamento di Gragnano; da qui la portata prelevata viene immessa, con un DN 800 mm, nella vasca di accumulo di Gragnano ("serbatoio Via Sepolcri") e poi convogliata ai numerosi serbatoi di testata, ognuno a servizio di una specifica zona, con tubazioni costituite prevalentemente da condotte metalliche e con diametro variabile da DN 65 mm a DN 600 mm, in particolare in ghisa per i diametri minori e in acciaio per i diametri maggiori.

Lo schema del sistema può considerarsi costituito da tre linee principali indipendenti, che possono, in caso di necessità, essere interconnesse tra loro, denominate:

- sistema a gravità
- sistema basso
- sistema alto

Parte delle portate emunte dai pozzi viene direttamente erogata ai comuni limitrofi alla Centrale di Gragnano, mediante derivazione dalla vasca di accumulo di Gragnano, dando luogo al "*sistema a gravità*". Il "*sistema basso*", sempre alimentato dalla centrale suddetta, si sviluppa attraverso un complesso di condotte che fa capo ai serbatoi di Fratte I e II e provvede all'alimentazione parziale dei comuni della penisola, fino a Sorrento. Il "*sistema alto*" si sviluppa, dalla vasca di accumulo di Gragnano, attraverso le condotte di mandata (un DN 600 mm e un DN 550 mm) facenti capo al serbatoio di Fratte II (posto a

Castellammare di Stabia), da cui le portate vengono parzialmente consegnate all'utenza e per la maggior parte avviate alla centrale di rilancio di Bonea II (serbatoio sito nel comune di Vico Equense); dalla centrale di Bonea le acque vengono risollevate al serbatoio di S. Salvatore II (Vico Equense), dove vengono in parte erogate all'utenza ed in parte immesse in un lungo sifone (DN 600 mm) diretto ai serbatoi di S. Agata CAPS 1 e 2 in tenimento di Massalubrense e al serbatoio regionale di Sant'Agata ex cassa. Quest'ultimo è utilizzato per l'alimentazione del sifone terra-mare di collegamento all'isola di Capri: il tratto a terra (costituito da un DN 450 mm in acciaio) nasce dal serbatoio di S. Agata ex cassa e termina a Punta Baccoli; il tronco sottomarino, costituito da un DN 350 mm e di lunghezza di circa 8 Km, si sviluppa tra gli approdi di Punta Baccoli ed il porto turistico di Capri. In condizioni ottimali, dall'approdo del porto di Capri, le portate raggiungono a gravità la centrale di Villanova, il serbatoio di compenso di Gasto ed i serbatoi di Castiglione e Belvedere. Dal serbatoio di compenso di Gasto viene prelevata la portata per l'alimentazione del comune di Anacapri. In condizioni di funzionamento di emergenza, dovute a rifornimento idrico a mezzo di navi cisterna o per riduzione della portata addotta sull'isola dall'acquedotto sottomarino, i serbatoi dell'isola vengono alimentati a mezzo sollevamento con l'attivazione della centrale di Villanova.

| <b>DENOMINAZIONE</b><br><b>SERBATOIO</b> | Fratte II                  | Bonea II     | S. Salvatore II |
|------------------------------------------|----------------------------|--------------|-----------------|
| <b>COMUNE</b>                            | Castellammare<br>di Stabia | Vico Equense | Vico Equense    |
| QUOTA FONDO (m<br>$s.l.m.$ )             | 255.15                     | 225.90       | 464.55          |
| <b>QUOTA PELO LIBERO</b><br>(m s.l.m.)   | 260.00                     | 230.00       | 469.00          |
| <b>LIVELLO DI SFIORO</b><br>(m)          | 4.85                       | 4.10         | 4.45            |
| VOLUME $(m^3)$                           | 6000.00                    | 483.00       | 1000.00         |

*Tabella 8 Caratteristiche dei serbatoi da cui si origina la linea alta regionale che alimenta il comune di Massa Lubrense*

La risorsa circolante nella rete idrica di Massa Lubrense, come già accennato, viene addotta dal serbatoio San Salvatore II (sito nel comune di Vico Equense), da dove si diparte la condotta DN 600 mm in acciaio che costituisce la "linea alta regionale", che si sviluppa, per una lunghezza complessiva di circa 12 Km, fino alla località di Sant'Agata sui due Golfi. Lungo la linea sono presenti due partitori per la consegna di parte delle portate addotte ai comuni della penisola attraversati dalla condotta: il *partitore Alberi*, caratterizzato dall'uscita per Arola (DN 100 mm) e quella per la vaschetta Alberi/Petraio (DN 60 mm) e il *patitore Campitello*, con un'uscita per la vaschetta Campitello (DN 200 mm) e una per il serbatoio Colli (DN 200 mm). In prossimità della località Sant'Agata sui due Golfi è presente il punto di consegna che alimenta, con un DN 300 mm in acciaio, i serbatoi di Sant'Agata CAPS 1 e 2, mentre la condotta di adduzione prosegue con un DN 450 mm in acciaio, dal serbatoio regionale di Sant'Agata ex Cassa fino a Punta Baccoli.

I sistemi di alimentazione e di distribuzione della risorsa idrica nei comuni della Penisola Sorrentina sono caratterizzati da una forte interconnessione mirata a rendere l'intero sistema il più possibile magliato e affidabile; in relazione a questo, vi è un'ulteriore alimentazione del sistema idrico comunale che avviene attraverso una condotta DN 175, che lungo il percorso funge anche da distributrice, proveniente dalla vaschetta Monte Tore, sita nel comune di Sorrento, a sua volta alimentata dal serbatoio Sant'Angelo (Sorrento), che riceve la risorsa prevalentemente dalla *linea alta regionale* (in particolare, essa viene addotta dal partitore Campitello al serbatoio Colli – comune di Sant'Agnello- e da quest'ultimo al serbatoio Sant'Angelo) e in parte, con funzionamento stagionale, dalla *linea bassa* attraverso il sollevamento del serbatoio Rubinacci 2 (Sorrento). Allo stesso modo, dai serbatoi del complesso Sant'Agata CAPS si dipartono le condotte per l'alimentazione dei serbatoi di Priora, Forchetta d'Oro e Casarufolo, nel comune di Sorrento.

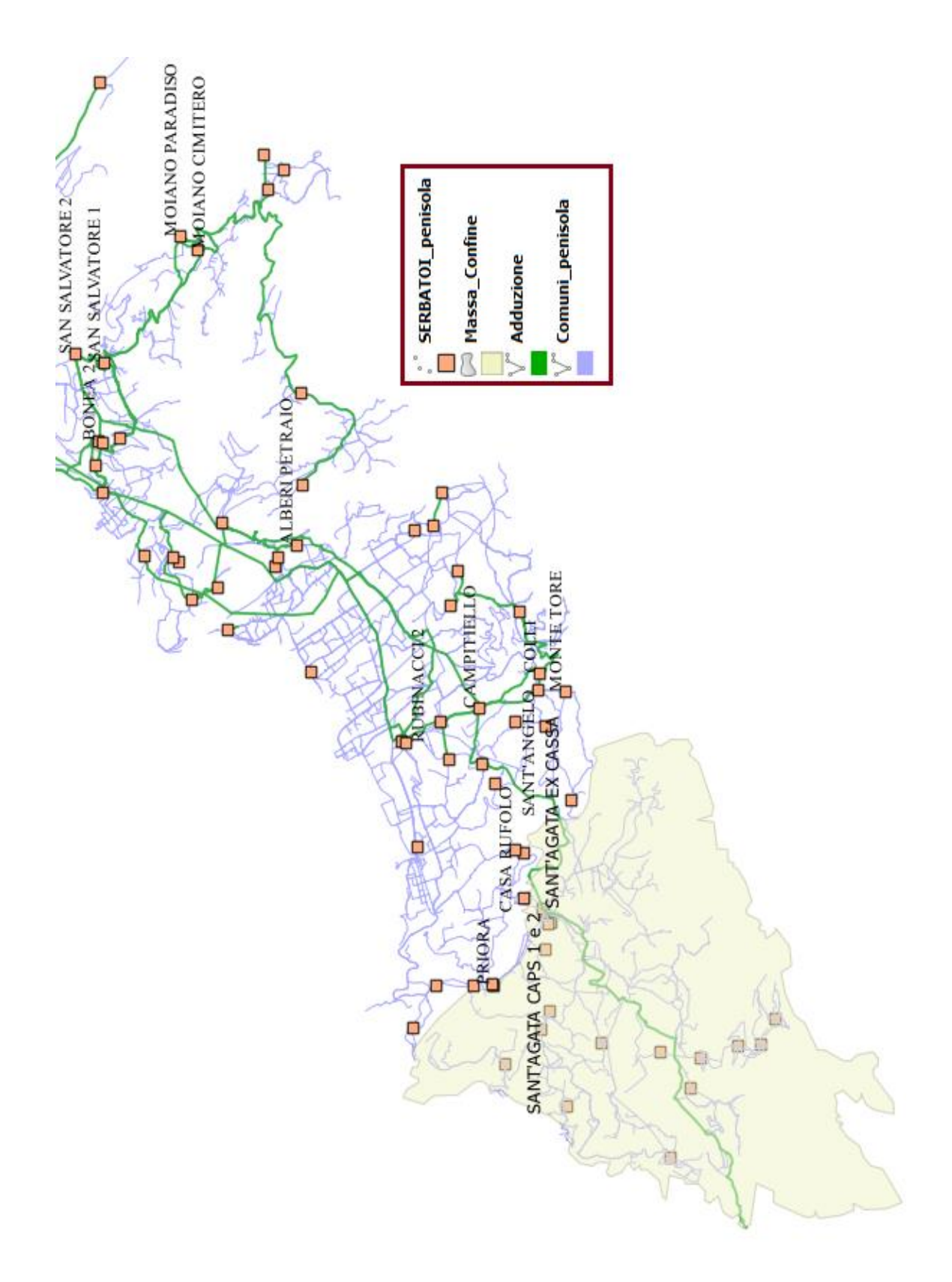

*Figura 7 Sistema di adduzione della Penisola Sorrentina. FONTE: elaborazione degli shpfiles attraverso il software gratuito QGIS*

### **3.1.2. Caratteristiche dei serbatoi e degli impianti di sollevamento**

L'elevata escursione altimetrica che caratterizza le aree urbanizzate (tra 0 m s.l.m., lungo le coste, e 400 m s.l.m., in località Sant'Agata sui due Golfi) ha portato alla realizzazione di un sistema di distribuzione della risorsa idrica a più livelli, con l'inserimento di una serie di vaschette di sconnessione idraulica, caratterizzate da volumi molto ridotti, variabili dai 0.35 m<sup>3</sup> della vaschetta Schiazzano ai 2780 m<sup>3</sup> del serbatoio San Francesco, al solo scopo di fissare il piano dei carichi e mantenere le pressioni in rete entro il limite normativo e tecnico di 7-10 atm. Nel complesso la rete idrica è caratterizzata dalla presenza di 16 serbatoi, le cui caratteristiche sono riassunte nella tabella sottostante, di cui 4 sono stati dismessi (Acquara, Deserto 1, San Montano e Nerano 3).

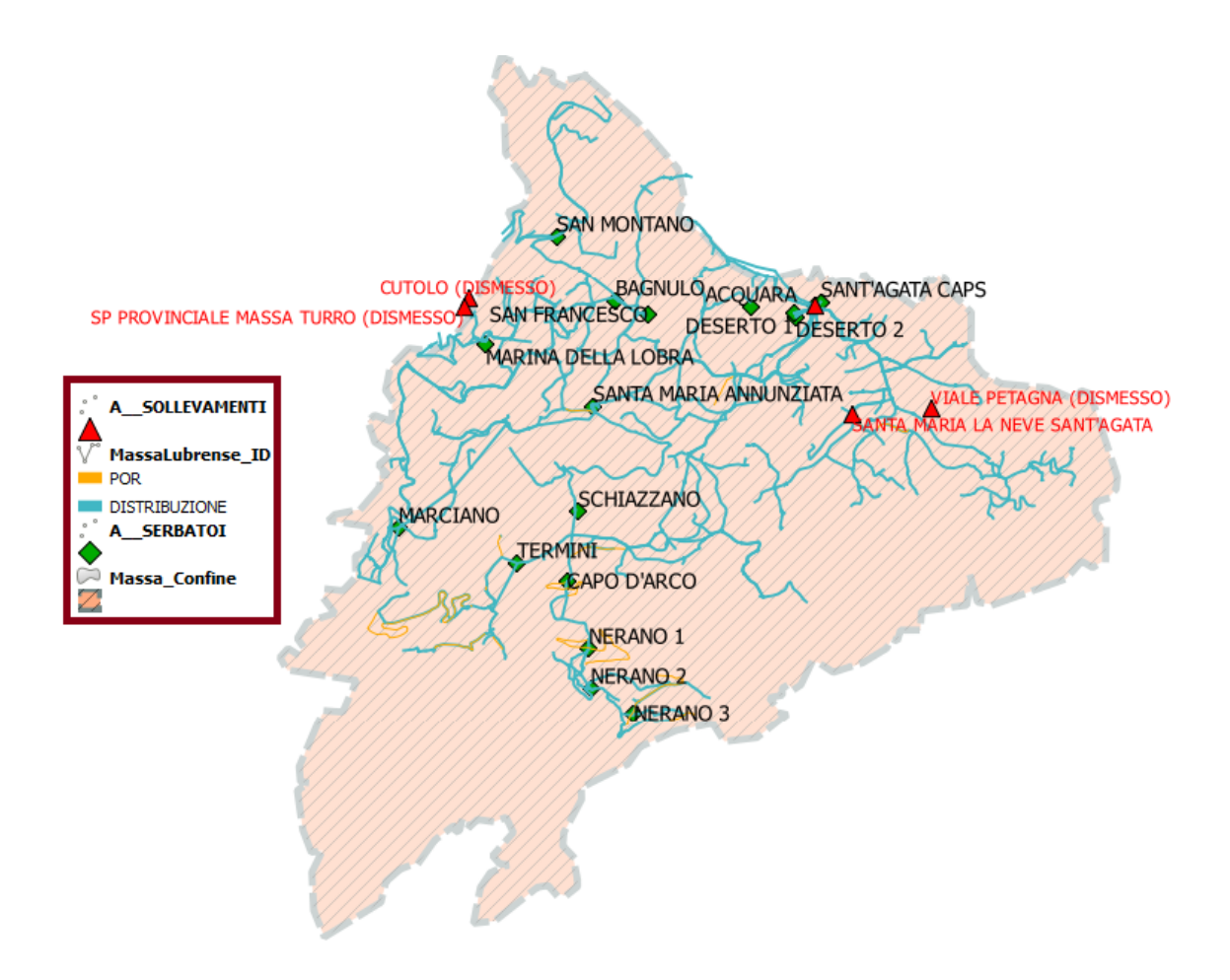

*Figura 8 Localizzazione dei serbatoi e degli impianti di sollevamento sul territorio comunale. FONTE: elaborazione degli shapefiles attraverso il software gratuito QGIS*

| <b>DENOMINAZIONE</b><br><b>SERBATOIO</b> | <b>STATO</b><br><b>ATTUALE</b> | QUOTA FONDO<br>(m s.l.m.) | <b>QUOTA PELO</b><br>LIBERO (m s.l.m.) | <b>LIVELLO DI</b><br>SFIORO (m) | <b>VOLUME</b><br>$(m^3)$ |
|------------------------------------------|--------------------------------|---------------------------|----------------------------------------|---------------------------------|--------------------------|
| S.Agata Caps1                            | in esercizio                   | 427.00                    | 431.00                                 | 4.00                            | 1855.00                  |
| S.Agata Caps2                            | in esercizio                   | 424.00                    | 428.00                                 | 4.00                            | 1050.00                  |
| Deserto 1                                | dismesso                       |                           | --                                     | --                              |                          |
| Deserto 2                                | in esercizio                   | 447.00                    | 450.00                                 | 3.00                            | 951.00                   |
| Acquara                                  | dismesso                       | --                        | $\sim$                                 |                                 |                          |
| S. Francesco                             | in esercizio                   | 233.70                    | 240.00                                 | 6.30                            | 2780.00                  |
| Bagnulo                                  | in esercizio                   | 184.00                    | 186.00                                 | 2.00                            | 30.24                    |
| San Montano                              | dismesso                       | --                        | --                                     |                                 | --                       |
| Marina della Lobra                       | in esercizio                   | 74.7                      | 77                                     | 2.3                             | 12.13                    |
| S. Maria Annunziata                      | in esercizio                   | 256                       | 260                                    | 4                               | 300                      |
| Marciano                                 | in esercizio                   | 174.8                     | 177                                    | 2.2                             | 11.8                     |
| Schiazzano                               | in esercizio                   | 313.85                    | 316                                    | 2.15                            | 0.35                     |
| Termini                                  | in esercizio                   | 360.7                     | 363                                    | 2.3                             | 16.19                    |
| Capo d'arco                              | in esercizio                   | 316.4                     | 321                                    | 4.6                             | 470                      |
| Nerano 1                                 | in esercizio                   | 211.7                     | 214                                    | 2.3                             | 16.19                    |
| Nerano 2                                 | in esercizio                   | 140.8                     | 143                                    | 2.2                             | 6.24                     |
| Nerano 3                                 | dismesso                       |                           |                                        |                                 |                          |

*Tabella 9 Caratteristiche principali delle vaschette presenti nella rete idrica di Massa Lubrense*

Il complesso Sant'Agata CAPS è alimentato dal DN 300 mm in acciaio proveniente da San Salvatore II ed è costituito da due serbatoi:

 CAPS 1 (figura 9): caratterizzato dalla presenza di due vasche con una capacità complessiva di 1855 m<sup>3</sup> (quota fondo di 427 m s.l.m.; livello di sfioro 4.00 m); in passato vi era un'alimentazione anche dal serbatoio Sant'Angelo con un DN 150 (sito a Sorrento), che allo stato del presente lavoro risulta non in esercizio. Da tale serbatoio si dipartono una serie di condotte che provvedono all'alimentazione idrica di gran parte del territorio comunale (frazione di Acquara, dove è presente una vaschetta di sconnessione ormai dismessa, Santa Maria, San Francesco, Termini e Deserto) e di piccoli serbatoi del vicino comune di Sorrento (località Priora).

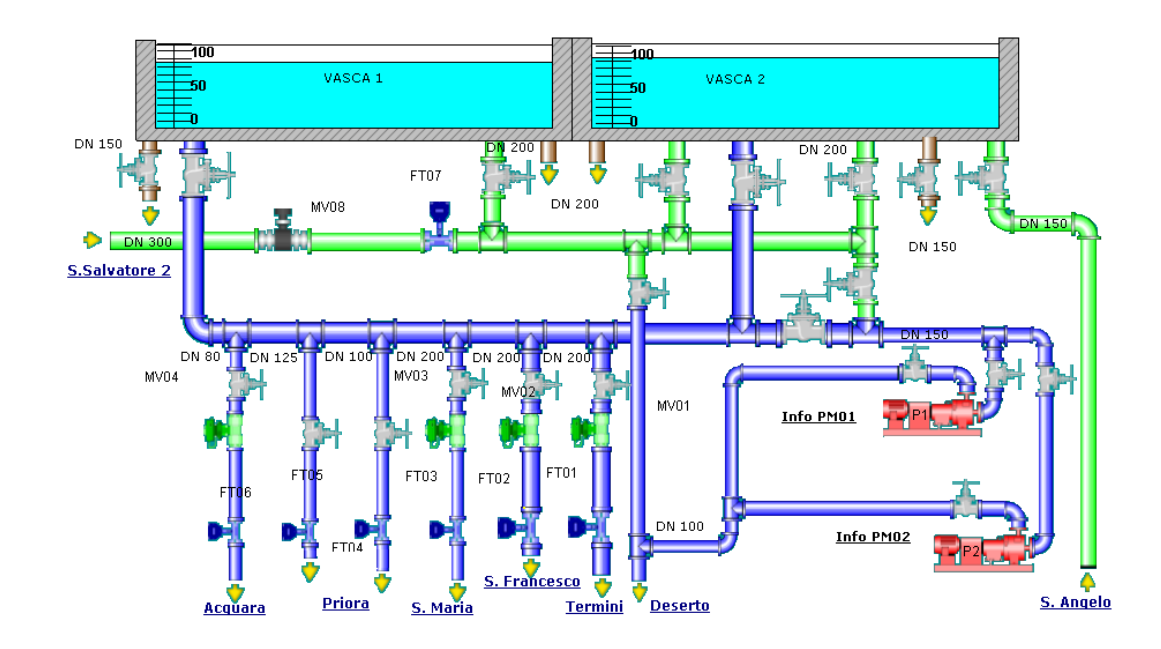

*Figura 9 Schema del serbatoio Sant'Agata CAPS1. Fonte: interfaccia grafica del sistema di telecontrollo A.G.S.*

In particolare, nel serbatoio Sant'Agata è presente la condotta di aspirazione del sollevamento per il serbatoio Deserto 2; tale impianto, le cui caratteristiche vengono riportate nella tabella 10, è costituito da due pompe, di cui una di riserva, che immettono la risorsa idrica in una condotta di mandata DN 175 mm in ghisa grigia.

| DENOMINAZIONE IMPIANTO  | Sant'Agata CAPS            |
|-------------------------|----------------------------|
| <b>ELETTROPOMPE</b>     | nº2 Pompe KSB ETANORM G080 |
| <b>TIPOLOGIA</b>        | superficie ad albero nudo  |
| PREVALENZA (m)          | 25                         |
| <b>PORTATA</b><br>(1/s) | 27 7                       |
| POTENZA (Kw)            |                            |

*Tabella 10 Caratteristiche dell'impianto di sollevamento dal serbatoio Sant'Agata al serbatoio Deserto 2*

• CAPS 2 (figura 10): costituito da un'unica vasca con capacità di 1050 m<sup>3</sup>, quota fondo 424 m s.l.m. e livello di sfioro 4.00 m. Da tale serbatoio si dipartono una serie di condotte per l'alimentazione idrica del vicino comune di Sorrento (DN 125 in ghisa grigia per l'alimentazione delle

vaschette Forchetta d'Oro e Casa Rufolo; DN 100 (ghisa grigia) e DN 125 (acciaio) per le vaschette Priora 1 e 2) e della frazione di Acquara (DN 80 in ghisa grigia).

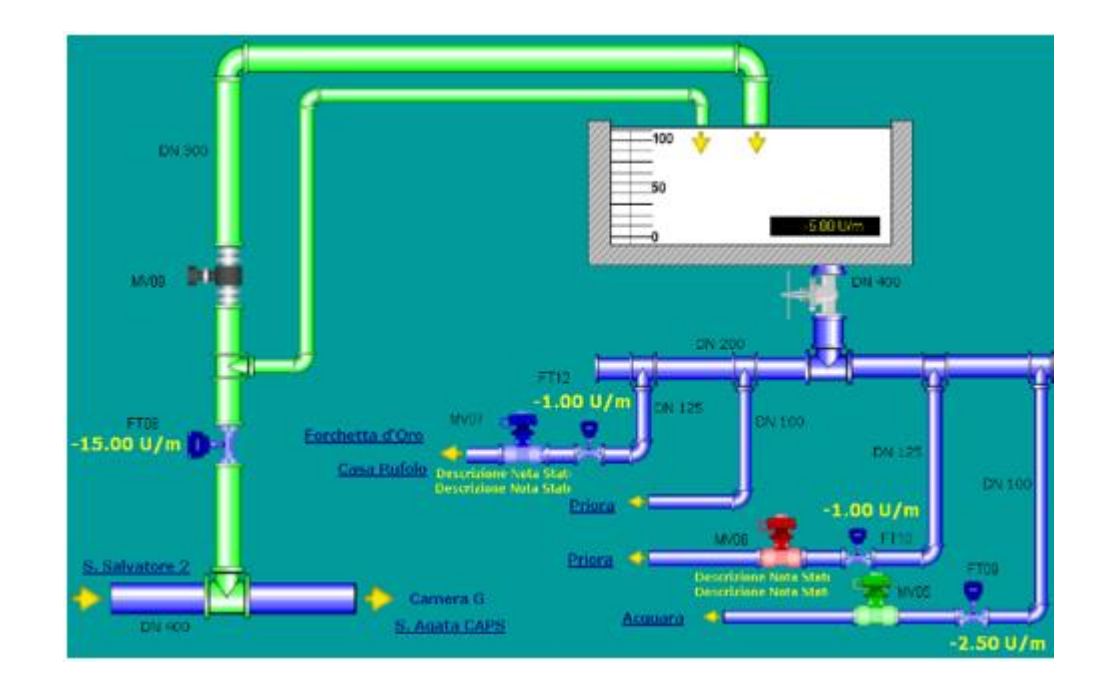

*Figura 10 Schema del serbatoio Sant'Agata CAPS 2. Fonte: interfaccia grafica del sistema di telecontrollo A.G.S.*

Il serbatoio Deserto 2 (figura 11) è costituito da due vasche con quota fondo di  $447$  m s.l.m., livello di sfioro pari a 3.00 m e una capacità complessiva di 951 m<sup>3</sup>; esso viene alimentato dal serbatoio Sant'Agata CAPS, come già accennato, attraverso la premente DN 175, e dalla vaschetta Monte Tore, a sua volta alimentata dal serbatoio Sant'Angelo, entrambi situati nel comune di Sorrento, attraverso un DN 175 in ghisa grigia, ed è predisposto alla distribuzione della risorsa idrica nelle località di Sant'Agata sui due Golfi e di Torca.

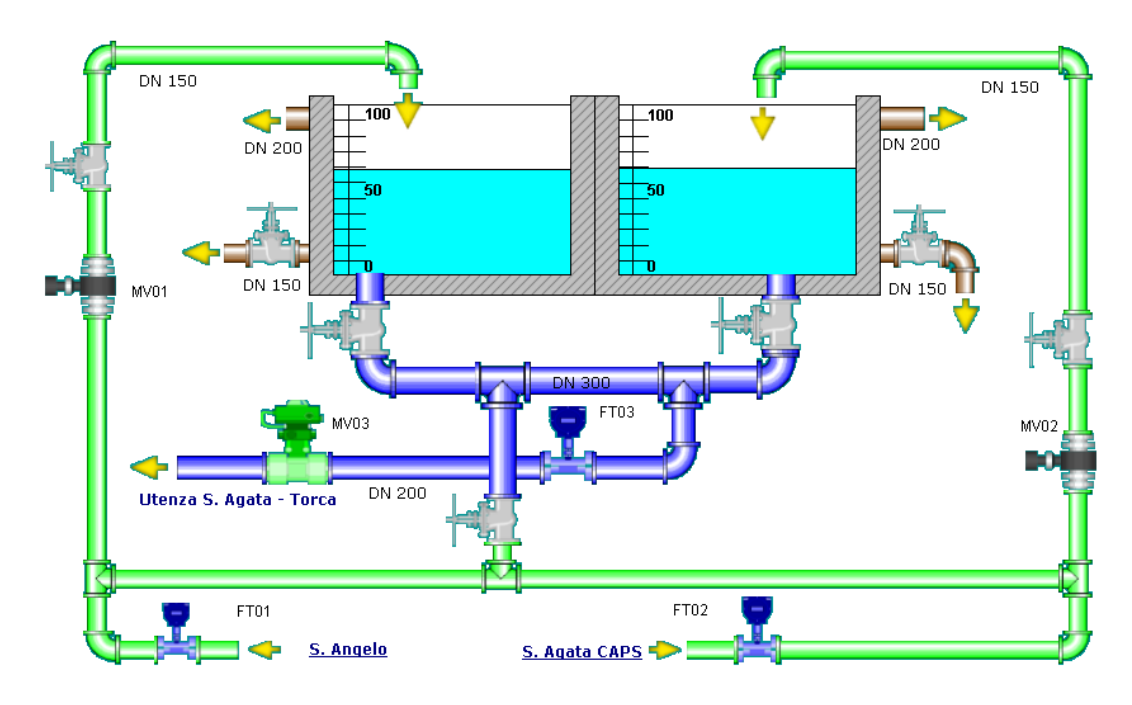

*Figura 11 Schema del serbatoio Deserto 2. Fonte: interfaccia grafica del sistema di telecontrollo A.G.S.*

In località Sant'Agata, inoltre, è localizzato un altro impianto di sollevamento (figura 12) costituito da un'unica elettropompa ubicata all'interno di un piccolo casotto e con una condotta di aspirazione e una di mandata costituite entrambe da un DN 40 in acciaio; esso è adibito al pompaggio da Sant'Agata alla rete di Santa Maria della Neve per incrementare il flusso idrico, in particolare nei periodi estivi.

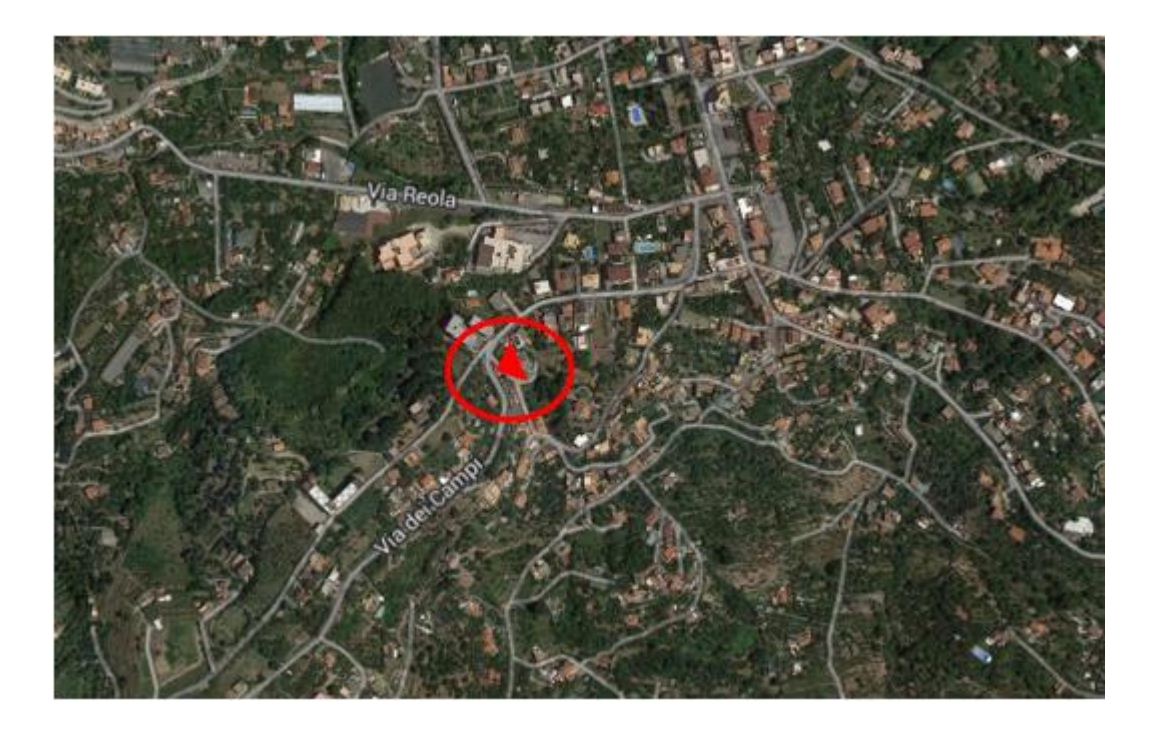

*Figura 12 Localizzazione dell'impianto di sollevamento di Sant'Agata-Santa Maria della Neve. FONTE: Google Maps*

| <b>DENOMINAZIONE IMPIANTO</b> | Sant'Agata-Santa Maria la Neve    |
|-------------------------------|-----------------------------------|
| <b>ELETTROPOMPE</b>           | nº 1 Pompa Marelli 50-32-200B D18 |
| <b>TIPOLOGIA</b>              | superficie ad albero nudo         |
| PREVALENZA (m)                |                                   |
| <b>PORTATA</b><br>(1/s)       | 66                                |
| POTENZA (Kw)                  | 45                                |

*Tabella 11 Caratteristiche dell'impianto di sollevamento dal serbatoio Sant'Agata al serbatoio Deserto 2*

Dal complesso S. Agata CAPS la risorsa viene addotta, oltre che al serbatoio Deserto 2, ad una serie di altri serbatoi dislocati sul territorio, che provvedono alla distribuzione nella parte restante del comune:

 *Serbatoio San Francesco* (figura 13): alimentato da un DN 150, esso è costituito da due vasche con capacità complessiva di 2780 m<sup>3</sup> (quota fondo 233.0 m s.l.m., livello di sfioro 6.30 m). Da qui la risorsa idrica viene vettoriata alle frazioni di Villazzano, San Montano e Bagnulo.

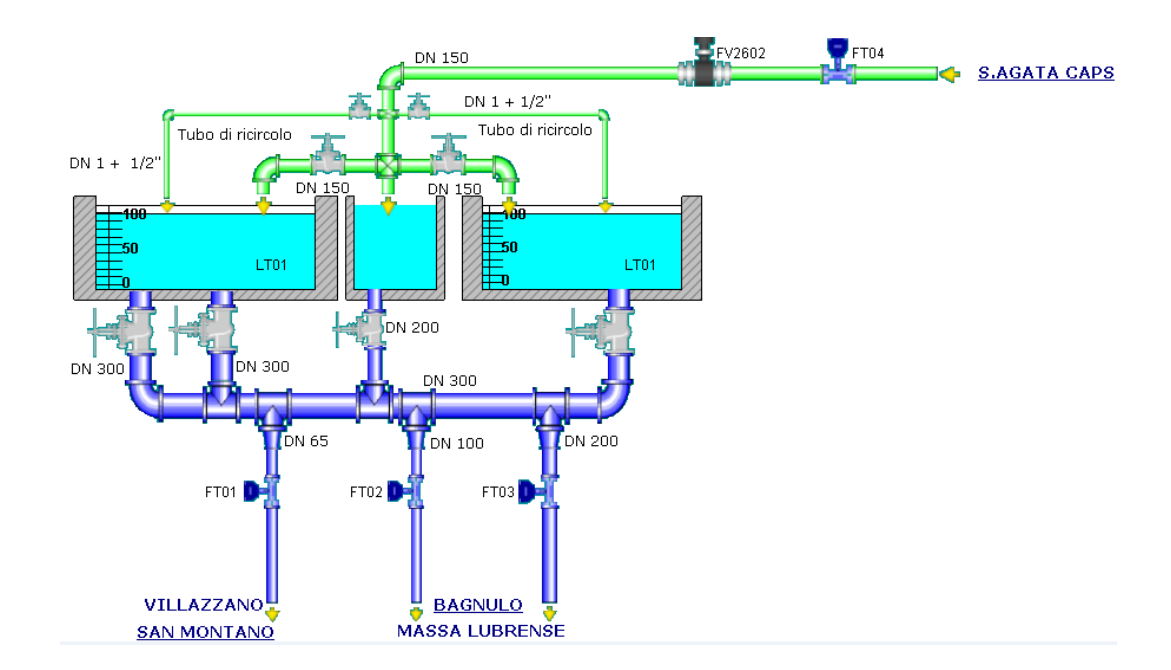

*Figura 13 Schema del serbatoio S. Francesco. Fonte: interfaccia grafica del sistema di telecontrollo A.G.S.*

Nella località di Bagnulo si trova l'omonima vaschetta, di capacità pari a 30.24 m<sup>3</sup> , che è alimentata dal serbatoio San Francesco con un DN 200 e da cui si provvede alla distribuzione della risorsa idrica nella frazione stessa di Bagnulo e a Massa Centro, dove è situata un'ulteriore vaschetta (12.13 m<sup>3</sup>) che serve la frazione di Marina della Lobra.

 *Serbatoio Santa Maria Annunziata* (figura 14): è costituito da un'unica vasca di 300 m<sup>3</sup> alimentata attraverso un DN 80 (la quota fondo è di 256 m s.l.m. e il livello di sfioro è di 4 m); esso provvede alla distribuzione della risorsa nelle frazioni di Santa Maria e di Liparulo ed è collegato a valle con la *vaschetta Marciano* (capacità di 11.8 m<sup>3</sup>) che serve l'omonima località.

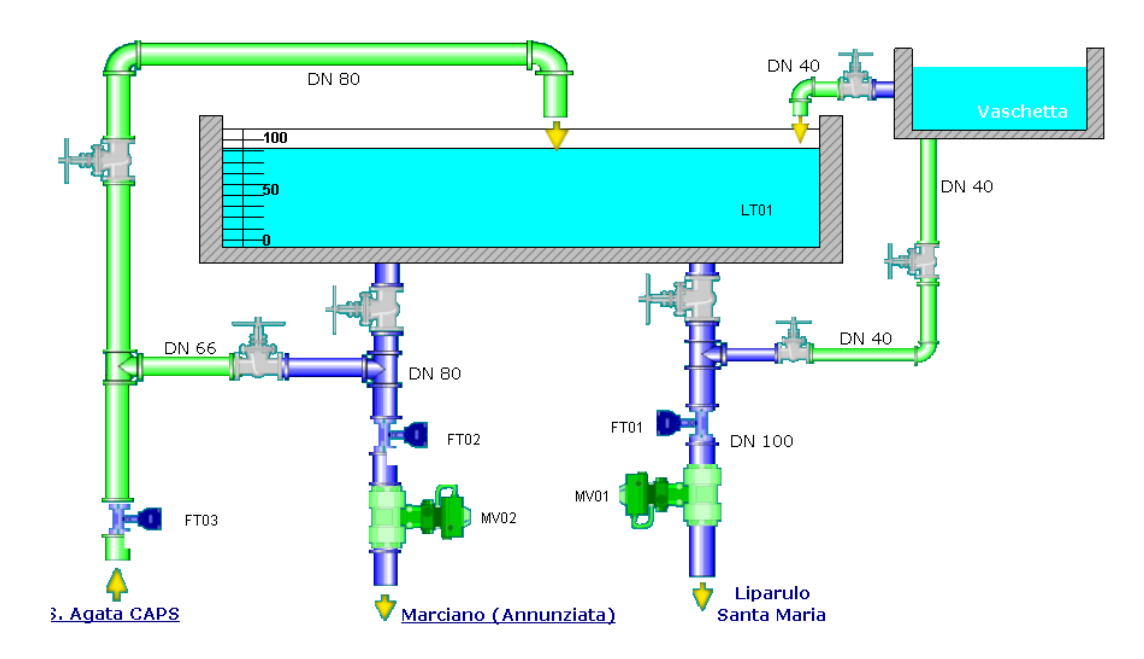

*Figura 14 Schema del serbatoio Santa Maria Annunziata. Fonte: interfaccia grafica del sistema di telecontrollo A.G.S.*

Il DN 200 in uscita dal serbatoio Sant'Agata CAPS provvede, inoltre, all'alimentazione del partitore Tore di Caso che a sua volta alimenta:

- con un DN 100 la *vaschetta Schiazzano*, che ha una capacità pari a 0.35 m<sup>3</sup> ed è a servizio della località di Schiazzano;
- con un DN 125 la *vaschetta Termini* che, con un volume di 16.9 m<sup>3</sup>, va a rifornire l'omonima località;
- con un DN 125 la *vaschetta Capo d'Arco* (470 m<sup>3</sup>). Essa provvede alla distribuzione della risorsa idrica nella frazione di Capo d'Arco e, contemporaneamente, alimenta la *vaschetta Nerano 1*; quest'ultima, a sua volta, alimenta sia le condotte della frazione di Nerano, che la *vaschetta Nerano 2*. In passato tale vaschetta era connessa alla *vaschetta Nerano 3*, predisposta all'alimentazione della rete idrica della località di Marina del Cantone, ma quest'ultima, alla data del presente lavoro di tesi, risulta bypassata.

# **CAPITOLO 4**

# **ANALISI DELLA BASE DATI**

#### **1. Premessa**

L'obiettivo di questo capitolo è quello di descrivere le modalità di organizzazione dei dati in ambito aziendale e di definire quali sono le problematiche tecniche connesse al loro utilizzo per la realizzazione dei modelli di simulazione.

Nei capitoli precedenti sono stati evidenziati i dati di input necessari alla creazione del modello idraulico di una rete idrica reale in EPANET. Si è pertanto passati alla verifica della loro effettiva disponibilità presso l'Ente Gestore del servizio idrico di riferimento, attraverso una serie di approfondite attività di acquisizione, raccolta e analisi degli stessi. Nella successiva fase di realizzazione del modello, laddove le informazioni reperibili sono risultate carenti si è, inoltre, proceduto ad una loro ricostruzione ed integrazione o alla formulazione di ipotesi semplificative. Un altro aspetto molto importante, esaminato in questo capitolo, è relativo alla tipologia dei dati, al formato con cui essi possono essere estrapolati dalle banche dati aziendali e alla loro compatibilità o alla necessità di conversione degli stessi alle convenzioni, codifiche e formati richiesti in ingresso al software di modellazione.

Tali attività sono state, poi, schematizzate attraverso apposite tabelle riassuntive, riportate negli allegati A e B e accompagnate da una legenda che permette la corretta interpretazione di quanto viene in esse descritto. In particolare, attraverso tali tabelle si è voluto evidenziare, per ogni dato richiesto in input da EPANET, la sua presenza o meno nelle banche dati aziendali e il formato in cui è possibile estrarlo.

## **2. Modalità di organizzazione ed acquisizione dei dati aziendali**

In GORI spa, Gestore dell'ATO n°3 Sarnese Vesuviano - Campania, i dati relativi alle caratteristiche tecniche e topografiche dei vari manufatti, alla gestione e al funzionamento idraulico delle reti idriche non sono raccolti in un'unica banca dati, ma distribuiti in più sistemi, collegati a software differenti e, quindi, attualmente non in grado di comunicare tra loro:

- GIS (Geographic Information System): in grado di gestire dati di cartografia georeferenziata e dati descrittivi degli impianti e delle reti direttamente e indirettamente associati agli elementi grafici rappresentati sulla cartografia;
- SIU (Sistema Informativo Utenza): permette la gestione delle informazioni sulle utenze (dati anagrafici e tipo di tariffa ad esse associata), la fatturazione e in generale tutte le informazioni riguardanti la fornitura dei servizi;
- Sistema di Telecontrollo: in grado di garantire un capillare e diffuso monitoraggio delle condizioni di funzionamento degli impianti e delle reti e in grado di permettere azioni da remoto per la regolazione del sistema gestito.

Oltre alle principali banche dati menzionate, altre fonti a cui si è fatto riferimento per l'acquisizione delle informazioni necessarie sono:

- Centro operativo GORI;
- AQU SNAP (software di gestione dati attualmente in disuso);
- Materiale cartografico generale e di dettaglio dei vari comuni ricadenti nell'ambito territoriale di pertinenza;
- Files dwg della rete idrica, degli schemi di funzionamento idraulico e delle caratteristiche costruttive dei serbatoi;

 Schede tecniche dei manufatti che costituiscono le reti idriche (impianti di sollevamento, pozzetti, serbatoi, ecc.).

Gran parte dei parametri di cui si ha bisogno per la creazione del modello delle reti idriche sono contenuti nel database del GIS, che è caratterizzato da:

- dati geografici in forma vettoriale, secondo un modello archi-nodi e georiferiti nel sistema di coordinate *Gauss Boaga, Fuso Est - Monte Mario/ Italy zone 2*;
- immagini raster relative a cartografie;
- disegni tecnici;
- schede di rilievo;
- fotografie;
- dati alfanumerici caratterizzanti le infrastrutture del sistema d'Ambito.

Nella banca dati, dal punto di vista concettuale, si descrive il sistema idrico attraverso l'individuazione delle varie componenti meccaniche e non che lo costituiscono (nodi, serbatoi, opere di presa, valvole, impianti di sollevamento, pozzetti, partitori di portata, idranti, ecc.) ed elementi non strettamente connessi alla sua struttura, ma comunque funzionali alla sua gestione, quali, ad esempio, i punti di prelievo dei campioni d'acqua usati per le analisi di laboratorio. Ogni oggetto è identificato da un codice univoco ed è descritto attraverso una serie di voci relative, ad esempio, alla sua localizzazione sulla rete, alla definizione delle modalità di funzionamento e dello stato conservativo, alle caratteristiche geometriche, al materiale di cui è costituito, ecc. Tra i campi previsti molti sono attualmente privi di dati, in quanto, nella fase iniziale di organizzazione del database aziendale si è cercato di prevedere quali potessero essere tutte le informazioni di maggiore interesse per una migliore caratterizzazione e gestione del servizio di distribuzione, predisponendo nel sistema appositi campi da valorizzare nel tempo, a seguito di specifiche attività di ricerca e modellazione

(definizione di un nodo della rete come erogante/non erogante, carico idraulico al nodo, portata circolante nelle condotte, ecc..).

Dal punto di vista della memorizzazione fisica dei dati, sono disponibili:

- $Shapefiles<sup>6</sup>$  per le informazioni cartografiche, con i codici identificativi e alcuni attributi nel file .dbf associato;
- Tabelle aggiuntive Microsoft EXCEL con ulteriori informazioni generali o attributi supplementari degli elementi georiferiti negli shapefiles.

Al fine della ricostruzione topologica della rete, nel GIS sono disponibili le coordinate planimetriche e la quota s.l.m. dei nodi, intesi come punti di riferimento per il rilievo tramite GPS per il tracciamento della rete, il numero del nodo iniziale e finale di ogni condotta, le coordinate planimetriche e il numero del nodo di appartenenza dei vari manufatti presenti.

In relazione alle condotte, che sono individuate nel GIS attraverso un identificativo numerico e a cui sono associati i codici identificativi delle vie in cui sono localizzate, si dispone, tra i dati di input richiesti da EPANET, della lunghezza (espressa in metri) e del diametro (riportato nel database sia come diametro nominale che come diametro interno espresso in mm).

Altri manufatti, sempre presenti nelle reti idriche, sono le valvole, che in EPANET possono essere di controllo (direttamente inserite nelle condotte) o di regolazione della pressione e della portata, rappresentate in specifici punti della rete. Come dati di input, oltre alla loro posizione, nel GIS si dispone del diametro (espresso in mm), dello stato (aperta, chiusa o regolata) e della tipologia di valvola presente.

Per quanto riguarda, invece, gli impianti di sollevamento, nel GIS si dispone solamente dei dati relativi alla loro localizzazione sulla rete e al loro stato (in esercizio o non funzionanti), quindi le altre informazioni necessarie devono

 $\overline{a}$ 

<sup>6</sup> Uno *shapefile* è un formato di archiviazione di dati vettoriali per archiviare la posizione, la forma e gli attributi delle feature geografiche. Se uno shapefile contiene una quantità ridotta di dati viene estratto come file .zip, contenete i file .shp, .shx e .dbf.

essere ricercate altrove. In particolare, le fonti di riferimento sono il Centro Operativo Gori e il database AQU SNAP; anche se entrambi forniscono lo stesso tipo di dato, è preferibile fare riferimento al primo sistema, in quanto il secondo è stato in parte sostituito e, quindi, seppure ancora interrogabile, potrebbe non essere stato aggiornato per quel tipo di informazione. Dal Centro Operativo Gori è stato possibile ricavare, in formato xls, i seguenti dati: il numero di pompe utilizzate, la potenza, la portata e la prevalenza a rendimento massimo. Gli schemi di funzionamento degli impianti di sollevamento, invece, non sono descritti esplicitamente in alcun database, ma possono essere ricavati per via indiretta dalle loro rappresentazioni grafiche nei quadri sinottici del sistema di Telecontrollo. Quest'ultimo ha lo scopo di garantire, concentrandole in un'unica sede, tutte le attività di monitoraggio, comando e raccolta dei dati relativi a più impianti, al fine di assicurare in modo razionale la gestione e l'ottimizzazione delle risorse. L'architettura di un sistema di telecontrollo comprende:

- Il "campo": reti idriche e fognarie, infrastrutture e impianti (serbatoi, pozzi, sollevamenti, ecc.) che assicurano l'erogazione del Servizio Idrico Integrato e da monitorare per l'efficienza del servizio stesso;
- La "strumentazione di campo": insieme di sensori e attuatori installati nei punti di misura e di regolazione per il controllo del funzionamento delle apparecchiature e per la trasformazione dei processi in segnali analogici e digitali;
- Le "unità periferiche": disposte nel campo per ricevere ed acquisire le informazioni provenienti dal campo stesso e per permettere lo svolgersi di azioni automatizzate;
- La "rete di trasmissione dati": consente di effettuare il collegamento bidirezionale tra campo e centro di supervisione;
- Il "centro di supervisione": dove sono raccolte ed elaborate le informazioni e le misure provenienti dal campo e dal quale partono i comandi per le regolazioni e i controlli.

Attraverso i sensori posizionati nei punti strategici della rete (serbatoi, partitori di portata, opere di presa, ecc.), il sistema di Telecontrollo è in grado di fornire dati dinamici, in tempo reale, che riguardano ad esempio lo stato di funzionamento delle pompe e i livelli idrici nei serbatoi, e di gestire in modo automatizzato o manuale, da remoto, le varie componenti; i dati acquisiti in campo vengono poi archiviati nei database del centro di controllo distrettuale e in quello generale, con sede ad Ercolano, da cui sono estraibili, per qualunque arco temporale, in formato excel o pdf.

Le informazioni sui serbatoi sono contenute su più database. In particolare: le coordinate planimetriche per la loro localizzazione sullo schema della rete idrica sono presenti nel GIS; grazie al Telecontrollo è possibile ottenere il livello minimo e massimo consentito nei serbatoi e la sua variazione nel tempo; dal Centro Operativo Gori, invece, si ricavano la capacità delle vasche, espressa in m<sup>3</sup> , la quota di sfioro e la quota fondo, espresse in metri. In realtà questo tipo di informazione è riportata anche nei quadri di interfaccia grafica del sistema di Telecontrollo, ma non è disponibile per tutti i serbatoi.

Tra gli elementi schematizzabili in EPANET come nodi, troviamo anche gli eventuali punti di erogazione o di immissione di acqua (richiesta dell'utenza, idranti, fontane pubbliche, ecc.). Il dato di input richiesto nel software in questo caso, oltre alla quota e alle coordinate planimetriche, è rappresentato dalle portate erogate da assegnare ai vari nodi; a tal fine è importante provvedere all'esatta localizzazione delle utenze sulla rete e conoscere il valore dei consumi di ognuna di esse. Riguardo quest'ultimo parametro, l'Ente Gestore del servizio idrico dispone di un apposito database di gestione delle fatturazioni, il SIU, da cui è possibile estrarre, per qualsiasi arco temporale, delle tabelle Microsoft EXCEL in cui sono contenuti i consumi, espressi in  $m<sup>3</sup>$ , delle varie utenze servite dalla rete e individuate attraverso appositi codici numerici, opportunamente associati alla via e al numero civico di residenza dell'utente. Nel SIU sono disponibili anche informazioni relative alla tipologia di utenza servita (uso pubblico, industriale, domestico e tipo di attività).

### **3. Analisi delle criticità**

Dall'analisi condotta fino ad ora è stato possibile evidenziare una serie di criticità riscontrate per la creazione e il funzionamento in EPANET del modello idraulico di una rete idrica reale a partire dalle informazioni disponibili in azienda e dalle modalità in cui esse sono fruibili.

Un primo ostacolo si riscontra nel fatto che alcune informazioni non sono presenti presso l'Ente Gestore oppure lo sono solamente per determinati comuni; in taluni casi si può anche verificare che, nell'ambito della stessa rete, i dati siano indicati solo per alcuni dei manufatti o manchino dei riferimenti, come le unità di misura, indispensabili per la corretta definizione del parametro.

In relazione agli eventuali impianti di sollevamento manca la curva caratteristica delle pompe, che può essere ricavata dalla conoscenza del modello utilizzato o ricostruita grazie al valore di portata e prevalenza a rendimento massimo, dati forniti dal Centro Operativo Gori.

La scabrezza delle condotte, invece, è una voce prevista all'interno della banca dati del GIS ma il valore in essa riportato è stato assegnato in funzione esclusivamente della tipologia di materiale (campo previsto e disponibile nel GIS), considerando i valori riportati in letteratura per la condizione di "tubi nuovi" e facendo riferimento sempre alla relazione di Hazen-Williams. A tal proposito, per ogni sistema analizzato, è necessario valutare attentamente quale formula sia meglio adottare per il calcolo delle perdite idriche in rete (compilando la voce corrispondente già prevista nel GIS) e provvedere alla stima del coefficiente di scabrezza facendo riferimento anche all'anno di posa delle condotte (campo previsto ma non disponibile nel GIS).

E' importante sottolineare che alcuni parametri, seppur presenti nei database aziendali, non sono esplicitamente fruibili nella forma richiesta in input da EPANET; in tal caso sarebbe opportuno modificare le voci previste nel GIS in modo da renderle conformi alle convenzioni rappresentative previste nel software. Questo succede, ad esempio, nel caso delle valvole e degli impianti di

58

sollevamento, che nel GIS sono individuati come nodi attraverso le loro coordinate planimetriche, ma in EPANET sono rappresentati come collegamenti e, pertanto, necessitano di essere espressi con il modello logico "from node – to node"; in tal caso si può pervenire alla determinazione dell'identificativo del nodo di ingresso e di uscita attraverso la conoscenza delle loro coordinate planimetriche.

Per quanto riguarda le informazioni ricavabili da Aqu Snap e dal Centro Operativo Gori (numero, modello e coppia di valori di portata e prevalenza a rendimento massimo delle pompe; volume dei serbatoi, loro quota fondo e di sfioro), la soluzione ottimale sarebbe quella di poter includere tali dati direttamente nel database del GIS attraverso la creazione di apposite voci ad oggi non previste.

Oltre alle criticità finora citate, un'ulteriore limitazione è rappresentata dal fatto che i dati sono distribuiti su numerose e disomogenee banche dati aziendali che attualmente non hanno la possibilità di comunicare tra loro, creando un ostacolo all'importazione delle informazioni dai vari database al simulatore e all'aggiornamento dello stesso in modo automatizzato e quasi-simultaneo quando il sistema idrico subisce variazioni nella componentistica o nella topologia (sostituzione di condotte, variazioni del tracciato, ecc.) o nel funzionamento (temporanea chiusura di tratti di rete, regolazione delle valvole, ecc.). Inoltre, nella realtà aziendale esaminata, poiché i vari settori operano su banche dati non condivise, si ha la generazione di dati ridondanti e spesso imprecisi, o addirittura discordanti, oppure porta alla non circolazione del dato all'interno della struttura. Il requisito fondamentale per la gestione di un insieme complesso di processi, quali appunto quelli inerenti al servizio idrico, è l'integrazione tra i diversi sistemi informativi e tra questi ed un'unica banca dati aziendale dove devono risiedere tutte le informazioni, ma l'unificazione dei differenti software a cui sono collegate le banche dati richiede sforzi umani ed economici assai gravosi. In particolare, sarebbe necessaria l'integrazione tra il sistema di Telecontrollo, che permette di conoscere le condizioni di funzionamento in tempo reale dei vari

59

manufatti della rete idrica, il GIS, da cui si ricavano le caratteristiche topologiche e geometriche, e il SIU, per i consumi delle utenze; l'accesso simultaneo e in tempo reale ai dati geografici e a quelli dinamici della rete permetterebbe al gestore del servizio idrico di avere una visione più completa e dettagliata del sistema, semplificando l'attività decisionale e garantendo una migliore e più affidabile gestione del servizio. A tal proposito, in oltre, l'impiego di un modello idraulico nel software EPANET, a sua volta connesso al GIS, al SIU e supportato dall'attività del telecontrollo per renderne più efficaci e realistici i risultati, permette lo studio di svariati scenari di simulazione per analizzare la risposta della rete idrica e individuare le eventuali criticità e la loro localizzazione nella stessa, fungendo da valido supporto decisionale per la pianificazione preventiva delle manutenzioni e la gestione ottimale delle emergenze.

Per una più completa e funzionale fusione tra i vari software, inoltre, bisognerebbe fare in modo che i dati contenuti nel GIS siano aggiornati ogni qual volta ci sia la comunicazione di un intervento di manutenzione o di sostituzione delle componenti della rete, cosa che attualmente viene fatta solo in determinate situazioni, e provvedere alla compilazione delle voci previste e attualmente mancanti; nel caso dell'attività del telecontrollo, fondamentale per la costruzione e la calibrazione di modelli idraulici di simulazione della rete idrica che siano quanto più possibili realistici e affidabili, oltre ai parametri già monitorati (variazione del livello idrico di opere di presa e serbatoi, portate in ingresso ai serbatoi e in uscita sulle varie distributrici con le relative misure di pressione, ecc.) sarebbe necessario inserire misuratori di portata e di pressione nei nodi eroganti strategici della rete idrica.

In relazione alle richieste idriche dell'utenza in rete si fa riferimento al SIU, dove i consumi trimestrali sono trascritti in termini di volume, da cui deriva la necessità di convertire tali valori in portate, nell'unità di misura richiesta dal software; i dati forniti sono in alcuni casi derivanti da effettive letture al contatore comunicate telefonicamente dagli utenti, condizione ottimale nella modellazione della rete per la determinazione delle portate erogate, e in altri casi

60

stimati in base al trend di consumo osservato nel tempo per quell'utente, ma attualmente non c'è modo di distinguere a quale tipologia effettivamente appartenga un certo dato.

Dal punto di vista dei consumi idrici, in particolare, nel software si ha la necessità di individuare dei nodi a cui attribuire la domanda; generalmente, si fa riferimento ad un tratto più o meno lungo della rete e si assegnano le portate richieste lungo la condotta ai nodi di ingresso e di uscita della stessa. Nell'attribuzione di tali domande ai nodi della rete all'interno del modello di simulazione il problema più oneroso da affrontare è relativo al fatto che per una o più vie indicate nel SIU, a cui viene associato il codice della fatturazione e quindi l'utente, non vi sia corrispondenza nel GIS; ciò è imputabile sia ad un'eventuale errata trascrizione del nome della strada da parte degli operatori durante il rilievo della rete idrica, sia ad un'errata comunicazione dell'utente all'atto della registrazione del contratto di erogazione del servizio. Per superare tale ostacolo, nella fase di realizzazione del modello della rete idrica di Massa Lubrense, descritta nel capitolo che segue, è stato necessario innanzitutto associare agli assi stradali del comune il nome corretto della via, grazie all'ausilio di Google Maps ed HERE, e successivamente provvedere al riallineamento dei codici dello stradario con quelli contenuti nel database del GIS e in quello del SIU, in modo tale da poter assegnare in modo corretto i consumi lungo i vari tratti della rete. Questa operazione, che richiede tempi significativamente lunghi per essere svolta (nel caso in esame è stato impiegato circa un mese) e che è sempre accompagnata da un certo margine di errore (in quanto non tutte le vie riescono ad essere individuate con certezza sul territorio) potrebbe essere superata grazie alla georeferenziazione dei contatori delle utenze e quindi all'attribuzione delle portate fatturate direttamente alla condotta idrica di interesse, svincolandosi dalla conoscenza del toponimo delle vie, e quindi dalla necessità di effettuare il riallineamento, e garantendo una giusta distribuzione in rete delle richieste idriche ai nodi.

Nelle tabelle riportate negli allegati A e B si è cercato di riassumere i risultati dell'analisi svolta sulle modalità organizzative dei dati aziendali e sulle criticità riscontrate per l'uso più agevole degli stessi nella creazione di modelli di simulazione idraulica in EPANET. In particolare, la tabella nell'allegato A, il cui stralcio è riportato nella figura 15, è stata strutturata in modo tale che in relazione a ciascun dato richiesto in input dal software siano immediatamente evidenti: la sua disponibilità, la banca dati aziendale e l'eventuale unità di misura in cui è presente e le modalità di estrazione; in oltre, ogni parametro è affiancato da un campo definito "*Note*", in cui sono riportate eventuali informazioni aggiuntive che, ove necessario, forniscono una descrizione più dettagliata dello stesso. La tabella nell'allegato B, in parte riportata nella figura 16, invece, si pone come obiettivo quello di evidenziare le principali criticità connesse alla creazione del modello attraverso le informazioni e la loro organizzazione presso l'Ente Gestore del servizio idrico; in tal caso, grazie all'uso di colori diversi, è stato evidenziato se il parametro è presente nel database del GIS, fonte principale dei dati necessari, o se è disponibile in un sistema diverso, eventualmente indicato attraverso delle crocette, o se non è affatto disponibile.

| LEGENDA:                                                                               |                   | <b>FONTE</b><br>GIS                                                   | Geographic Information System                       |                |                          | $\blacksquare$                                                                                                    | Disponibile<br>DISPONIBILITA' |            |                |              | <b>SHP</b>                  | shape file<br><b>FORMATO</b>                                                                                                    |  |
|----------------------------------------------------------------------------------------|-------------------|-----------------------------------------------------------------------|-----------------------------------------------------|----------------|--------------------------|----------------------------------------------------------------------------------------------------|-------------------------------|------------|----------------|--------------|-----------------------------|----------------------------------------------------------------------------------------------------|--|
|                                                                                        |                   | AS                                                                    | Aqu Snap                                            |                |                          | PD                                                                                                    | Previsto e disponibile        |            |                |              | <b>DWG</b>                  |                                                                                                    |  |
|                                                                                        |                   | COC<br>SIU                                                            | Sistema Informativo Utenze<br>Centro Operativo Gori |                |                          | PND<br>P,                                                                                                    | Previsto ma non disponibile   |            |                |              | PDF<br><b>XLS</b>           | excel                                                                                                    |  |
|                                                                                        |                   | <b>TEL</b>                                                            | Telecontrollo                                       |                |                          |                                                                                                    | Non previsto                  |            |                |              |                             |                                                                                                    |  |
|                                                                                        |                   |                                                                       |                                                     |                |                          |                                                                                                    |                               |            |                |              |                             |                                                                                                    |  |
|                                                                                        |                   |                                                                       |                                                     |                |                          | Parametri necessari alla modellazione di una rete idrica                                                                                           |                               |            |                |              |                             |                                                                                                    |  |
|                                                                                        | DATI INPUT EPANET |                                                                       |                                                     |                |                          | INFORMAZIONI ENTE GESTORE DEL SERVIZIO IDRICO                                                                                                    |                               |            |                |              |                             |                                                                                                    |  |
|                                                                                        |                   |                                                                       |                                                     |                |                          |                                                                                                    |                               | FONTE      |                |              |                             |                                                                                                    |  |
| Componente                                                                             |                   | Tipo di dato                                                          |                                                     |                |                          | GIS                                                                                                    |                               |            |                |              | <b>ALTRO</b>                |                                                                                                    |  |
|                                                                                        |                   |                                                                       | Disp                                                | Formato        | U.M.                     | Note                                                                                                    |                               | Nome       |                | Disp Formato | U.M.                        | Note                                                                                                    |  |
|                                                                                        |                   | $ID$ nodo                                                             | £                                                   | <b>SHP;XLS</b> |                          |                                                                                                    |                               |            |                |              |                             |                                                                                                    |  |
|                                                                                        |                   | Coordinate planimetriche (x,y)                                        | EP                                                  | <b>SHP;XLS</b> | $\mathbf{r}$             |                                                                                                    |                               |            |                |              |                             |                                                                                                    |  |
|                                                                                        |                   | Quota s.l.m.                                                          | PD                                                  | <b>SHP;XLS</b> | Ε                        |                                                                                                    |                               |            |                |              |                             |                                                                                                    |  |
| startoq ib anoissimmi<br>tollegamenti; di erogazione o di<br>Punti di giunzione di più |                   | Richiesta d'acqua al nodo                                             | <b>EXP</b>                                          | <b>SHP;XLS</b> |                          | Nel sistema sono previste le voci<br>erogante o meno, ma non sono<br>portata utenza $\left( \mathbf{m}^{3}/\mathbf{h}\right)$ e nodo<br>compilate. |                               | <b>SIU</b> | D              | XLS          | $\mathbf{r}$                | opportunamente associati ai nodi della rete.<br>I consumi delle utenze disponibili vanno                                                                          |  |
|                                                                                        |                   | Pattern richieste idriche                                             | P                                                   | ï              | í,                       |                                                                                                    |                               | TEL        | $\blacksquare$ | PDF;XLS      |                             | Per ricostruire la variazione della domanda ai<br>nodi si possono utilizzare le misure di portata<br>ai partitori e alle distributrici in uscita dai<br>serbatoi. |  |
|                                                                                        |                   | ID serbatoio                                                          | $\mathbf{B}$                                        | <b>SHP;XLS</b> | $\,$                     |                                                                                                    |                               |            |                |              |                             |                                                                                                    |  |
|                                                                                        |                   | Coordinate planimetriche (x,y)                                        | E                                                   | <b>SHP;XLS</b> | Ŷ.                       |                                                                                                    |                               |            |                |              |                             |                                                                                                    |  |
| <b>ICON</b>                                                                            |                   | Quota del fondo s.l.m.                                                | È                                                   | $\,$           | à.                       |                                                                                                    |                               | COG        | D              | XLS          | Ē                           |                                                                                                    |  |
| <b>Midsitev ollavil a lotadra2</b>                                                     |                   | Volume minimo                                                         | P,                                                  | $\,$           | $\overline{\phantom{a}}$ |                                                                                                    |                               | COG        | ρ              | XLS          | $n_{\rm H}$                 |                                                                                                    |  |
|                                                                                        |                   | Livello iniziale                                                      | È                                                   |                | $\overline{\phantom{a}}$ |                                                                                                    |                               | TEL.       | Ω              | PDF;XLS      | m opp. in $\%$              |                                                                                                    |  |
|                                                                                        |                   | Livello minimo rispetto al fondo                                      | È                                                   |                | i,                       |                                                                                                    |                               | EL         | ≏              | PDF;XLS      | m opp. in $\sqrt[9]{\circ}$ |                                                                                                    |  |
|                                                                                        |                   | Livello massimo rispetto al fondo                                     | È                                                   |                | i,                       |                                                                                                    |                               | TEL        | D              | PDF;XLS      | m opp. in $\%$              |                                                                                                    |  |
|                                                                                        | Curva<br>sezione  | di variazione del volume (se la<br>e trasversale varia con l'altezza) | È                                                   | í.             | ï                        |                                                                                                    |                               |            |                |              |                             |                                                                                                    |  |
|                                                                                        |                   | Diametro                                                              | È                                                   |                | $\hat{\mathbf{I}}$       | geometria, ma non è compilata<br>Nel GIS è prevista la voce                                                                                        |                               |            |                |              |                             |                                                                                                    |  |
|                                                                                        |                   | <b>ID</b> riserva idrica                                              | E                                                   | <b>SHP;XLS</b> |                          |                                                                                                    |                               |            |                |              |                             |                                                                                                    |  |
| <b>olidains vni</b><br><b>Ollavit a livello</b>                                        |                   | Coordinate planimetriche (x,y)                                        | ED                                                  | <b>SHP;XLS</b> | $\mathbf{r}$             |                                                                                                    |                               |            |                |              |                             |                                                                                                    |  |
|                                                                                        |                   | Quota del pelo libero                                                 | $\overline{r}$                                      |                | ï                        |                                                                                                    |                               | <b>THI</b> | D              |              | Ę                           |                                                                                                    |  |
|                                                                                        |                   | Pattern livello serbatoio                                             | P                                                   |                | $\blacksquare$           |                                                                                                    |                               | TEL.       |                |              |                             | Può essere ricostrutto dai valori del livello<br>disponibili grazie al telecontrollo.                                                                             |  |

*Figura 15 Stralcio della tabella riassuntiva dei dati presenti nei database aziendali e relativi formati di acquisizione*

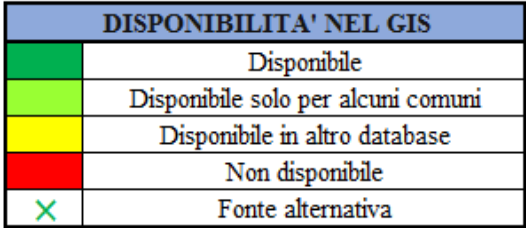

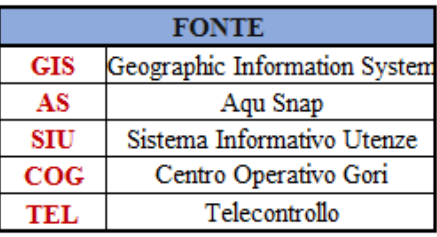

|                                                                                        |                              | Parametri necessari alla modellazione di una rete idrica                       |            |    |                        |                                      |            |
|----------------------------------------------------------------------------------------|------------------------------|--------------------------------------------------------------------------------|------------|----|------------------------|--------------------------------------|------------|
|                                                                                        |                              | <b>DATI INPUT EPANET</b>                                                       |            |    | <b>SERVIZIO IDRICO</b> | <b>INFORMAZIONI ENTE GESTORE DEL</b> |            |
|                                                                                        | Componente                   | Tipo di dato                                                                   |            |    | <b>FONTE</b>           |                                      |            |
|                                                                                        |                              |                                                                                | <b>GIS</b> | AS | S <sub>IV</sub>        | COG                                  | <b>TEL</b> |
|                                                                                        |                              | ID nodo                                                                        |            |    |                        |                                      |            |
| collegamenti; di erogazione<br>o di immissione di portata<br>Punti di giunzione di più |                              | Coordinate planimetriche<br>(x,y)                                              |            |    |                        |                                      |            |
|                                                                                        |                              | Quota s.l.m.                                                                   |            |    |                        |                                      |            |
|                                                                                        |                              | Richiesta d'acqua al nodo                                                      |            |    | ×                      |                                      |            |
|                                                                                        |                              | Pattern richieste idriche                                                      |            |    |                        |                                      | x          |
|                                                                                        |                              | ID serbatoio                                                                   |            |    |                        |                                      |            |
|                                                                                        |                              | Coordinate planimetriche<br>(x,y)                                              |            |    |                        |                                      |            |
| <b>NODI</b>                                                                            |                              | Quota del fondo s.l.m.                                                         |            |    |                        | x                                    |            |
|                                                                                        |                              | Volume minimo                                                                  |            |    |                        | x                                    |            |
|                                                                                        |                              | Livello iniziale                                                               |            |    |                        |                                      | x          |
|                                                                                        | Serbatoi a livello variabile | Livello minimo rispetto al<br>fondo                                            |            |    |                        |                                      |            |
|                                                                                        |                              | Livello massimo rispetto al<br>fondo                                           |            |    |                        |                                      | x          |
|                                                                                        |                              | Curva di variazione del<br>volume (sezione trasversale<br>varia con l'altezza) |            |    |                        |                                      |            |
|                                                                                        |                              | Diametro                                                                       |            |    |                        |                                      |            |

*Figura 16 Stralcio della tabella riassuntiva sulla disponibilità dei dati e della fonte relativa*

## **4. Contenuti dell'allegato in formato digitale**

I dati forniti dal Gestore del Servizio Idrico Integrato e le cartelle di lavoro utilizzate per la loro rielaborazione ai fini della realizzazione del modello di simulazione della rete idrica del Comune di Massa Lubrense sono riportati nel cd allegato alla tesi. Si riporta di seguito un elenco dei file in esso contenuti:

- Cartella "File QGIS": contiene gli shapefile relativi alla rete idrica di Massa Lubrense e al sistema di adduzione della Penisola Sorrentina;
- Cartella "File Excel": contiene i file .xlsx utilizzati per la ricostruzione del modello di simulazione e per la determinazione dei consumi da assegnare ai nodi della rete e quelli relativi ai dati degli impianti di sollevamento, dei serbatoi e le tabelle di decodifica degli shapefile;
- Cartella "File Word": contiene l'elaborato in formato .doc;
- Cartella "File .inp": contiene i file di input in EPANET in assenza e in presenza delle perdite distribuite in rete;
- Cartella "File .dwg": contiene lo schema della rete idrica di Massa Lubrense.

## **CAPITOLO 5**

# **IL M ODELLO IDRAULICO**

#### **1. Premessa**

In questo capitolo vengono descritte le operazioni principali eseguite per la realizzazione del modello idraulico della rete idrica di Massa Lubrense in EPANET. In particolare si è proceduto con i seguenti passi:

- 1) Ricostruzione dello schema topologico della rete idrica costituita da nodi, tronchi di collegamento, serbatoi, impianti di sollevamento, ecc.;
- 2) Assegnazione delle caratteristiche delle tubazioni (scabrezza, lunghezza, diametro);
- 3) Assegnazione delle condizioni a contorno del problema in esame (quota dei serbatoi, portate immesse o erogate, ecc.);
- 4) Risoluzione della rete.

In particolare si cercherà di mettere in evidenza le ulteriori criticità riscontrate, oltre a quelle già menzionate nel precedente capitolo sull'analisi della base dati, e di descrivere le conseguenti ipotesi semplificative adottate.

### **2. Schematizzazione della rete idrica in EPANET**

Nella prima fase della modellazione è stato necessario provvedere alla ricostruzione della rete idrica di Massa Lubrense in EPANET, esportando dalla banca dati aziendale del GIS i dati necessari nel formato shapefiles e quindi provvedendo alla loro conversione in un file con estensione ".inp", che rappresenta il formato utilizzato in input dal software e che, quindi, contiene tutte le informazioni di cui esso ha bisogno per portare a termine la simulazione.

In particolare, ogni elemento della rete rappresentato nel GIS viene estratto in shapefiles distinti, ciascuno costituito da tre files con estensioni ".shp", ".dbf", ".shx", tra i quali solo il formato ".dbf" può essere importato nel software Microsoft Excel; allo stesso modo, i files con estensione ".inp", leggibili dal software Blocco Note di Windows, possono essere facilmente esportati in Excel, modificati e reimportati nel programma. Poiché la tipologia e la struttura delle informazioni disponibili nel GIS sono state concepite per finalità diverse dalla simulazione idraulica del sistema idrico e differiscono pertanto dal formato richiesto dai modelli, è stato quindi necessario importare in Excel i files ".dbf" degli oggetti definiti "*nodi*" e "*condotte*" e riorganizzare in apposite tabelle i dati in essi contenuti, eliminando le informazioni prive di utilità (note, pavimentazione, ecc.) e procedendo alla decodifica di quelle espresse attraverso dei codici (come il materiale costituente la condotta per la stima delle scabrezze, ecc.); da tali tabelle (riportate nel cd allegato alla tesi) si è provveduto, quindi, all'immissione dei dati nel file ".inp".

In particolare, le informazioni implementate in questa fase sono state:

 $[$ TITLE $]$ 

 Per i nodi (figure 17 e 18): codice identificativo, quota e coordinate planimetriche;

| Rete idrica Massa lubrense |           |        |         |   |
|----------------------------|-----------|--------|---------|---|
| [JUNCTIONS]                |           |        |         |   |
| ;ID                        | Elev      | Demand | Pattern |   |
| 1278530                    | 224.63498 | 0      |         | j |
| 1278531                    | 224.63498 | 0      |         | j |
| 1278532                    | 224.63498 | 0      |         | j |
| 1278533                    | 224,63498 | 0      |         |   |
| 1278534                    | 224.63498 | 0      |         | ; |
| 1278535                    | 224.63498 | ø      |         |   |
| 1278536                    | 224.63498 | 0      |         |   |

*Figura 17 Stralcio dei dati dei nodi della rete idrica di Massa Lubrense implementati nel file ".inp"*

| [COORDINATES] |            |            |  |  |  |  |  |  |
|---------------|------------|------------|--|--|--|--|--|--|
| ;Node         | X-Coord    | Y-Coord    |  |  |  |  |  |  |
| 1278530       | 2465229.43 | 4495733.35 |  |  |  |  |  |  |
| 1278531       | 2465229.30 | 4495733.43 |  |  |  |  |  |  |
| 1278532       | 2465228.95 | 4495733.15 |  |  |  |  |  |  |
| 1278533       | 2465229.11 | 4495733.30 |  |  |  |  |  |  |
| 1278534       | 2465229.41 | 4495733.59 |  |  |  |  |  |  |
| 1278535       | 2465229.49 | 4495733.70 |  |  |  |  |  |  |
| 1278536       | 2465229.68 | 4495733.61 |  |  |  |  |  |  |

*Figura 18 Stralcio delle coordinate dei nodi della rete idrica di Massa Lubrense implementati nel file ".inp"*

 Per le condotte (figure 19 e 20): codice identificativo, nodo iniziale, nodo finale, lunghezza, diametro e le coordinate degli elementi "vertici" ad esse associate per la ricostruzione del reale andamento del tracciato delle tubazioni

| [PIPES] |         |                |        |     |                                            |   |                  |  |                  |
|---------|---------|----------------|--------|-----|--------------------------------------------|---|------------------|--|------------------|
| ;ID     | Node1   | Node2          |        |     | Length Diameter Roughness MinorLoss Status |   |                  |  |                  |
| 1273184 | 1280351 | 1280562 315.04 |        | 200 | Ø                                          | 0 | 0pen             |  | ; VIA GHEZI      |
| 1273185 | 1280558 | 1280561 4.0170 |        | 53  | 0                                          | 0 | 0pen             |  | ; VIA TERMINE    |
| 1273186 | 1280561 | 1279425 2.9364 |        | 36  | 0                                          | 0 | 0pen             |  | ; VIA TERMINE    |
| 1273187 | 1279470 | 1280562 0.0232 |        | 100 | 0                                          | 0 | 0pen             |  | ; VIA DESERTO    |
| 1273188 | 1280001 | 1279332 1208.6 |        | 60  | 0                                          | 0 | 0 <sub>pen</sub> |  | ; VIA PARTENOPE  |
| 1273189 | 1279388 | 1279387        | 184.80 | 53  | Ø                                          | 0 | 0pen             |  | ; VIA PARTENOPE  |
| 1273190 | 1279387 | 1280217        | 808.72 | 53  | 0                                          | 0 | 0pen             |  | ; VIA PARTENOPE  |
| 1273191 | 1280571 | 1280563        | 6.0201 | 28  | Ø                                          | 0 | 0pen             |  | ; VIA CASTAGNETO |
|         |         |                |        |     |                                            |   |                  |  |                  |

*Figura 19 Stralcio dei dati delle condotte della rete idrica di Massa Lubrense implementati nel file ".inp"*
| [VERTICES] |            |            |
|------------|------------|------------|
| ;Link      | X-Coord    | Y-Coord    |
| 1273184    | 2466269.69 | 4495334.24 |
| 1273184    | 2466269.68 | 4495334.32 |
| 1273184    | 2466280.49 | 4495383.59 |
| 1273184    | 2466345.17 | 4495426.46 |
| 1273184    | 2466372.91 | 4495466.55 |
| 1273184    | 2466481.22 | 4495552.16 |
| 1273185    | 2467032.74 | 4495392.48 |
| 1273185    | 2467032.81 | 4495392.19 |
| 1273185    | 2467032.83 | 4495392.17 |
| 1273185    | 2467036.38 | 4495393.15 |
|            |            |            |

*Figura 20 Stralcio delle coordinate dei vertici della rete idrica di Massa Lubrense implementati nel file ".inp"*

In realtà, per agevolare la ricostruzione topologica della rete idrica è possibile ricorrere all'uso di tool software gratuiti che permettono di convertire i formati GIS (SHP2EPA e SHP2INP) o CAD (EPACAD e DXF2EPA) in file con estensione ".inp", direttamente utilizzabili in EPANET; essi rappresentano degli "*utility programs*"; essi sono in grado di trasformare gli elementi "*polilinea*" in un insieme di condotte e nodi per EPANET, con tutte le coordinate e i punti definiti "vertici", per tracciare l'esatto andamento planimetrico delle tubazioni. In particolare, i programmi per la conversione dei formati GIS presentano una forte limitazione e cioè la necessità di riorganizzare la struttura dei dati contenuti negli shapefiles secondo il formato richiesto da EPANET prima di essere impiegati. Ricorrendo all'uso di tali software tutti gli altri elementi, come serbatoi, impianti di sollevamento e valvole, devono comunque essere aggiunti al modello in EPANET manualmente; inoltre, sebbene essi siano in grado di calcolare la lunghezza delle condotte e di trasferirle nel file ".inp", gli altri dati della rete idrica, come la quota dei nodi e la portata ad essi richiesta, il diametro e la scabrezza delle condotte devono essere inserite nel file ".inp" nella fase successiva alla sua creazione.

Nel complesso il modello della rete idrica di Massa Lubrense, riportata nella figura 21 risulta costituito da 2100 nodi, 2149 tratti, 16 serbatoi a livello variabile

(di cui quattro sono fuori esercizio) e un serbatoio a livello invariabile (utilizzato per simulare il serbatoio di San Salvatore 2, che alimenta l'intera rete idrica).

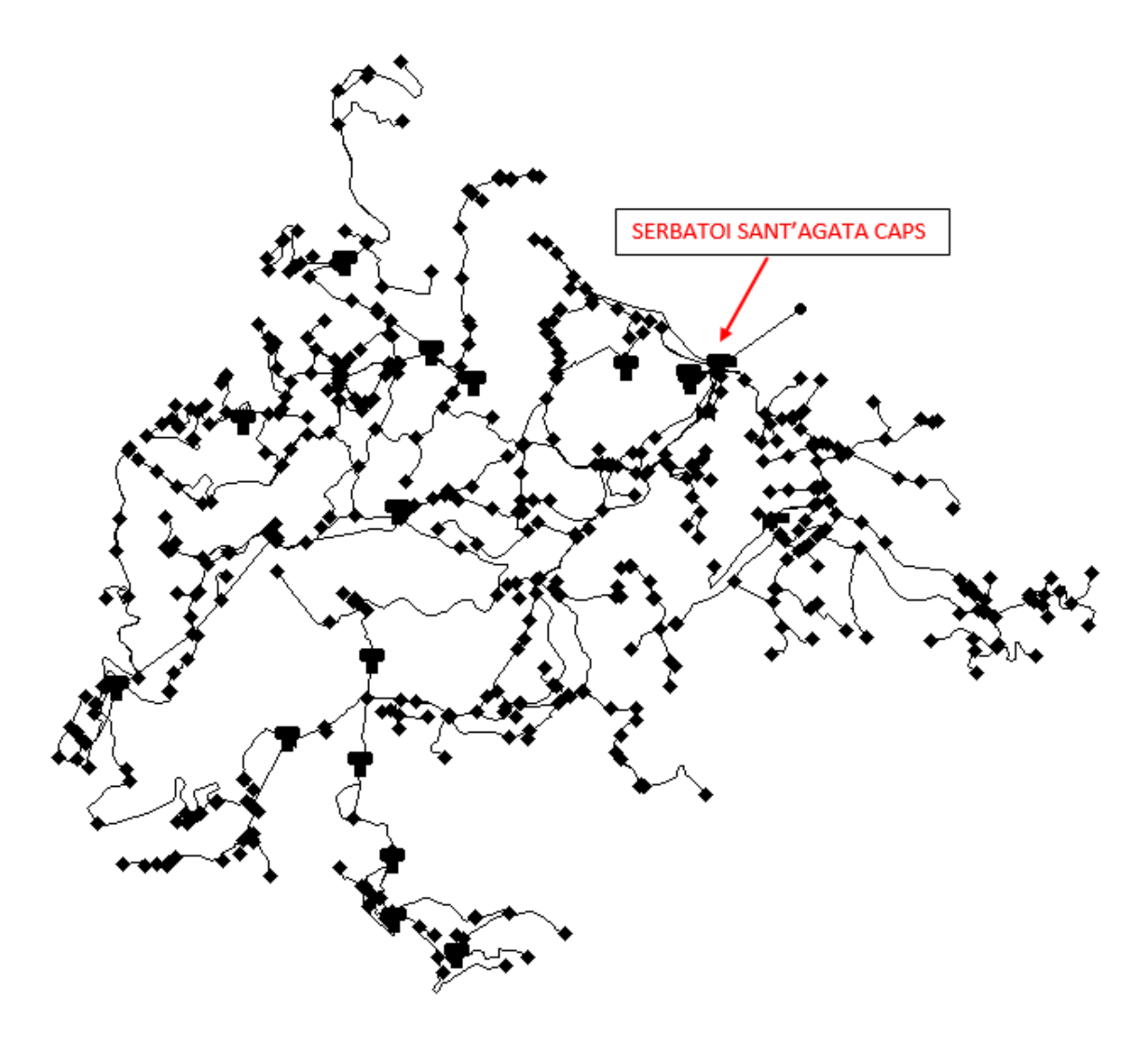

*Figura 21 Schema della rete di distribuzione di Massa Lubrense (NA)*

#### **2.1 Modellazione degli elementi della rete idrica**

A seguito della ricostruzione topologica della rete (nodi e condotte) è stato necessario provvedere all'inserimento nel modello dei serbatoi, degli impianti di sollevamento e del sistema di adduzione che alimenta la rete idrica di Massa Lubrense direttamente in EPANET; in particolare, laddove le informazioni sono risultate imprecise o assenti è stato necessario formulare delle ipotesi semplificative e ragionevoli.

Nella creazione del modello, come già accennato nel capitolo sulla descrizione del caso di studio, si è deciso di non tener conto della presenza delle condotte che nelle note degli shapefiles sono indicate come POR (volte essenzialmente alla sostituzione o al potenziamento delle condotte esistenti con tubazioni di maggior diametro), perché, pur risultando in esercizio all'atto della realizzazione del presente studio di tesi, non sono disponibili informazioni precise sulla modalità con cui esse siano state connesse alla rete pre-esistente. Un'ulteriore semplificazione è stata quella di decidere di trascurare la connessione dei serbatoi Sant'Agata CAPS 1 e 2 e i serbatoi di Priora e di Forchetta d'Oro (Sorrento) e il collegamento del serbatoio Deserto con quello di Monte Tore (Sorrento), in quanto le portate circolanti, sulle quali non si avevano indicazioni precise, sono stimabili di modesta entità e, quindi, di modesta rilevanza ai fini dei risultati della modellazione.

Di seguito si riportano le scelte effettuate per la modellazione dei serbatoi, degli impianti di sollevamento e del sistema di adduzione:

#### *A. SERBATOI INTERNI ALLA RETE IDRICA*

Tutti i serbatoi presenti nella rete idrica sono stati modellati come "tank", cioè serbatoi a livello variabile. Per ognuno di essi, è stato necessario aggiungere dei tratti di collegamento alle condotte da essi in ingresso e in uscita e inserire la quota fondo, il livello massimo e il livello minimo, mentre il valore del livello iniziale è stato assegnato in modo arbitrario. Oltre ai parametri menzionati, a partire dalla conoscenza della capacità (m<sup>3</sup> ) è stato necessario calcolare un diametro equivalente (*Deq*) da inserire come dato di input in EPANET, attraverso la relazione:

$$
D_{eq} = \sqrt{\frac{4 \cdot V}{\pi \cdot h}} \tag{28}
$$

Dove *V* è il volume della vasca espresso in m<sup>3</sup> e *h* il livello massimo.

| <b>SERBATOI</b>      | Quote fondo<br>(m s.l.m.) | Capacità  <br>$(m^3)$ | Livello massimo<br>(m) | $D_{eq}$ (m) |
|----------------------|---------------------------|-----------------------|------------------------|--------------|
| S.Maria (Annunziata) | 256.00                    | 300.00                | 4.00                   | 9.8          |
| S.Agata Caps1        | 427.00                    | 1855.00               | 4.00                   | 24.3         |
| S.Agata Caps2        | 424.00                    | 1050.00               | 4.00                   | 18.3         |
| Schiazzano           | 313.85                    | 0.35                  | 2.15                   | 0.5          |
| Deserto 1            |                           |                       |                        |              |
| Deserto 2            | 447.00                    | 951.00                | 3.00                   | 20.1         |
| Acquara              |                           |                       |                        |              |
| Termini              | 360.70                    | 16.19                 | 2.30                   | 3.0          |
| Capo d'Arco          | 316.40                    | 470.00                | 4.60                   | 11.4         |
| Nerano 1             | 211.70                    | 16.19                 | 2.30                   | 3.0          |
| Nerano 2             | 140.80                    | 6.24                  | 2.20                   | 1.90         |
| Nerano 3             |                           |                       |                        |              |
| S.Francesco          | 233.70                    | 2780.00               | 6.30                   | 23.7         |
| Bagnulo              | 184.00                    | 30.24                 | 2.00                   | 4.4          |
| Marciano             | 174.80                    | 11.80                 | 2.20                   | 2.6          |
| S.Montano            |                           |                       |                        |              |
| Marina della Lobra   | 74.70                     | 12.13                 | 2.30                   | 2.6          |

*Tabella 12 Caratteristiche dei serbatoi*

In particolare, per quanto riguarda i serbatoi Sant'Agata CAPS 1 e 2, non avendo a disposizione informazioni precise riguardo la reale connessione delle condotte da essi aventi origine, si è scelto di modellare i due serbatoi come se fossero un unico serbatoio, con diametro equivalente pari a 42.6 m.

### B. *SISTEMA DI ADDUZIONE*

L'alimentazione della rete idrica di Massa Lubrense avviene dal serbatoio San Salvatore 2; in EPANET essa può essere simulata in modi diversi:

- Come nodo di immissione: in tal caso è necessario fissare il valore di portata in ingresso al nodo (inserendo nella voce "Base Demand" una portata preceduta dal segno meno pari al valore realmente immesso nella rete di distribuzione) e poi procedere nella calibrazione del modello fino a quando la pressione al nodo non coincide con la quota del serbatoio;

- Come serbatoio a livello variabile: in questo caso la portata in uscita è variabile e viene calcolata direttamente da EPANET, ma in ingresso è necessario imporre una portata costante;
- Come serbatoio a livello invariabile: si fissa il carico e successivamente viene calibrato fino ad avere la giusta portata in uscita.

Tra le possibilità offerte da EPANET si è scelto di simulare l'alimentazione della rete idrica direttamente come un nodo di immissione di portata nel serbatoio di Sant'Agata, connesso ad esso attraverso una condotta DN 300 in acciaio, potendo in questo modo trascurare tutte le uscite localizzate nell'adduzione. Tale semplificazione deriva dal fatto che all'atto della realizzazione di questa tesi non si avevano a disposizioni i valori di portata in uscita dal Serbatoio San Salvatore 2 per il serbatoio di Moiano e di San Salvatore 1 né tantomeno quelle relative ai due partitori (Alberi/Petraio e Campitello) e all'uscita per Punta Baccoli.

#### C. *IMPIANTI DI SOLLEVAMENTO*

I due impianti di sollevamento presenti nella rete idrica (denominati "Sant'Agata CAPS" e "Santa Maria la Neve - Sant'Agata") sono stati inseriti manualmente direttamente su EPANET, una volta individuato il loro giusto collocamento nel sistema (condotta di aspirazione o vasca di captazione e condotta di mandata). La curva caratteristica delle pompe è stata ricostruita utilizzando un unico punto, quello definito da carico e portata a rendimento massimo, in quanto rappresenta la sola informazione disponibile.

#### **2.2 Scelta della formula di resistenza e assegnazione della scabrezza**

Una volta ricostruita la topologia della rete (nelle sole componenti nodi e condotte) si è passati alla valutazione delle perdite di carico, per le quali si è scelto di utilizzare la formula di Darcy-Weisback, che per condotte in pressione di forma circolare si scrive:

$$
J = \frac{(\lambda \cdot v^2)}{(2 \cdot g \cdot D)} \qquad (29)
$$

Dove *λ* è l'indice di resistenza (adimensionale) che è funzione del numero di Reynolds e di *ε/D*, che rappresenta la scabrezza relativa, parametro adimensionale che fornisce la misura della scabrezza rapportata al diametro della tubazione. La relazione di Darcy-Weisback è stata scelta perché è quella che risulta più idonea alla rappresentazione delle perdite di carico in una rete idrica, come quella di Massa Lubrense, caratterizzata da condotte di piccolo diametro (prevalentemente DN 60 e DN 32) e, quindi, da Re ridotti. In particolare, EPANET richiede l'inserimento del coefficiente "ε"; il valore da assumere è funzione del materiale di cui sono costituite le condotte e del loro anno di posa, ma non avendo a disposizione quest'ultimo dato si è deciso di assegnare valori di scabrezza realistici e cautelativi (tabella 13).

| MATERIALE | $\varepsilon$ (mm) |
|-----------|--------------------|
| Ghisa     | 0.2                |
| Acciaio   | 0.1                |
| Pead      | 0.02               |

*Tabella 13 Valori di scabrezza inseriti nel modello idraulico*

#### **3. Determinazione e assegnazione delle portate richieste ai nodi**

Ai fini della corretta costruzione di un modello matematico di una rete idrica reale assume particolare importanza la procedura di assegnazione della "domanda base" richiesta ai nodi, in quanto un'errata attribuzione delle utenze ai vari nodi della rete può generare nel modello una distribuzione delle portate non conforme allo scenario reale e quindi livelli di servizio simulati non attendibili.

Il valore di portata media giornaliera erogata nei singoli nodi della rete è stata calcolata in funzione della dotazione idrica (l/s\*utenza) e del numero di utenze localizzate lungo le varie condotte.

## *Calcolo della dotazione idrica*

I dati messi a disposizione dalla banca dati del SIU fanno riferimento ai volumi mensili fatturati alle utenze per gli anni che vanno dal 2006 al 2010; una prima elaborazione delle informazioni ha portato, per ogni anno preso in esame, alla suddivisione dei consumi mensili e annuali in funzione delle diverse categorie di utenza, riportate nella tabella 14.

| <b>TIPOLOGIE DI UTENZA</b>   |                           | <b>NUMERO DI UTENZE</b><br>(al 2010) |  |
|------------------------------|---------------------------|--------------------------------------|--|
| D                            | <b>USO DOMESTICO</b>      | 5675                                 |  |
| <b>ND</b>                    | USO NON DOMESTICO         | 53                                   |  |
| 103                          | <b>USI DIVERSI</b>        | 983                                  |  |
| A004                         | DOMESTICA NON RESIDENTE   | 148                                  |  |
| UP                           | <b>USO PUBBLICO</b>       | 36                                   |  |
| <b>TM</b>                    | USO FORNITURE TEMPORANEE  | ٩                                    |  |
| 580                          | USO AGRICOLO              |                                      |  |
| 800                          | <b>IDRANTI</b>            |                                      |  |
| AL                           | USO ALLEVAMENTO ANIMALI   |                                      |  |
| BA                           | <b>BOCCHE ANTINCENDIO</b> |                                      |  |
| <b>TOTALE UTENZE AL 2010</b> |                           | 6901                                 |  |

*Tabella 14 Tipologie di utenze indicate nella banca dati del SIU. FONTE: Elaborazione dei dati presenti nel SIU*

Il calcolo effettuato anno per anno si trova nel cd allegato alla tesi, mentre di seguito si riportano, a titolo riassuntivo, i volumi annuali fatturati per categoria di utenza:

| PORTATE $(m^3/ann)$ |           |         |         |         |         |
|---------------------|-----------|---------|---------|---------|---------|
|                     | ANNO      |         |         |         |         |
| TIPOLOGIA DI UTENZA | 2006      | 2007    | 2008    | 2009    | 2010    |
| D                   | 663048    | 744453  | 797188  | 798655  | 732960  |
| <b>ND</b>           | 1624      | 1680    | 1601    | 1911    | 6562    |
| 103                 | 353307    | 393384  | 409315  | 381506  | 357814  |
| A004                | 3142      | 9027    | 13361   | 17173   | 12918   |
| UP                  | 20308     | 13917   | 14964   | 15443   | 17755   |
| <b>TM</b>           | 200       | 2390    | 543     | 147     | 483     |
| 580                 | 0         | 0       | 0       | 109     | 78      |
| 800                 | 0         | 0       | 0       | 0       | 0       |
| AL                  | 0         | 97      | 243     | 107     | 98      |
| <b>BA</b>           | 0         | 0       | 0       | 0       | 0       |
| <b>TOTALE</b>       | 1041629   | 1164948 | 1237215 | 1215051 | 1128668 |
| MEDIA               | 1157502.2 |         |         |         |         |

*Tabella 15 Volumi annui fatturati dal 2006 al 2010 in funzione della categoria di utenza. FONTE: elaborazione dei dati presenti nel SIU*

Dai dati riportati nella tabella 14 si evince che la maggior parte degli utenti (circa l'82%) è di tipo domestico; inoltre, riguardo la categoria definita come "usi diversi", che rappresenta circa il 14% delle utenze restanti, non esistono informazioni di dettaglio che permettano di caratterizzarla meglio. Per tali motivi, è risultato ragionevole scegliere di non fare alcuna distinzione e di trattarle indifferentemente tutte come utenze domestiche. Inoltre, poiché i volumi erogati annualmente assumono per gli anni in esame valori molto simili, per il calcolo della dotazione idrica si è fatto riferimento al volume fatturato nell'anno più recente (il 2010). In particolare, è stato calcolato il numero di abitanti medio per utenza "n", come rapporto tra il numero di abitanti totali del comune di Massa Lubrense e il numero totale di utenze; successivamente, fissato un valore arbitrario iniziale della dotazione idrica in l/ab\*giorno, si sono determinati i m<sup>3</sup>/anno\*utenza (come prodotto del numero di abitanti per utenza moltiplicato la dotazione idrica) e la portata totale richiesta (come il prodotto dei m<sup>3</sup> /anno\*utenza per il numero complessivo di utenze); con l'uso della funzione "ricerca obiettivo" disponibile nel software Excel si è, quindi, ottenuto il valore della dotazione idrica che permette di uguagliare la portata totale annua derivante dal fatturato.

| Nº ABITANTI                                   | 14087   |  |
|-----------------------------------------------|---------|--|
| <b>Nº UTENZE</b>                              | 7442    |  |
| NºABITANTI PER<br>UTENZA                      | 1.89    |  |
| <b>DOTAZIONE IDRICA</b><br>$(l/ab * giorno)$  | 219.51  |  |
| m <sup>3</sup> /anno*utenza                   | 151.66  |  |
| l/s*utenza                                    | 0.005   |  |
| PORTATA EROGATA<br>TOT (m <sup>3</sup> /anno) | 1128668 |  |

*Tabella 16 Determinazione della dotazione idrica*

 *Determinazione del numero di utenze per via e assegnazione delle portate ai nodi*

A seguito dell'allineamento tra gli stradari delle banche dati del SIU e del GIS è stato possibile assegnare ad ogni via il rispettivo numero di utenze; a tal proposito si sono presentate differenti condizioni, per le quali, con il supporto della sovrapposizione delle condotte agli assi stradali nel software QGIS (figura 22), si è deciso di procedere in modi diversi:

- Condotte perfettamente sovrapposte all'asse viario: in tal caso alle tubazioni sono state assegnate le utenze di quella via;
- Condotte che attraversano più strade: in assenza di abitazioni lungo il tratto (verificato grazie all'ausilio di Google Maps) sono state considerate come tubazioni di avvicinamento e, pertanto, non gli sono state attribuite utenze; in presenza di abitazioni, invece, sono

stati assegnati alla condotta gli utenti della via più vicina (da cui si diparte o in cui arriva la condotta analizzata);

- Assi stradali a cui nel SIU sono attribuite delle utenze ma il tratto di condotta non è stato tracciato: si è scelto di attribuire tali utenti alla condotta più vicina;
- Codici SIU che non hanno trovato riscontro nel GIS (circa il 2.8%): in tal caso il nome della via indicata per gli utenti non è stata localizzata sul territorio, pertanto si è scelto di distribuirli in rete in funzione della lunghezza delle condotte per via. In particolare, note il numero di utenze non allineate (211) e la lunghezza complessiva delle condotte (91129.96 m), è stato calcolato il numero di utenze per metro (0.0023 utenze/m) e, moltiplicato per la lunghezza totale di ogni via, si può stimare il numero di utenze aggiuntivo da attribuirvi.

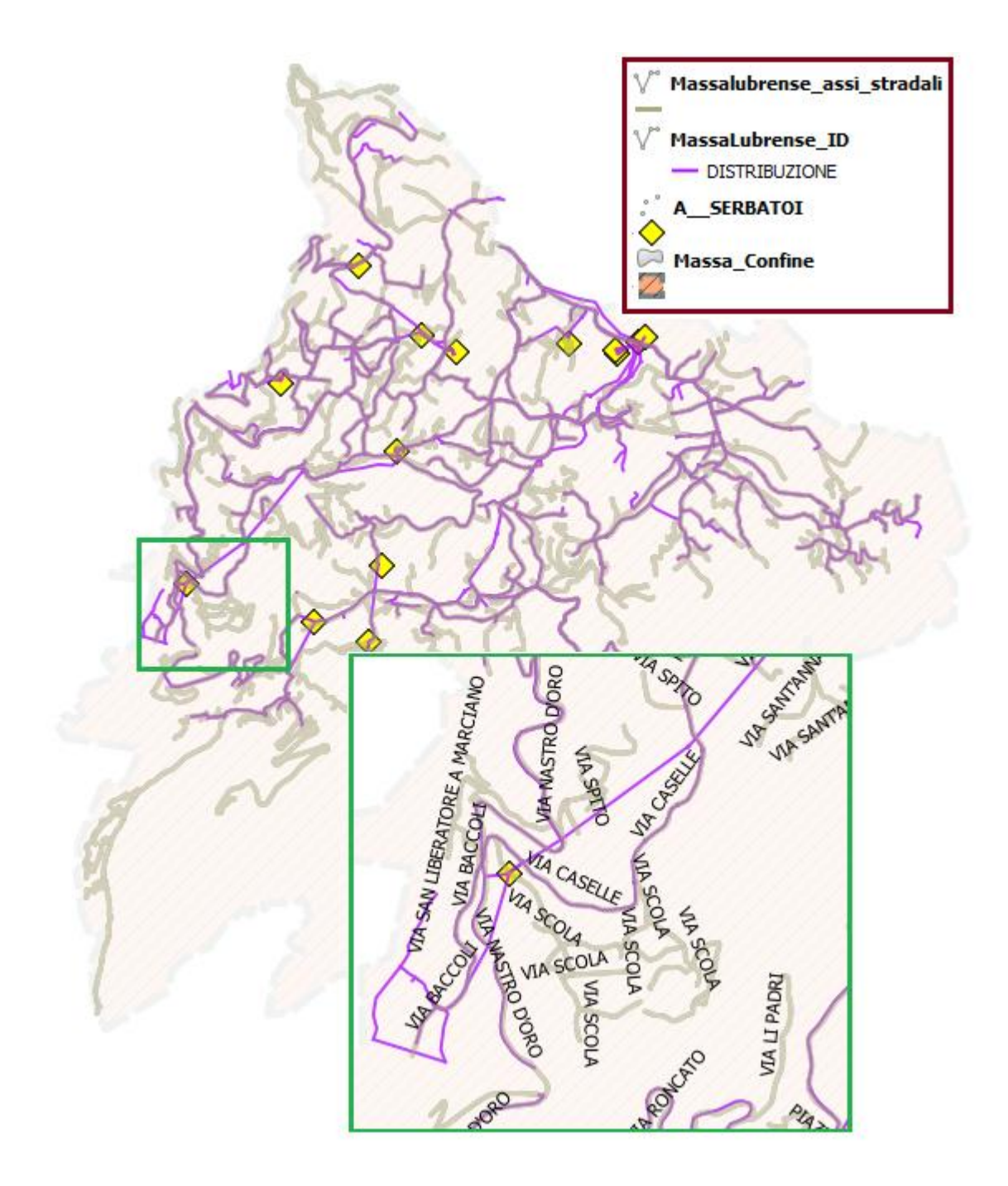

*Figura 22 Sovrapposizione delle condotte agli assi stradali. FONTE: elaborazione degli shapefiles nel software QGIS*

Stabilito il numero effettivo di utenze per via, è stato possibile calcolare, moltiplicandolo per la dotazione idrica precedentemente valutata (0.005 l/s\*utenza), la portata totale erogata per strada. Per l'assegnazione di tale valore alle rispettive condotte, i tratti della rete sono stati tutti considerati come distributrici perché, ad eccezione di poche tubazioni che

attraversano il territorio in zone disabitate e che pertanto sono chiaramente utilizzate per il collegamento dei vari serbatoi presenti, non vi sono indicazioni che possano far pensare che abbiano una funzione diversa; la stessa considerazione è stata fatta laddove più condotte occupano la stessa strada. Inoltre, non avendo a disposizione informazioni sulla reale distribuzione delle utenze nei vari tratti della rete idrica (assenza della georeferenziazione dei contatori) la portata è stata assegnata alle condotte in base alla loro lunghezza secondo la relazione:

$$
q_{tubazione} = \frac{l_{tubazione}}{l_{tot,via}} \cdot Q_{tot,via} \qquad (30)
$$

Dove: *ltubazione* è la lunghezza della condotta considerata, *Ltot,via* rappresenta la lunghezza totale delle tubazioni presenti per una determinata via considerata e *Qtot,via* è la portata totale ad essa assegnata. Successivamente, le portate erogate all'utenza, che nella realtà sono distribuite in modo irregolare lungo un tronco, sono state calcolate ripartendo in due parti uguali la portata totale erogata nel tratto di condotta e concentrandole nei due nodi di estremità della stessa.

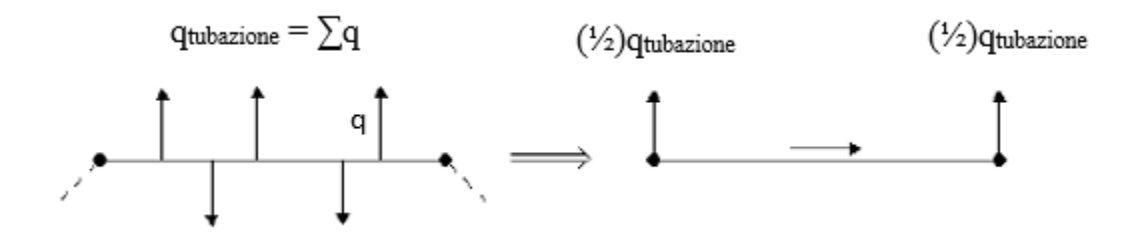

*Figura 23 Schema dell'erogazione: portate concentrate nei nodi*

#### *Assegnazione del "Time pattern"*

La variabilità della portata richiesta in rete dalle utenze nell'arco della giornata è stata simulata in EPANET assegnando ai nodi di erogazione un pattern giornaliero dei consumi; esso è costituito da una serie di coefficienti moltiplicativi variabili nelle 24 ore che nel caso in esame sono

stati considerati uguali per ogni nodo erogante, per tener conto del fatto che tutte le utenze sono state ipotizzate di tipo domestico e, quindi, dell'omogeneità dei consumi idrici in rete. Non avendo a disposizione misure di portata con cui ricostruire il reale andamento dei consumi durante la giornata, si è scelto di fare riferimento alla curva di variazione della domanda (figura 24) relativa a un comune con caratteristiche assimilabili a quello preso in esame.

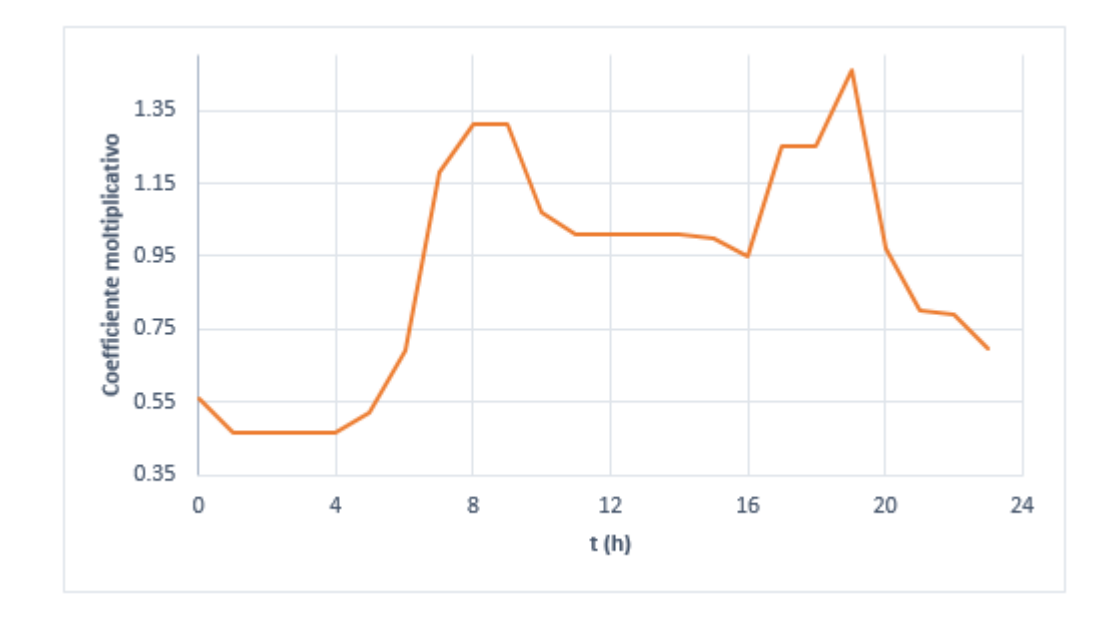

*Figura 24 Pattern dei consumi*

In realtà, in ogni nodo "j" della rete la portata totale emessa  $(q<sup>j</sup>_{TOT})$  è data dalla somma di tre aliquote:

$$
q^{j}_{\; TOT} = q^{j}_{\; FATT} + q^{j}_{\; AMM} + q^{j}_{\; FIS} \tag{31}
$$

Dove:

- <sup>*q*</sup> *q*<sup>i</sup>FATT</sub> è la *portata idrica fatturata* (calcolata secondo la procedura su descritta);
- *q*<sup>*j*</sup><sup>*AMM*</sup> rappresenta l'aliquota di portata relativa alle *perdite amministrative* e quindi la somma delle portate idriche autorizzate ma non fatturate. Nel

caso in esame si è ipotizzato che esse ammontano al 15% della portata effettivamente erogata all'utenza; per tener conto di tale aliquota, in EPANET è possibile assegnare un "demand multiplier", cioè un coefficiente moltiplicativo, che in automatico viene attribuito ad ogni nodo della rete e che, per un valore di perdita amministrativa del 15%, assume valore pari a 1.15;

 $q$ <sup>*j*</sup> $FIS$  rappresenta la portata relativa alle perdite fisiologiche, variabili nel corso della giornata in funzione della pressione (*p j* )secondo la relazione:

$$
q^j_{\text{FIS}} = C \cdot (p^{\alpha}) \qquad (32)
$$

Il parametro "α" rappresenta l'esponente di efflusso ("emitter exponent"), che, secondo indicazioni riportate in letteratura tecnica, varia da 0.5 per le perdite su tubazioni in materiale ferroso a 2-2.5 per quelle in materiale plastico; nel caso in esame, essendo la rete costituita prevalentemente da condotte in ghisa o in acciaio, esso è stato assunto pari a 0.5. Il coefficiente "C" rappresenta quello che in EPANET viene definito "emitter coefficient" (coefficiente di efflusso); in questo caso esso è stato considerato costante per tutti i nodi, ipotizzando di distribuire uniformemente le perdite su tutta la rete idrica. La sua determinazione avviene ipotizzando un valore di primo tentativo, modificato ad ogni lancio di simulazione fino a quando la quantità di risorsa immessa nel sistema, che, misurata attraverso un contatore fiscale, ammonta a 2.881.669 m<sup>3</sup>/anno, non eguaglia quella complessivamente erogata in rete; attraverso tale procedimento si è ottenuto un valore del coefficiente di efflusso pari a 0.022, con un margine di errore di circa il 10%. In particolare, dal confronto tra la portata misurata in ingresso alla rete idrica di Massa Lubrense (2.881.669 m<sup>3</sup> /anno) con quello della portata fatturata presente nel SIU (1.128.668 m<sup>3</sup>/anno) risulta una perdita che ammonta a circa il 60.83%.

#### **4. Anomalie riscontrate nel corso della simulazione**

Da una prima analisi grafica della rete idrica ricostruita in EPANET, si è riscontrata, forse a causa di una non corretta codifica di uno o più elementi nel GIS, la presenza di nodi in eccesso non connessi con alcun arco o, specularmente, reti con assenza di uno o più nodi; in particolare, i nodi isolati (circa un centinaio) sono stati rimossi. Successivamente, solo a seguito dell'assegnazione delle portate e all'avvio della simulazione, grazie alle indicazioni riportate nello "*Status Report*" del programma, è stato possibile individuare una serie di errori nel tracciato della rete inizialmente ricostruito. A tal proposito, la successiva analisi del sistema idrico in ambiente QGIS ha permesso di evidenziare l'assenza di una serie sostanziosa di relazioni geometrico/ topologiche tra archi e nodi, in particolare causata da:

- nodi prossimi ma non coincidenti con l'estremità degli archi;
- nodi assenti pur in presenza di due tratti con estremità in comune;
- unico arco pur in presenza di nodo di separazione;
- nodi sovrapposti e tratti di condotte consecutive connesse a nodi diversi.

Una volta individuati gli errori è stato possibile correggerli direttamente in EPANET. A titolo di esempio, nella fase iniziale di creazione del file ".inp" alcuni tratti di collegamento al serbatoio San Francesco presenti negli shapefiles, non erano stati ricostruiti in EPANET a causa dell'assenza di nodi di connessione; pertanto, è stato necessario aggiungere manualmente nel software i nodi e i tratti mancanti.

Oltre alle problematiche già citate, si è riscontrata per alcuni nodi un'indicazione errata della quota, definita negli shapefiles negativa o nulla; in questi casi il valore è stato corretto in base a quello assunto dalla quota dei nodi limitrofi.

Inoltre, alcuni tratti della rete idrica sono risultati disconnessi dal resto del sistema ed è stato quindi necessario provvedere alla loro riconnessione aggiungendo direttamente in EPANET le condotte mancanti, ipotizzando la modalità di riconnessione al sistema idrico non avendo a disposizione indicazioni specifiche; a tal proposito, si riporta nella figura 25 l'esempio di alcune disconnessioni evidenziate in località Torca.

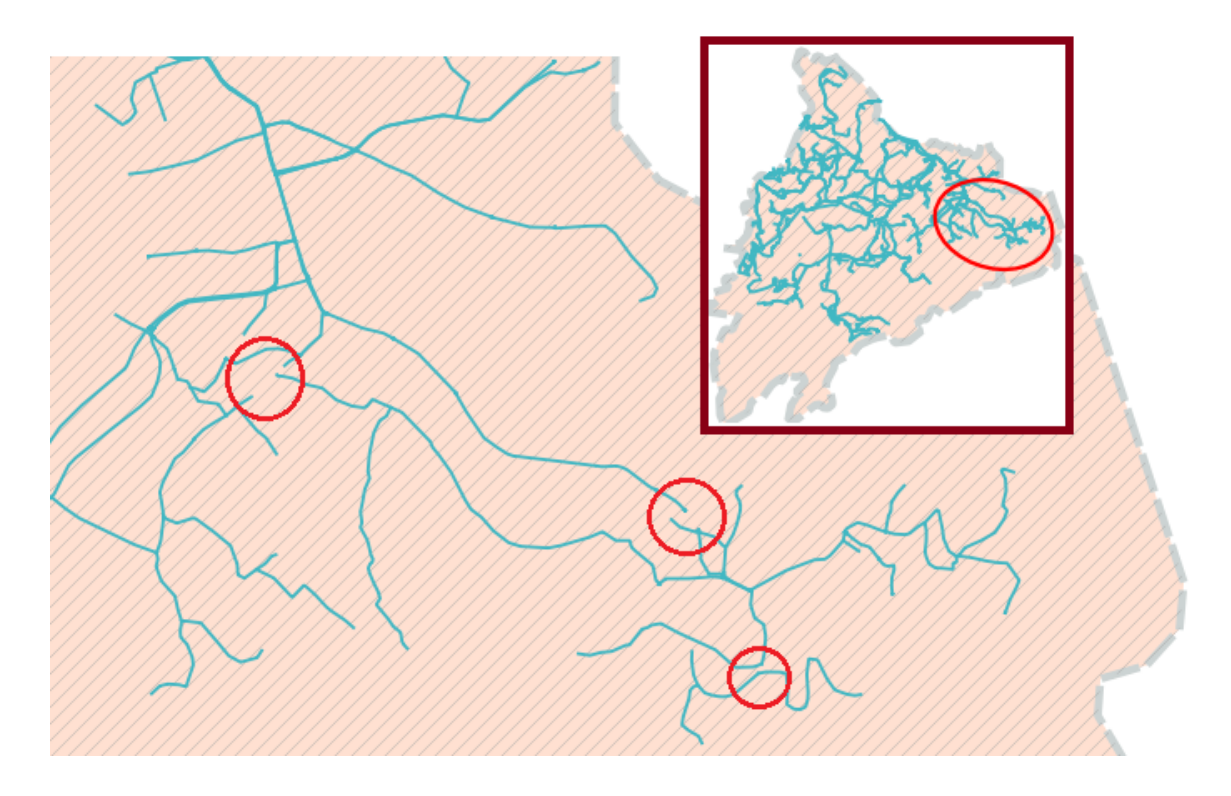

*Figura 25 Evidenza in zona Torca della presenza di un tratto non connesso alla rete idrica. FONTE: QGIS*

## **5. Risultati della simulazione**

Una volta corretti tutti gli errori di connessione nella rete idrica è stata avviata una simulazione impostando una durata di 24 ore. In quanto segue si riportano i risultati ottenuti in termini di pressione, velocità ed entità delle portate circolanti in rete, facendo riferimento al modello sia in assenza che in presenza di perdite.

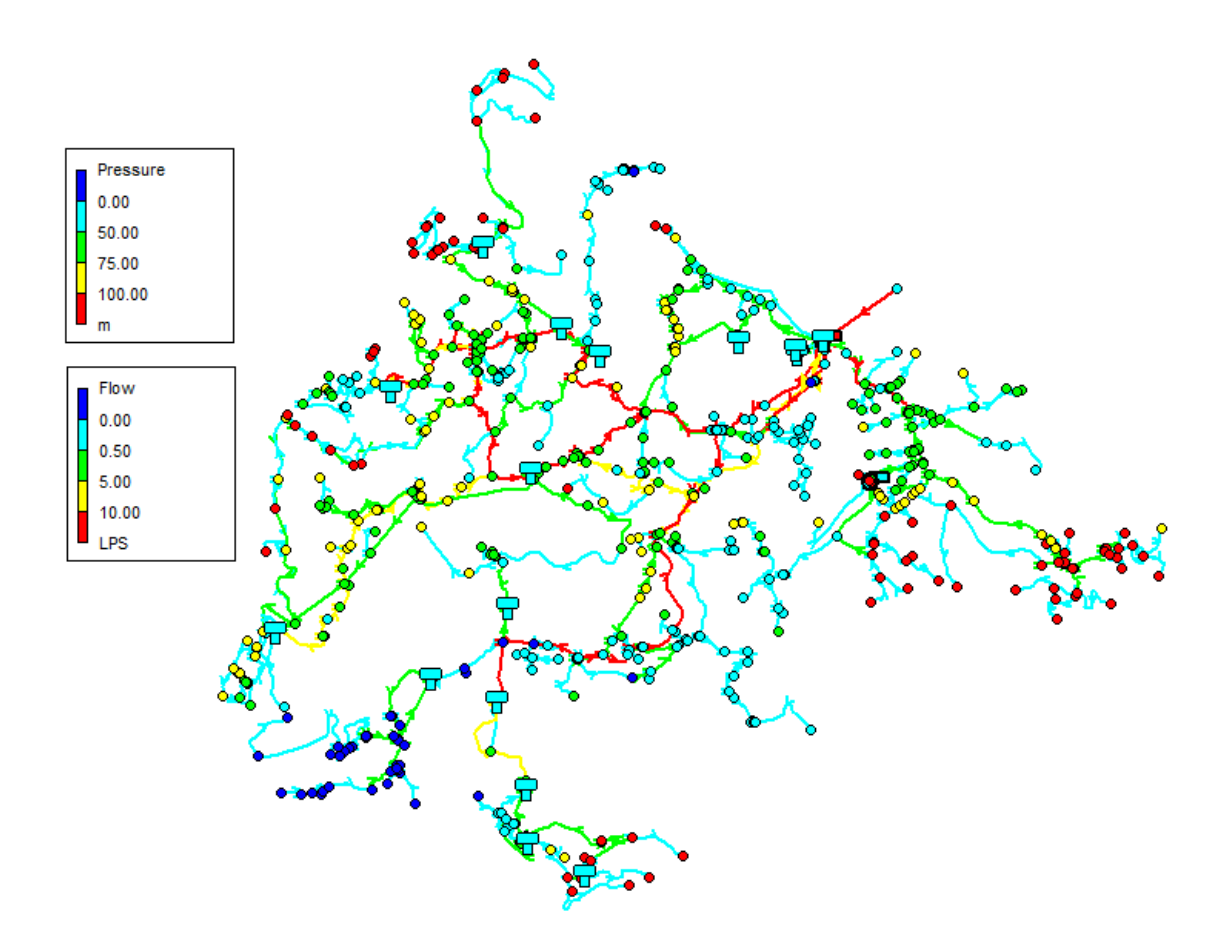

*Figura 26 Valore medio di pressione ai nodi e di portate nelle condotte in assenza di perdite*

Il sistema presenta l'insorgere di pressioni negative, in particolare concentrate nella Località di Termini; questo potrebbe essere imputabile ad una errata distribuzione delle portate in rete, che, nel caso in esame, non avendo informazioni sulla reale disposizione delle utenze sul territorio (georeferenziazione dei contatori), è stata stimata esclusivamente in proporzione alla lunghezza delle condotte (ad una tubazione di maggiore lunghezza è stata distribuita una maggiore portata). Nelle aree prossime alle coste (Torca, Marina della Lobra, Marciano, Marina di Puolo e Nerano) si osservano invece pressioni superiori ai 100 m, che possono essere facilmente regolate attraverso l'inserimento nel modello di apposite valvole. Nella parte restante della rete le pressioni si attestano al di sotto dei 75 m.

Come prevedibile, le portate maggiori sono quelle che circolano nelle condotte che hanno la funzione principale di portare la risorsa idrica dai serbatoi Sant'Agata ai restanti serbatoi del sistema.

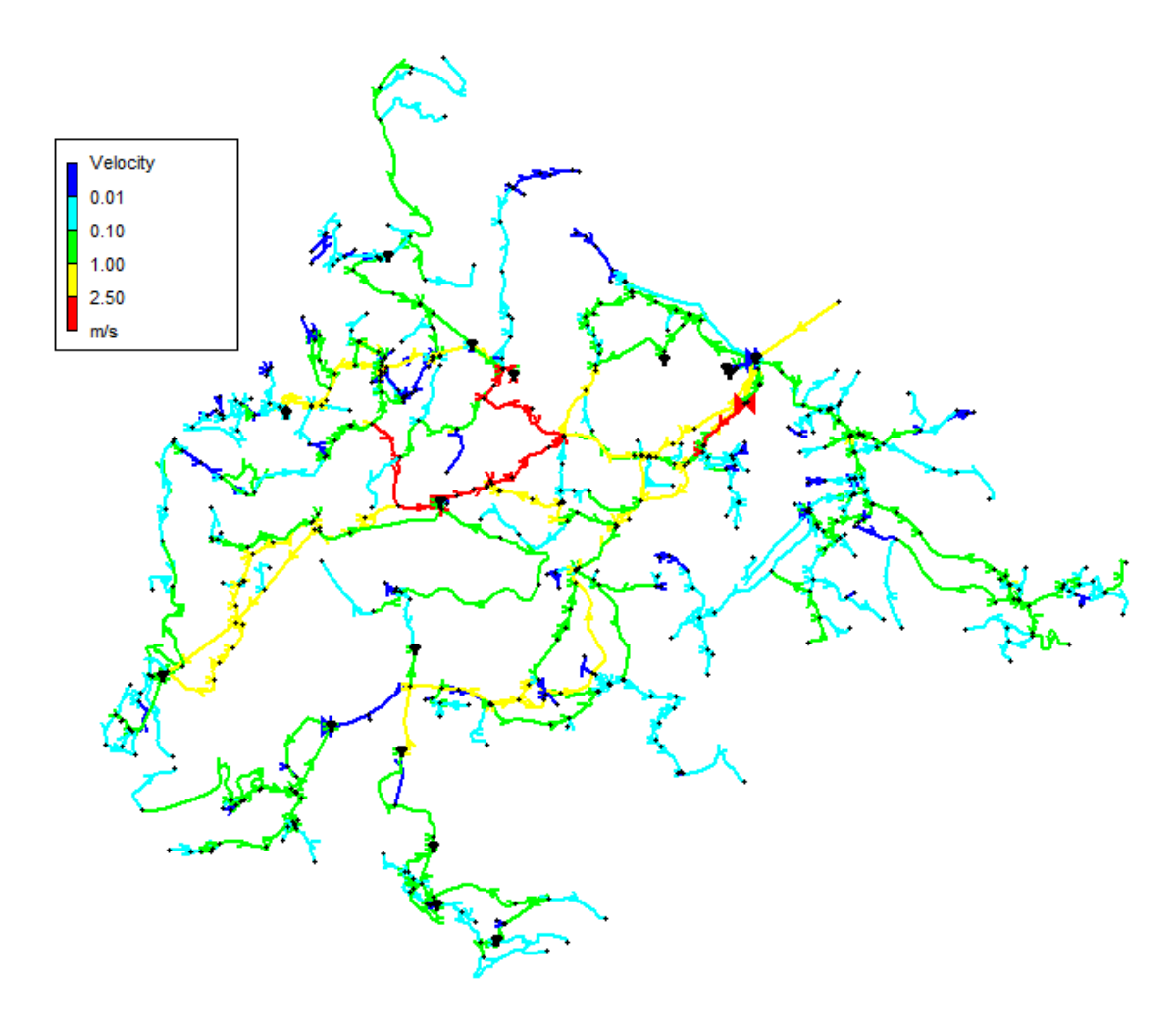

*Figura 27 Andamento delle velocità nelle condotte in assenza di perdite*

Di seguito si riportano, a titolo d'esempio l'andamento delle pressioni ad un nodo della rete e al serbatoio San Francesco:

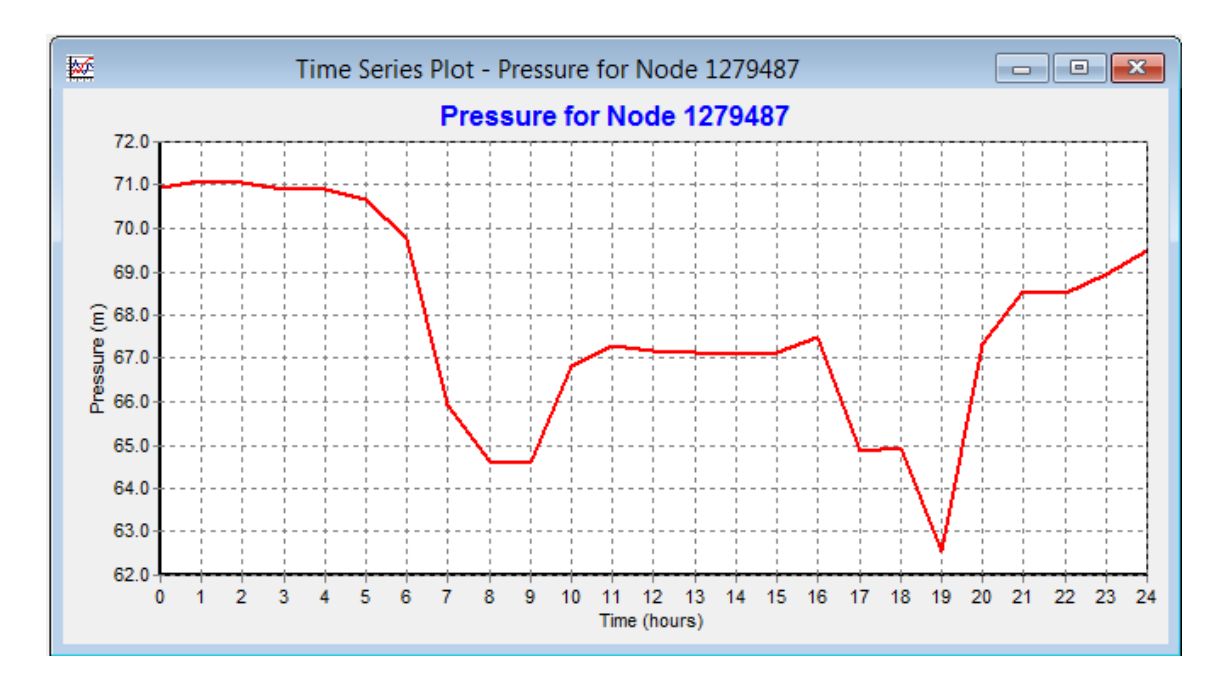

*Figura 28 Andamento delle pressioni al nodo 1279487 in assenza di perdite*

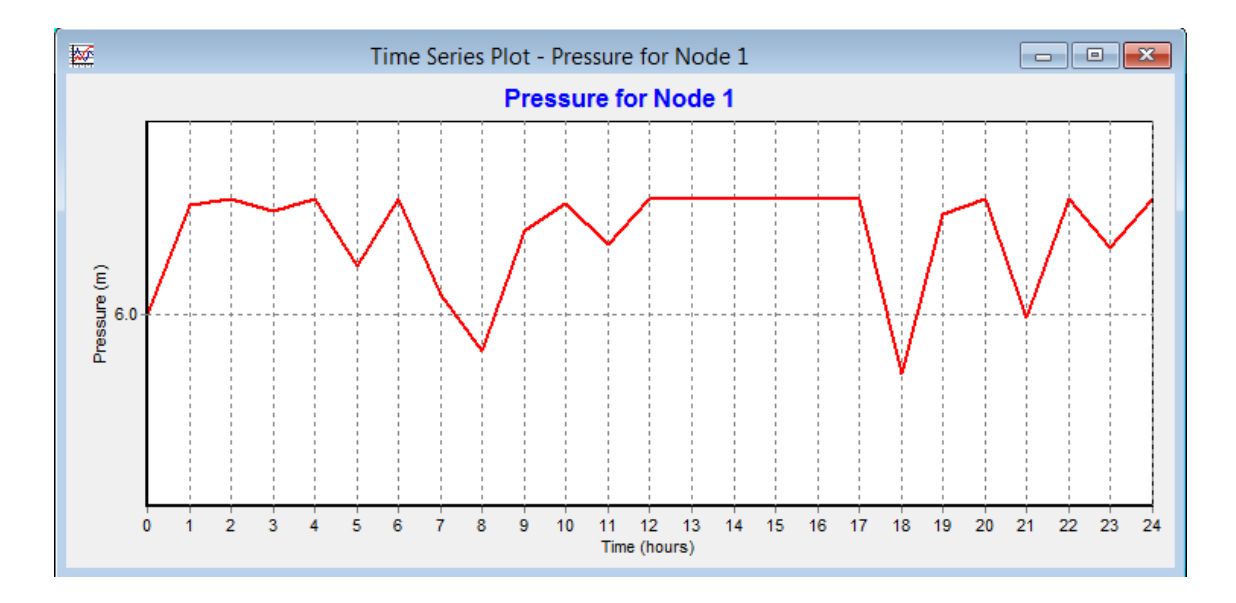

*Figura 29 Andamento delle pressioni al serbatoio San Francesco in assenza di perdite*

Come si può osservare dalla figura 30, riportata di seguito, con l'inserimento delle perdite ai nodi della rete attraverso gli emitters, si hanno più zone in cui si manifestano problemi di pressione; essi possono essere associati ad una errata assegnazione della domanda di base delle utenze e ad un'erronea rappresentazione della distribuzione delle perdite, che sono state ripartite in rete in modo omogeneo, senza tener conto dei valori di pressione ai nodi.

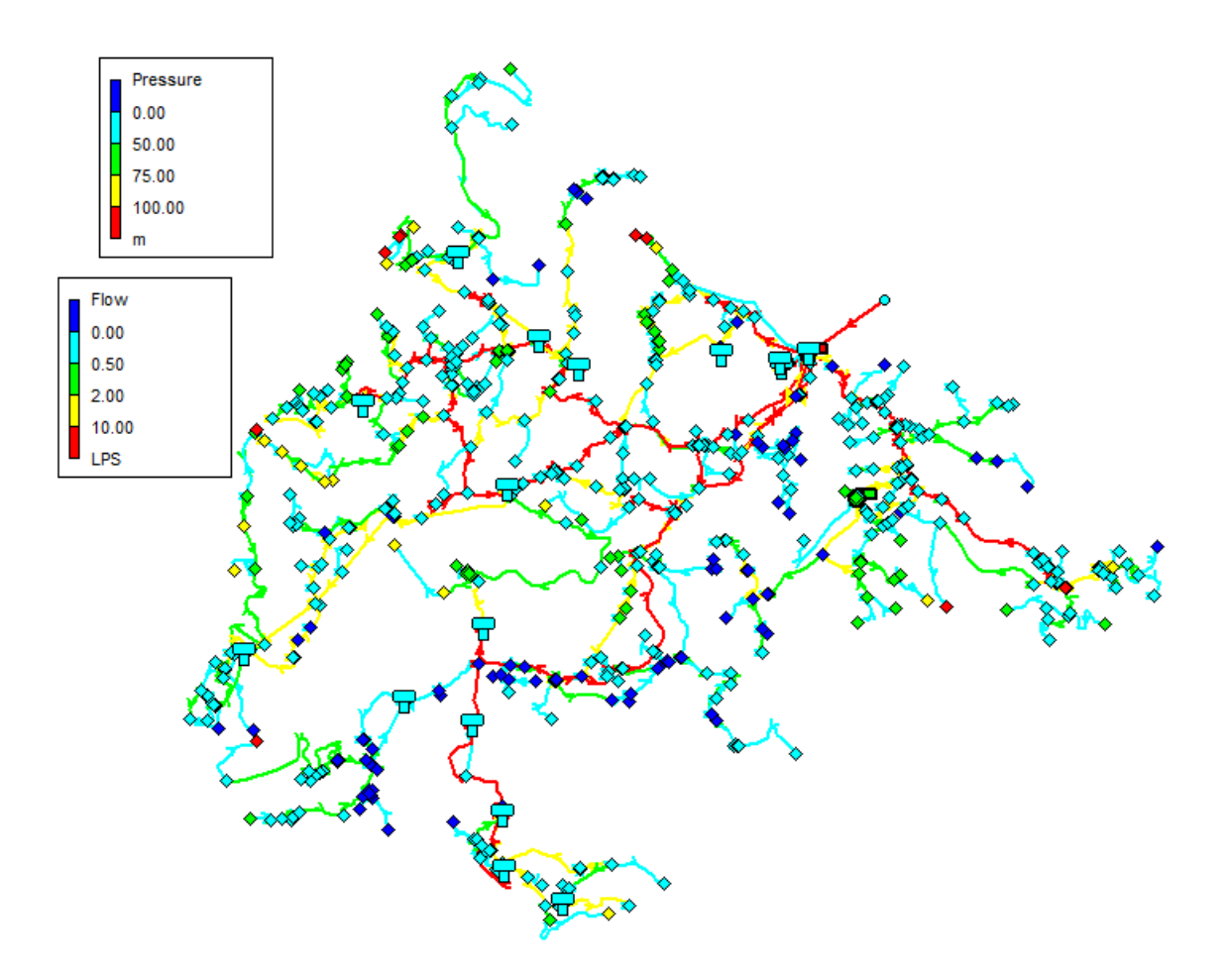

*Figura 30 Valore medio di pressione ai nodi e di portate nelle condotte in presenza delle perdite*

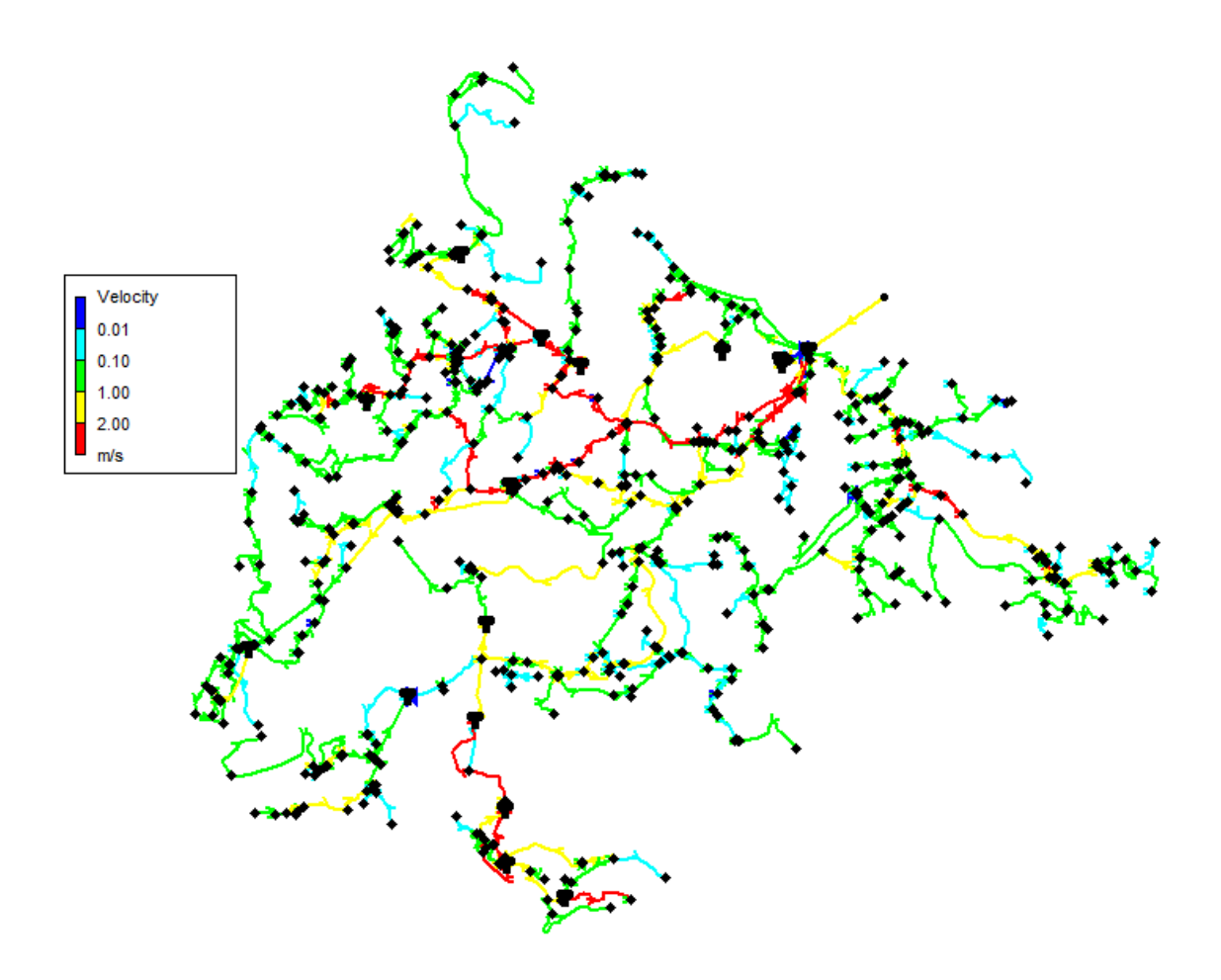

*Figura 31 Andamento delle velocità nelle condotte in presenza delle perdite*

Mettendo a confronto l'andamento nel tempo delle pressioni al nodo 1279487 in assenza (figura 28) e in presenza (figura 32) delle perdite se ne osserva una significativa riduzione; infatti, nell'ultimo caso tali valori si mantengono sempre al di sotto della pressione minima che caratterizza il nodo in assenza di perdite.

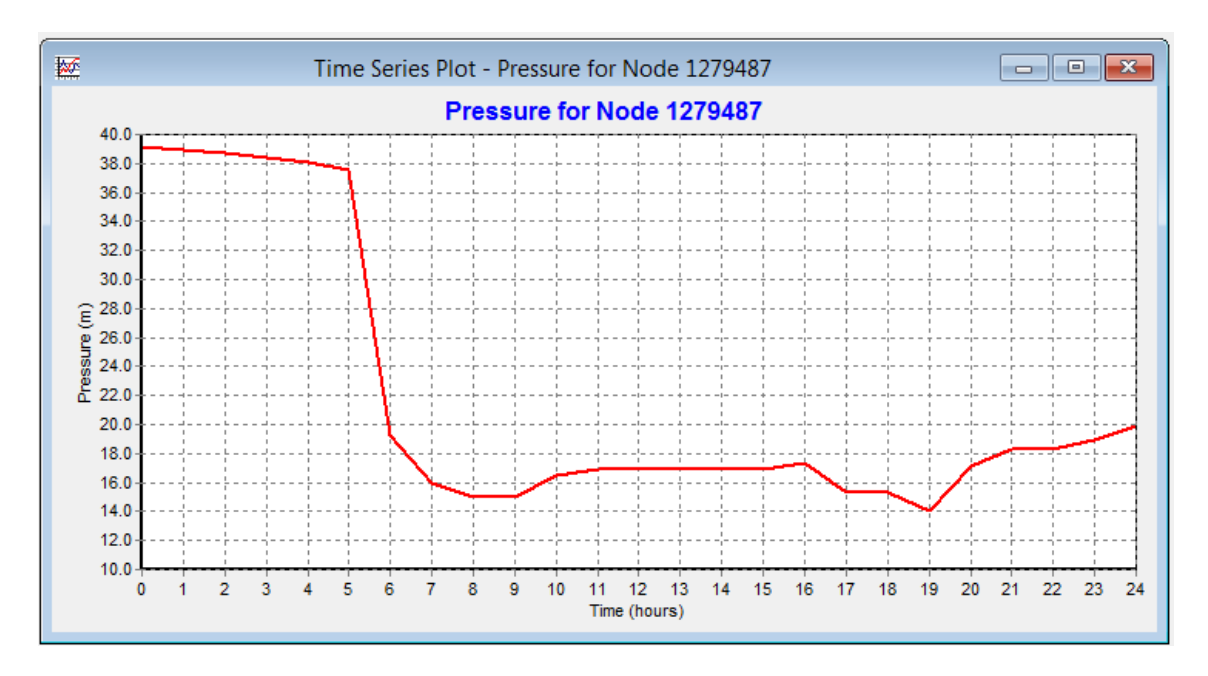

*Figura 32 Andamento delle velocità nelle condotte in presenza delle perdite*

Il modello ottenuto presenta ancora zone in cui si manifestano problemi di pressione, che potranno essere risolti attraverso un lavoro di calibrazione di dettaglio, da effettuare a valle di una campagna di misure sul campo.

## **CONSIDERAZIONI CONCLUSIVE**

Le attività di modellazione idraulica delle reti idriche reali comportano la necessità di conoscere i dati geometrici e topologici per la loro corretta ricostruzione, i dati di consumo relativi alle utenze e i dati caratteristici del funzionamento.

La raccolta e l'analisi delle informazioni necessarie alla creazione del modello, ed eventualmente la loro successiva conversione in formati direttamente utilizzabili in input da un software di modellazione, rappresentano un elemento cruciale per l'ottenimento di un modello che riesca a rappresentare, con la maggiore accuratezza possibile, il reale funzionamento del sistema in esame nelle varie condizioni di esercizio. A tal proposito, il livello di dettaglio da raggiungere per la rappresentazione del modello, e quindi l'errore finale intrinseco dello stesso, è strettamente legato all'utilizzo per il quale si costruisce e alla quantità e alla tipologia di dati disponibili; in particolare, gli errori caratteristici di un modello matematico riguardano la schematizzazione geometrica della rete (diametri, quote degli elementi, schemi degli impianti, ecc.), la definizione dei parametri idraulici (coefficiente di perdita di carico delle valvole, scabrezza, ecc.) , il funzionamento dei meccanismi di controllo e infine la definizione e la georeferenziazione delle utenze.

Obiettivi di questa tesi, perseguiti attraverso la realizzazione con il software gratuito EPANET del modello della rete idrica del Comune di Massa Lubrense (NA) e la precedente attività di tirocinio svolta presso l'AGS SCARL di Pomigliano d'Arco, è stato quello di effettuare un'attenta analisi conoscitiva delle modalità di organizzazione dei dati in ambito aziendale e di mettere in risalto le criticità connesse al loro corretto utilizzo all'interno del software di modellazione impiegato, proponendo eventuali soluzioni per rendere più

91

semplice l'estrazione dei dati aziendali, eventualmente in formati riconoscibili direttamente in input dal programma.

Nella prima parte della tesi, dopo una breve descrizione delle equazioni che governano il funzionamento di un sistema in pressione (equazioni di continuità ai nodi e di resistenza nelle condotte), si è passati all'analisi delle modalità di realizzazione del modello in EPANET, soffermando l'attenzione, in particolare, sulle possibilità offerte per la rappresentazione dei vari componenti che costituiscono la rete e i rispettivi dati di input richiesti per il loro corretto funzionamento. Sulla base della tipologia e del formato delle informazioni necessarie alla modellazione in EPANET, è stato necessario verificare successivamente la loro effettiva disponibilità presso la sede del Gestore del Servizio Idrico Integrato dell'A.T.O. 3 Campania, Gori Spa. Nel caso in esame i dati relativi alle caratteristiche tecniche e topografiche dei vari manufatti, alla gestione e al funzionamento idraulico delle reti idriche non sono raccolti in unico database aziendale, ma distribuiti in più banche dati, gestite attraverso software differenti che attualmente non sono in grado di comunicare tra loro:

- GIS (Geographic Information System): da cui è possibile ricavare i dati geografici e topologici delle reti idriche;
- SIU (Sistema Informativo Utenza): permette di conoscere i volumi idrici fatturati alle utenze per la ricostruzione delle portate richieste ai nodi della rete;
- Sistema di Telecontrollo: attraverso una rete di sensori diffusi sul sistema idrico permette di conoscere le condizioni di funzionamento in tempo reale e di avere, quindi, a disposizione dati dinamici (portate, pressioni, variazione del livello idrico nei serbatoi, ecc) per la taratura del modello di simulazione.

Dal lavoro svolto, affrontato in relazione al caso di studio, sono emerse una serie di problematiche inerenti la mancanza di alcuni dati o la disponibilità di altri in un formato diverso da quella richiesto in input dal software, per cui è stato

necessario ricorrere a dati di letteratura o a ipotesi semplificative e provvedere all'inserimento manuale, direttamente in EPANET, degli elementi quali pompe e serbatoi. Durante la ricostruzione della topologia del modello si sono riscontrati numerosi errori riguardanti nodi in eccesso non connessi alla rete idrica o tratti consecutivi collegati a nodi diversi ma coincidenti; si è rilevata, inoltre, la presenza di tubazioni, di lunghezza anche consistente, completamente disconnesse dal sistema, per cui è stato necessario, in assenza di indicazioni, aggiungere in modo ragionevole i tratti mancanti. I risultati della modellazione hanno portato all'individuazione di problemi di pressione in diversi tratti della rete idrica, soprattutto a seguito dell'inserimento delle perdite, che possono essere risolti attraverso la taratura del modello; infatti, affinché esso possa riprodurre adeguatamente il comportamento del sistema e predirne il reale funzionamento al variare delle condizioni al contorno è necessario seguire una procedura di calibrazione che consiste nel progressivo adeguamento dei parametri idraulici e geometrici quali scabrezza e distribuzione spaziale della domanda. Il metodo consiste nel minimizzare lo scarto tra i valori della portata e della pressione misurati in più punti della rete con i corrispettivi forniti dal modello idraulico; pertanto deve essere preliminarmente avviata una campagna di misurazioni, al fine di costituire una banca dati caratterizzante il funzionamento del sistema. Il numero di misure da effettuare è strettamente collegato alle dimensioni della rete, a quello dei meccanismi idraulici presenti e ovviamente al grado di approssimazione che si vuole ottenere che sarà tanto maggiore quanto più la campagna sarà estesa. Oltre alle misure di portata e pressione, occorrerebbe raccogliere informazioni sul funzionamento temporale di tutti i meccanismi di disconnessione idraulica e non, che costituiscono le condizioni al contorno, quali: impianti di sollevamento, livello dei serbatoi e valvole di regolazione.

Le reti idriche sono sistemi in continua evoluzione a causa di molteplici fattori quali, ad esempio, i processi di invecchiamento a cui sono soggette le strutture che le costituiscono. L'impiego di modelli di simulazione di reti idriche reali può

93

pertanto rappresentare un valido strumento per le aziende che gestiscono il Servizio Idrico Integrato, infatti, essi possono rappresentare un notevole supporto per la loro progettazione, verifica e gestione, in quanto consentono di simulare ogni possibile variazione della geometria della rete e delle condizioni di esercizio, riducendo considerevolmente sprechi, malfunzionamenti e disagi agli utenti serviti. Inoltre, attraverso la conoscenza delle velocità che si manifestano in rete in vari scenari di funzionamento, ricavabili come risultati della simulazione, è possibile, ad esempio studiare il decadimento del cloro nelle condotte e pianificare il suo dosaggio nei serbatoi o l'inserimento di ulteriore punti di clorazione oppure prevedere le modalità di diffusione di eventuali inquinanti immessi accidentalmente o intenzionalmente nel sistema e, quindi, definire preventivamente le aree a rischio di contaminazione e un opportuno piano di monitoraggio e allarme, garantendo un aumento della qualità e della sicurezza del servizio reso alle utenze.

La presenza di banche dati non condivise, oltre a rendere più ostico il reperimento e l'esportazione dei dati di input richiesti da EPANET, porta alla generazione di informazioni ridondanti e spesso imprecise o, in alcuni casi, anche discordanti tra loro. Sarebbe pertanto auspicabile la realizzazione di una forma di integrazione dei vari database in un unico che possa contenere tutti i dati aziendali e che sia capace di renderli fruibili dai software impiegati nei vari settori; ciò permetterebbe di ottenere un banca dati più dettagliata sulla consistenza delle infrastrutture idriche, rendendo più agevoli le operazioni di gestione e facilitando notevolmente l'attività di estrazione delle informazioni necessarie per la realizzazione del modello di simulazione delle reti idriche.

Per ridurre gli errori nell'assegnazione delle portate ai nodi nel modello, sarebbe necessario disporre di una georeferenziazione dei contatori delle utenze, che, grazie alla conoscenza dell'esatta ubicazione della richiesta sulle condotte, permetterebbe di svincolarsi dalla necessità di effettuare un allineamento degli stradari contenuti nel GIS e nel SIU e quindi di eliminare le incertezze da esso derivanti e di ridurre notevolmente i tempi di realizzazione del modello.

94

Il lavoro qui presentato, anche se fa riferimento all'organizzazione dei dati di uno specifico Gestore del SII, ha una valenza più generale, in quanto il modello delle base dati utilizzato attualmente da GORI Spa, è rappresentativo delle modalità comuni alla maggior parte dei gestori del SII in Italia.

## **BIBLIOGRAFIA**

- [1] M. Biscotti, F. Cellina & E. Dazzi (2000) *EPANET: uso e applicazioni*. Tesina di Laurea, Facoltà di Ingegneria, Politecnico di Milano.
- [2] R. Carlucci. *GIS-Sistemi Informativi Geografici: introduzione e note preliminari*.
- [3] Delibera della Giunta Regionale della Campania n. 204 del 24.06.2013, pubblicata sul BURC (Bollettino Ufficiale della Regione Campania) n. 48 del 02.09.2013.
- [4] A. E. De Sanctis (2006) *Impiego dei metodi di simulazione di una rete idrica per una più efficiente gestione e per una efficace risposta alle emergenze derivanti da contaminazione*. Tesi di Dottorato, Università degli Studi di Napoli Federico II.
- [5] D.Lgs. 11.05.1999, n.152, *Disposizioni sulla tutela delle acque dall'inquinamento e recepimento della direttiva 91/271/CEE concernente il trattamento delle acque reflue urbane*, G.U. 20.10.2000, n. 246.
- [6] D.Lgs. 3.04.2006, n. 152 e ss.mm.ii., *Norme in materia ambientale*, G.U. 14.04.2006, n. 88.
- [7] E. Gallo et al. *Ricostruzione topologica e validazione automatica della congruenza idraulica di schemi acquedottistici di adduzione informatizzati*. Quinto seminario su "La diagnosi e la gestione dei sistemi idrici" – Roma 16-17 giugno 2011.
- [8] G. Ippolito. *Appunti di costruzioni idrauliche*. Liguori editore, Napoli 1993.
- [9] Legge Regionale n. 14 del 21.05.1997 *Direttive per l'attuazione del Servizio Idrico Integrato ai sensi della Legge n. 36 del 5.01.1994*.
- [10] L. Maioli & S. Rossi (2010) *Valutazione delle concentrazioni di inquinanti ai nodi di reti di acquedotto*. Tesi di Laurea, Facoltà di Ingegneria Civile, Politecnico di Milano.
- [11] H. Methods. *Advanced Water Distribution Modeling and Management*, 2003
- [12] V. Milano. *Acquedotti-Guida alla progettazione*. Hoepli, Milano 1996.
- [13] PTCP 2006 Rapporto ambientale Allegato A, Y Penisola Sorrentina.
- [14] L. A. Rossman, EPANET 2 users manual-National Risk Management Research Laboratory. Cincinnati (Ohio) 2000.
- [15] Relazione generale del Piano d'Ambito dell'A.T.O. 3 Sarnese-Vesuviano.
- [16] G. Viceconte. *Campania, il sistema idrico*. Quaderno n°5 Ministero delle Infrastrutture e dei Trasporti.

# **SITOGRAFIA**

www.ildidtrettoidrograficodell'appenninomeridionale.it

www.virtualsorrento.com

www.goriacqua.com

www.ato3campania.it

www.comunemassalubrense.gov.it

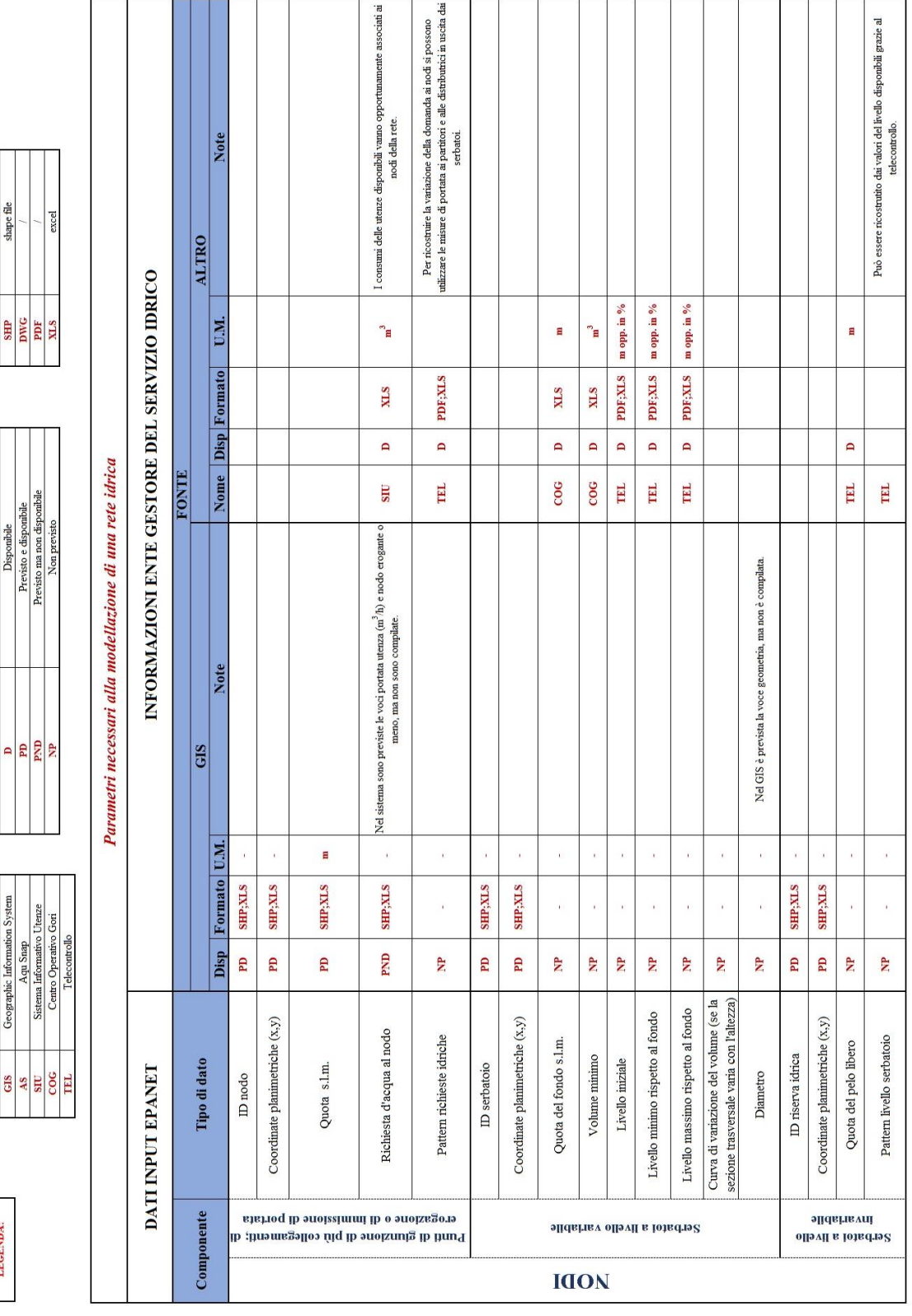

# **A L L EG ATO A**

shape file **OTAIO** 

> **SHP** ĭ₩

ibile ienombile

**TING** reographic

GIS

LEGENDA:

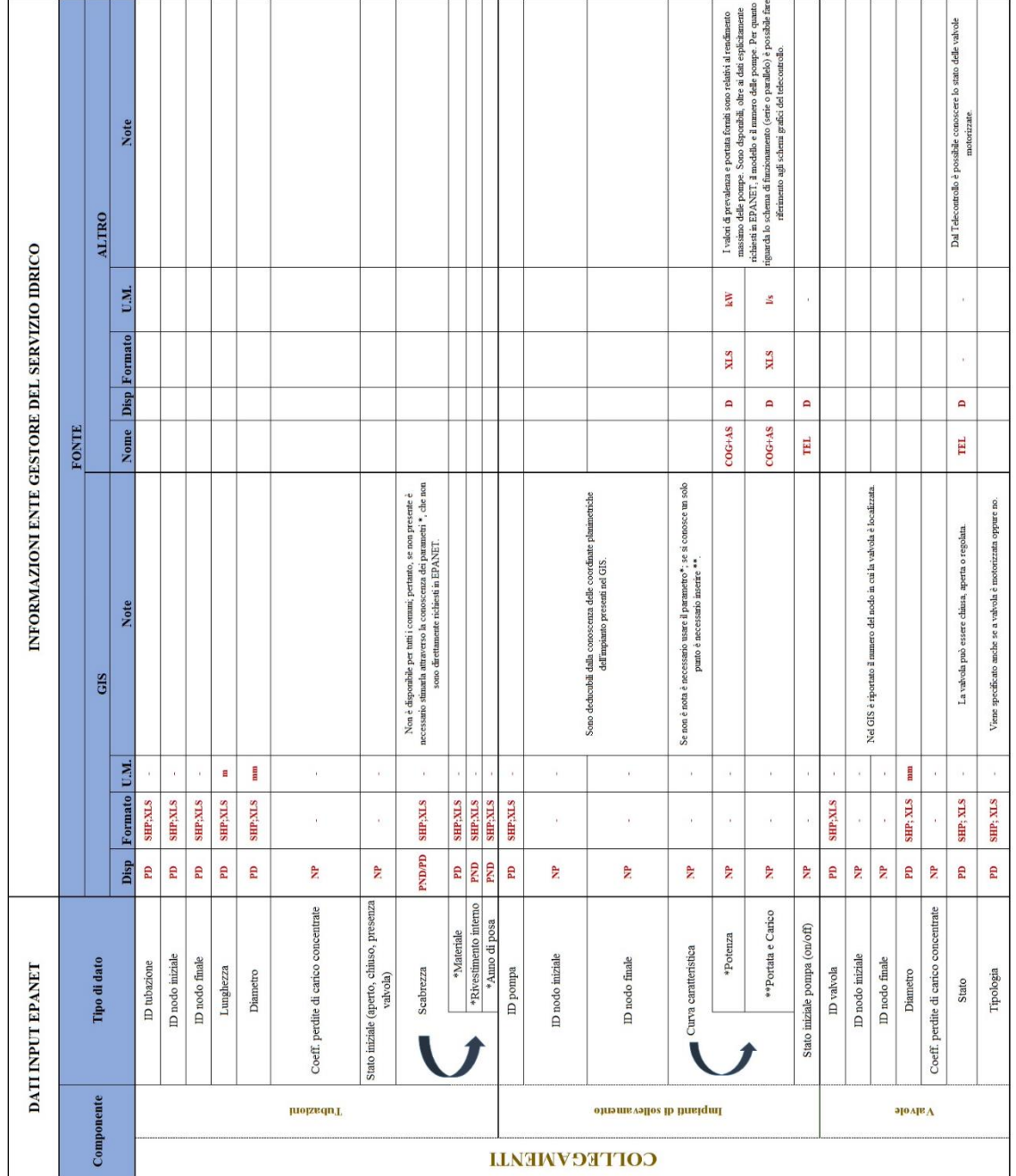

## **A L L EG ATO B**

**LEGENDA:** 

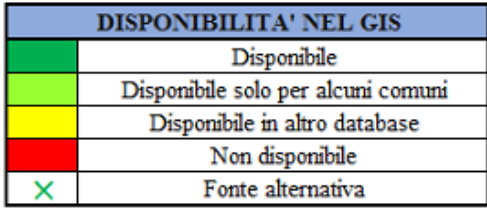

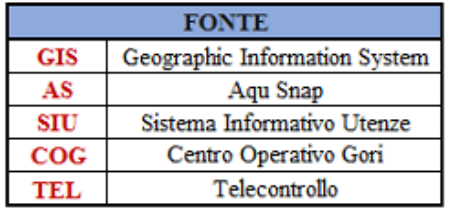

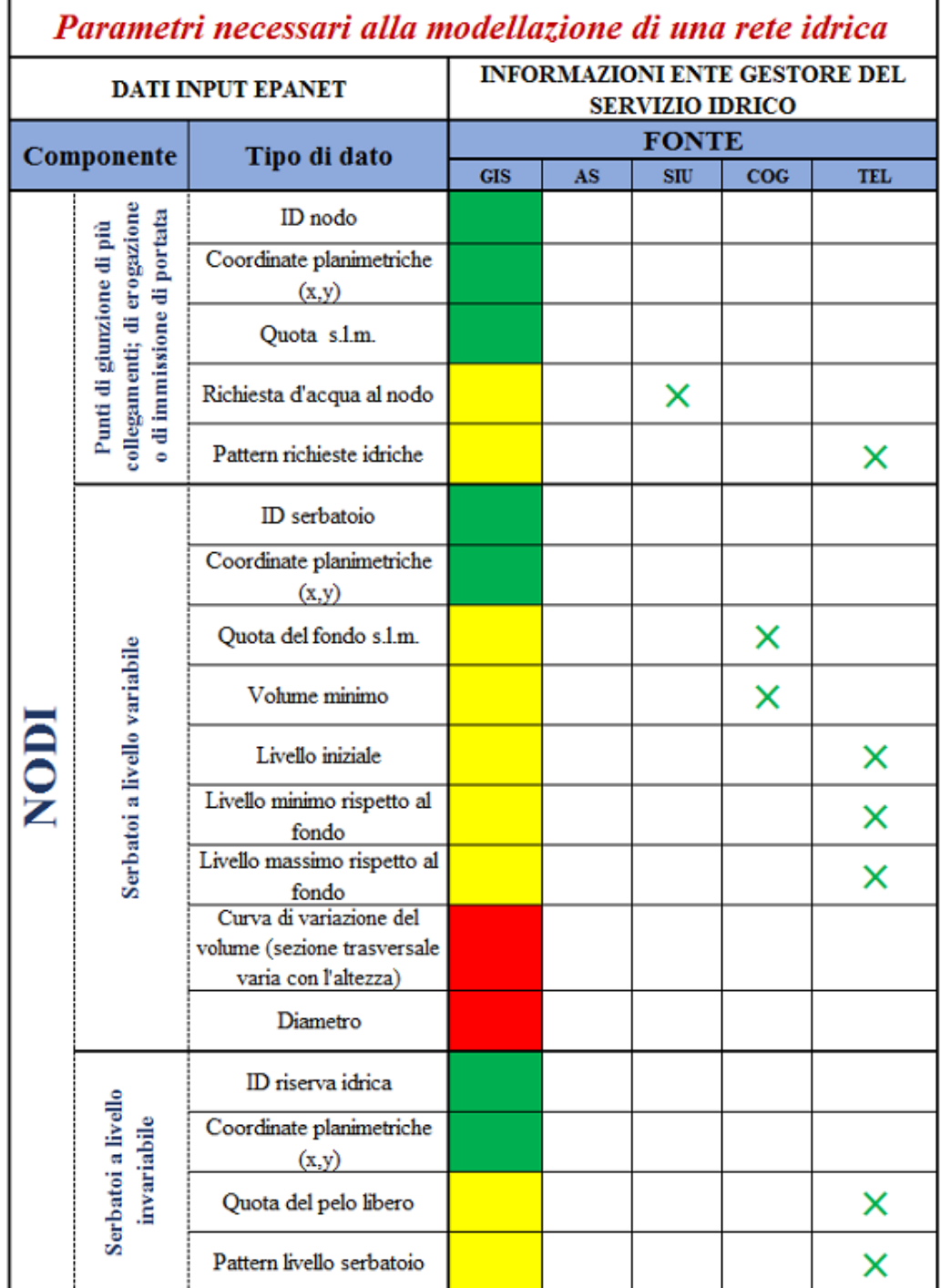

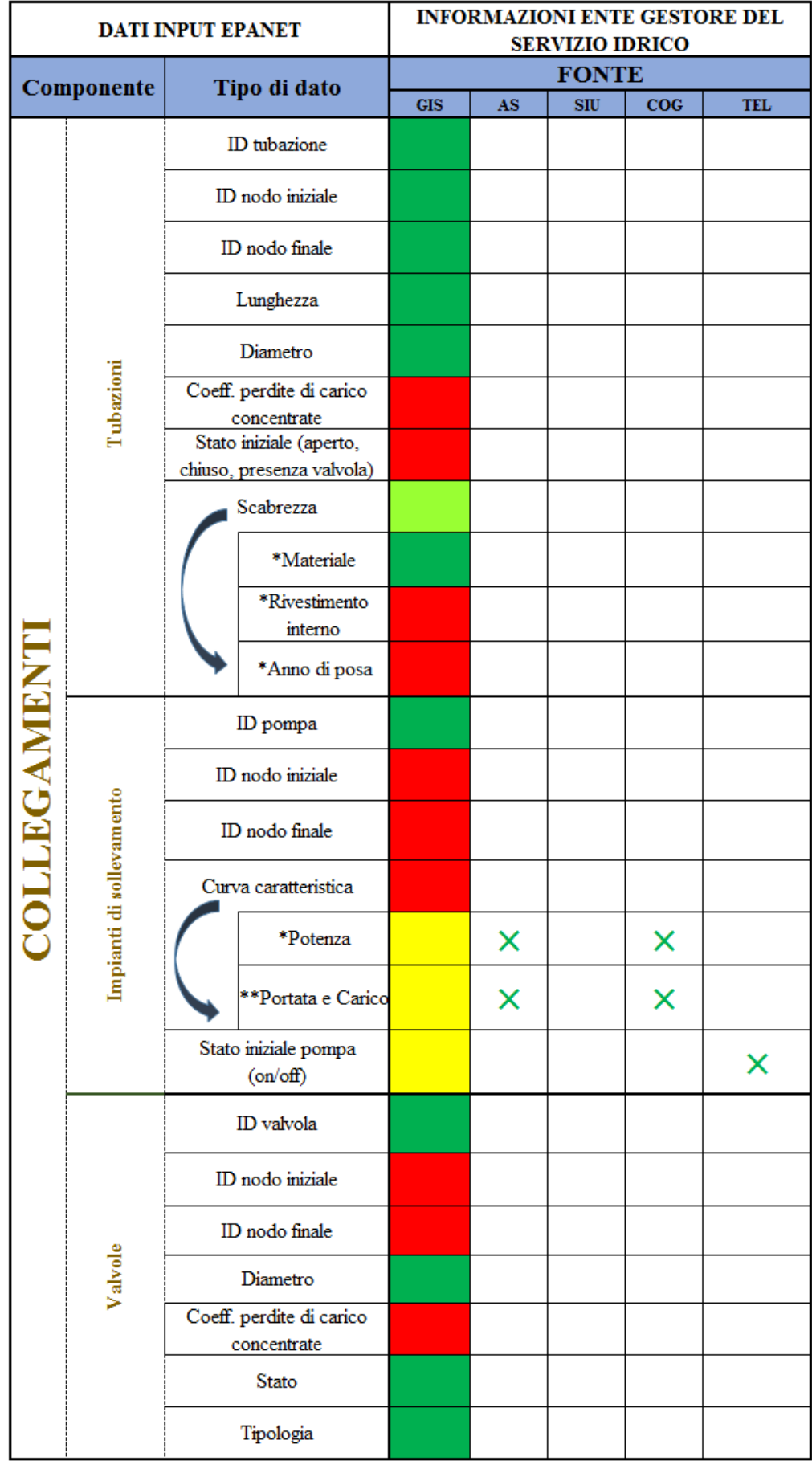